provided by Repositório Institucional da Universidade de Aveiro Departamento de Matematica

# **Carlos Manuel Cruz e Silva**

Recursos digitais de apoio ao ensino dos limites

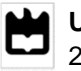

## **Carlos Manuel da Cruz e Silva**

# **Recursos digitais de apoio ao ensino dos limites**

Dissertação apresentada à Universidade de Aveiro para cumprimento dos requisitos necessários à obtenção do grau de Mestre em Matemática para Professores (2º ciclo), realizada sob a orientação científica do Doutor Luís António Arsénio Descalço e da Doutora Paula Carvalho, Professores Auxiliares do Departamento de Matemática da Universidade de Aveiro.

Dedico este trabalho à minha esposa e à minha filha pelo apoio incansável.

**o júri**

Doutora Maria Paula de Sousa Oliveira Professora auxiliar da Universidade de Aveiro

Doutor Paulo Alexandre Silva Pereira Professor auxiliar do Departamento de Matemática e Aplicações da Universidade do Minho

Doutor Luís António Arsénio Descalço Professor auxiliar da Universidade de Aveiro (Orientador)

Doutora Paula Carvalho Professora auxiliar da Universidade de Aveiro (Coorientadora)

**agradecimentos** Agradeço, ao Doutor Luís Descalço e à Doutora Paula Carvalho, pelo modo como me orientaram, na elaboração deste trabalho.

> À minha esposa, Alzira, que compartilhou ao meu lado, toda esta conquista sofrendo com a minha ausência, as minhas angústias e, por vezes, mau humor. Queria agradecer pela sua compreensão, companheirismo, força e confiança que depositou em mim.

> À minha filha Lara, que teve de suportar a minha ausência, não podendo dedicar-lhe a devida atenção.

> A toda a minha família, em especial aos meus pais, Bernardo e Isabel, a quem tudo devo.

> À minha colega Laurinda Barros, que soube dar a motivação necessária, em alguns momentos, para que fosse possível terminar mais este ciclo de estudos.

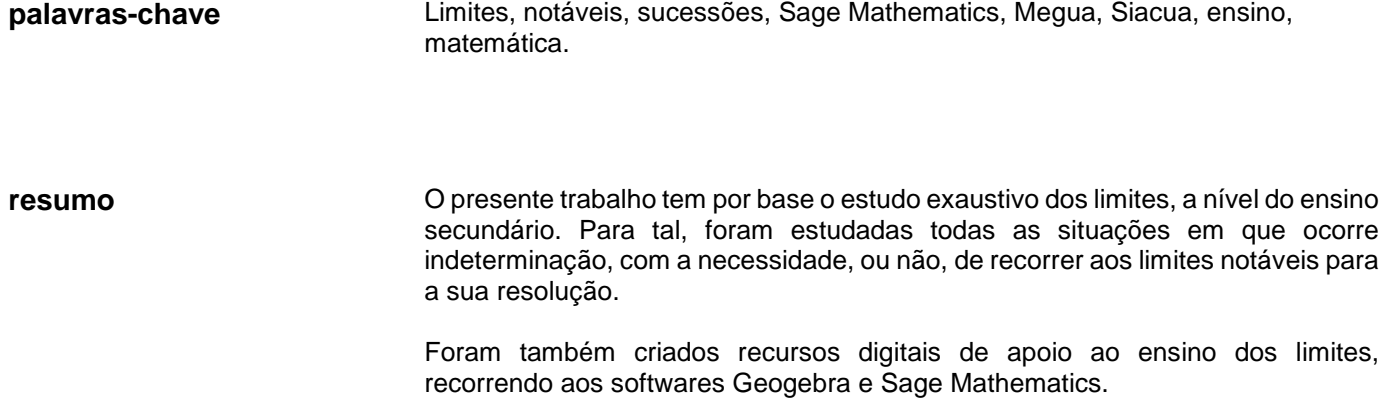

**keywords** Limits , notable, sequences , Sage, Megua , Siacua, teaching, mathematics.

**abstract** This work is based on exhaustive study of limits at the level of secondary education. For that propose, we studied all situations in which indeterminacy occurs whether or not remarkable limits are used for their resolution.

> We also have created digital resources to support the teaching of limits, using the Geogebra and Sage Mathematics software.

# **Conteúdo**

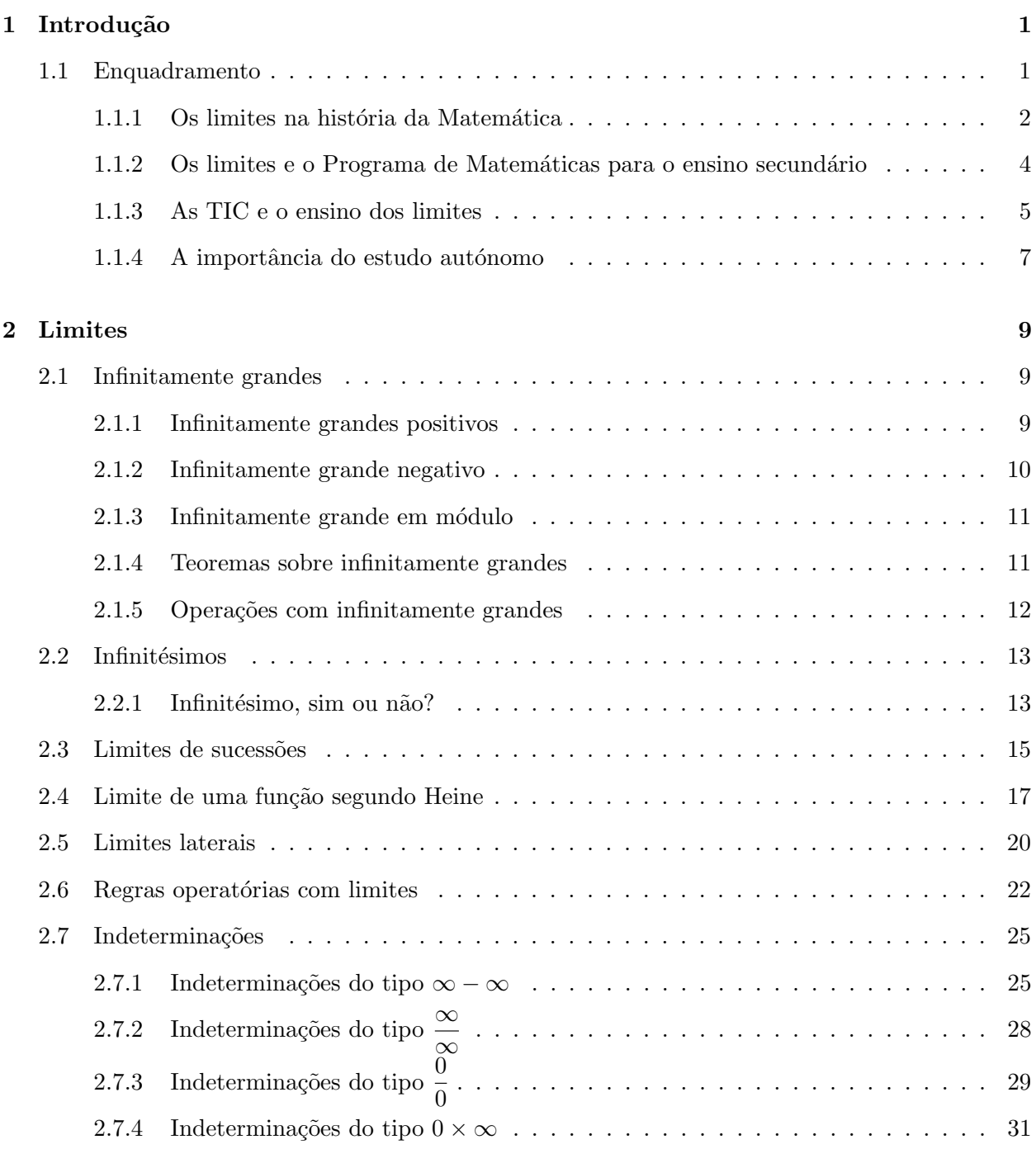

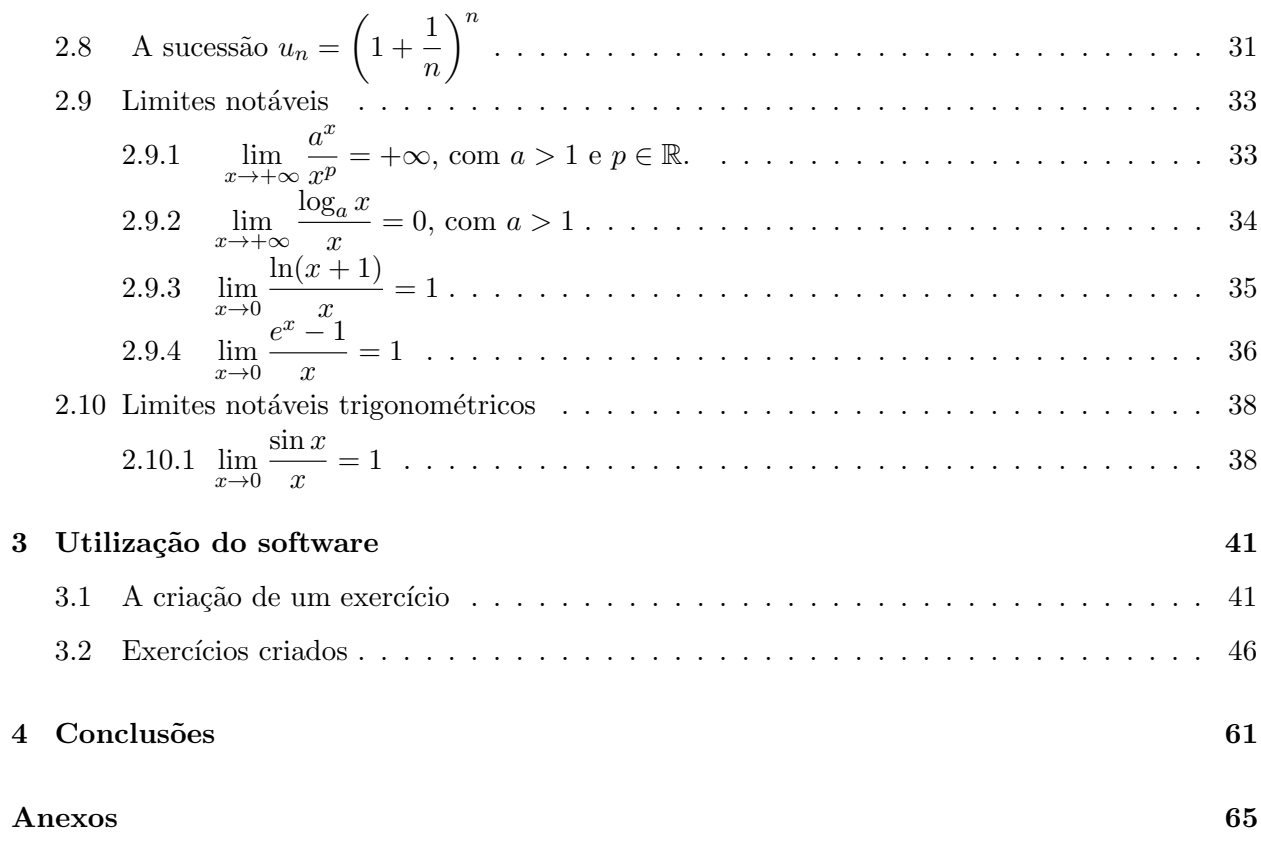

# Capítulo 1

# Introdução

"Ninguém é tão ignorante que não tenha algo a ensinar. Ninguém é tão sábio que n˜ao tenha algo para aprender". Blaise Pascal

O presente trabalho, sob o tema "Recursos digitais de apoio ao ensino dos limites", tem como objetivo proporcionar aos alunos do ensino secund´ario uma base explicativa sustentada com diversos exercícios sobre um conteúdo que diariamente os inibe de ter sucesso, não só na teoria dos limites mas em muitos outros. Por outro lado ajudar na construção de uma plataforma de ensino autónomo, essencial para a aprendizagem dos alunos que a ela ocorram.

Ciente que, para ensinar jovens de uma sociedade altamente virada para a tecnologia é, cada vez mais, obrigatório o professor dominar todos os meios tecnológicos existentes de forma, e criar aulas atrativas para captar a atenção, concentração e empenho de alunos com interesses cada vez mais divergentes face ao sistema educativo.

Hoje, a percentagem de alunos desde o ensino básico ao ensino secundário que em suas casas têm pelo menos um computador ligado à internet é elevada, como agentes da educação, devemos oferecer ferramentas (aplica¸c˜oes) atrativas capazes de competir com as diversas redes sociais e jogos computacionais que todos os dias competem com o processo ensino aprendizagem.

Juntamente com toda a estimulação que deve ser feita em prol do uso adequado das novas tecnologias, também devem ser asseguradas medidas que visem a igualdade de oportunidades entre todos os alunos.

### **1.1 Enquadramento**

Neste capítulo apresentamos um resumo sobre a evolução do conceito de limite ao longo da história da matemática, escreveremos, também, sobre a importância que os limites têm no programa

de Matemática A do ensino secundário e das tecnologias de informação e comunicação na aquisição e compreensão da teoria dos limites, por parte do aluno, assim como sobre a importância do estudo autónomo, tendo como exemplo os projetos MEGUA e SIACUA, que estão a ser desenvolvidos na Universidade de Aveiro.

#### **1.1.1 Os limites na história da Matemática**

Os estudos em torno do aparecimento da noção de limite remontam à Antiguidade. Por vários séculos, as definições de limites eram confusas, com ideias muito vagas acerca do que era o infinito. A definição de limite, que hoje é utilizada, tem cerca de 150 anos de idade. Até então, existiram raras ocasiões onde a noção de limite foi usada de forma correta e rigorosa.

Foi em (450 a.c.), que o pensador Zenão de Eleia propôs um conjunto de paradoxos, onde tentou explicar os conceitos de movimento e de tempo, surgindo, nessa explicação, as primeiras ideias que mais tarde iriam conduzir ao conceito de limite. Por exemplo, no primeiro paradoxo chamado Dictomia, Zenão discute o movimento de um objeto que se move entre dois pontos fixos: "o primeiro paradoxo diz que antes que um objeto possa percorrer uma distância dada, deve percorrer a primeira metade dessa distância; mas, antes disso, deve percorrer o primeiro quarto; e, antes disso, o primeiro oitavo e assim por diante, através de uma infinidade de subdivisões". Zenão acabou por concluir que o movimento era impossível: "um corredor que quer pôr-se em movimento precisa de fazer infinitos contatos num tempo finito, mas é impossível exaurir uma coleção infinita. Logo é impossível iniciar-se o movimento" [Boyer, Carl Benjamim (1974)].

Em (287-212 a.c.), Arquimedes na demonstração das fórmulas de certas áreas e volumes, utilizou várias séries infinitas, somas que contêm um número infinito de termos. Arquimedes não utilizava o conceito de limite propriamente dito. No entanto, apresentou raciocínios e conjeturas (redução ao absurdo duplo) que na altura já incorporavam alguns aspetos que hoje chamamos de limites: "Arquimedes provou rigorosamente que a área K de um segmento parabólico é quatro terços da área de um triângulo T tendo a mesma base e a mesma altura. Nas sete proposições seguintes, Arquimedes deu uma segunda prova, diferente, do mesmo teorema. Primeiro, mostrou que a área do maior triângulo inscrito, ABC, sobre a base  $AC$  é quatro vezes a soma dos triângulos correspondentes, inscritos sobre cada um dos lados AB e BC como base. Continuando o processo sugerido por essa relação, fica claro que a área K do segmento parabólico ABC é dado pela soma da série infinita  $T + \frac{T}{4}$  $\frac{T}{4} + \frac{T}{4^2}$  $\frac{T}{4^2} + \cdots + \frac{T}{4^r}$  $\frac{T}{4^n}$ , que vale  $\frac{4}{3}T$ . Arquimedes não falou em somas de séries infinitas, pois, processos infinitos eram mal vistos no seu tempo; em vez disso, ele provou por uma dupla reductio ad absordum que K não pode ser maior nem menor que  $\frac{4}{3}T$ ", [Boyer, Carl Benjamim (1974)].

Durante o Renascimento os Matemáticos da época: Pierre de Fermat (1601-1665), René Descartes (1596-1650), Johan Hudde (1628-1704), Joahnnes Kepler (1571-1630), John Wallis (1616-1703), entre outros, desenvolveram grandes trabalhos na área da geometria e do cálculo, justificando-os com argumentações não algébricas, recorrendo à intuição geométrica ou filosófica, sem o rigor que a utilização das noções de limite podiam possibilitar.

Nos trabalhos que agora consideramos como cálculo, Isaac Newton (1642-1727) também não deu importância à noção de limite. Para séries infinitas raciocinou da mesma maneira que para polinómios, assumindo que, se fosse possível executar operações algébricas em polinómios, então seria possível fazer o mesmo com o número infinito de termos de uma série infinita.

Por outro lado, na sua grande obra Principia Mathematica em 1687, Newton foi o primeiro a reconhecer que o limite deve ser o ponto de partida para problemas de tangência, quadratura, entre outros. No primeiro livro desta obra, Newton tentou dar uma definição precisa do conceito de limite: "as quantidades, e as razões de quantidades, que tendem constantemente a tornar-se iguais num tempo finito, e cuja diferença, antes desse tempo, se torna menor que qualquer diferença dada, serão enfim iguais", [Baron, Margaret E.(2003)].

No século XVIII, com ideias muito confusas sobre a noção de limite, surge Augustin Louis Cauchy (1789-1857), que ao encontrar erros nas formulações feitas, por algum dos seus antecessores, deu início ao seu curso de cálculo, começando por fazer surgir uma nova e moderna definição de limite. Nos seus livros e nas suas aulas Cauchy usou o princípio de limite como a base para introduções precisas à continuidade, à convergência, à derivada, ao integral e aos outros conceitos do Cálculo: "Quando sucessivos valores atribuídos a uma variável se aproximam indefinidamente de um valor fixo e, no fim, diferem deste valor fixo por um valor t˜ao pequeno quanto se queira. Este ´ultimo valor ´e chamado o limite de todos os outros"[Santos, Angela R. e Bianchini, W. (2002)]. ˆ

No entanto, Cauchy não foi muito rigoroso na aplicação da sua definição de limite a funções contínuas e à convergência de certas séries infinitas, tendo mesmo efetuado demonstrações incorretas que mais tarde foram corrigidas por Karl Weierstrass (1815-1897), que no trabalho, que desenvolveu na Análise Matemática, apresentou definições modernas de limite e de continuidade.

Definição de limite de Weierstrass: "Seja  $f(x)$  definida em todo x de algum intervalo aberto que contenha o numero *a*, com a possível exceção de que  $f(x)$  não precisa de estar definida em *a*. Escreveremos,  $\lim_{x \to a} f(x) = L$  se, dado qualquer número  $\varepsilon > 0$ , pudermos encontrar um número  $\delta > 0$  tal que  $|f(x) - L| < \varepsilon$  se  $0 < |x - a| < \delta$ " [Anton, Howard (2007)].

A definição de limite apresentada por Karl Weierstrass, continua válida até aos dias de hoje.

#### **1.1.2 Os limites e o Programa de Matem´aticas para o ensino secund´ario**

O programa para a disciplina de Matem´atica A do ensino secund´ario, assim como as novas metas de aprendizagem para a disciplina (que entram em vigor no ano letivo 2015/2016), atribuem aos limites uma extrema importância, sendo os professores obrigados a dedicar-lhes grande parte das suas aulas de forma a leccionar os conteúdos exigidos. Conteúdos presentes no programa do ensino secundário, tais como, representação gráfica de funções, sucessões, continuidade, assintotas e derivadas exigem do aluno um conhecimento sustentado sobre limites.

A importância dos limites no currículo do secundário, começa-se por fazer sentir logo no décimo ano, "As propriedades sugeridas são: domínio, contradomínio, pontos notáveis (interseção com os eixos coordenados), monotonia, continuidade, extremos (relativos e absolutos), simetrias em relação ao eixo dos YY e à origem, limites nos ramos infinitos"[Ministério da Educação(10<sup>o</sup> ano)].

A abordagem que é feita ao nível do décimo ano é meramente baseada na análise gráfica, não existe o cálculo de limites, nem se dá ao aluno qualquer definição. Apenas, é pedido ao aluno que indique o valor para que tende a variável dependente à medida que a variável independente assume valores muito grandes ou muito pequenos (ramos infinitos).

No décimo primeiro ano, os limites passam a ter uma maior importância nas planificações sendo abordados em dois dos quatro temas que compõe o programa. No capítulo das funções, os limites são referidos no estudo intuitivo das propriedades das funções racionais dos seus gráficos, "Sugerem-se as seguintes propriedades: domínio, contradomínio, pontos notáveis (interseção com os eixos coordenados), monotonia, continuidade, extremos (relativos e absolutos), simetrias em relação ao eixo dos YY e à origem, limites nos ramos infinitos"; no conceito intuitivo de limite de +*∞* e de *−∞*, "O conceito de limite, a ser formalizado mais tarde, deve ser utilizado de forma intuitiva (incluindo o de limite lateral esquerdo e direito). Neste contexto devem ser introduzidos os símbolos +∞ e de –∞, devendo chamar-se a atenção para o facto de não serem números reais, mas apenas símbolos com um significado preciso"; no cálculo diferencial, "Interpretação geométrica" da taxa de variação; definição de derivada (recorrendo à noção intuitiva de limite)" e mais tarde nas sucessões, "Depois de se terem introduzido as noções de sucessão como função de variável natural, de ordem, de termo geral, etc., podem apresentar-se exemplos de sucessões definidas pelo seu termo geral e, utilizando a calculadora gráfica, através de cálculos e representações gráficas de sequências de termos chegar aos conceitos de infinitamente grande, de infinitamente pequeno e de limite de uma sucessão"[Ministério da Educação (11<sup>o</sup> ano)].

Embora sejam dados aos alunos alguns aspetos importantes para a compreens˜ao e aprendizagem dos limites nos dois primeiros anos do secundário é, no décimo segundo que tudo o observado, de

forma intuitiva, passa a definição e a ter um suporte baseado em cálculo. Aos alunos é lecionado um capítulo sobre a teoria dos limites, "Limite de função segundo Heine. Propriedades operatórias sobre limites; limites notáveis" [Ministério da Educação  $(12^{\circ}$  ano)], que durante o ano letivo permite aos professores lecionarem conteúdos tais como, continuidade, assintotas e derivadas.

Relativamente às metas de aprendizagem, já aprovadas para o ensino secundário, que entrarão em vigor no próximo ano letivo, a importância dos limites não diminui, "No que diz respeito aos conteúdos programáticos, a análise destes elementos, bem como de currículos de outros países não participantes no TIMSS-Advanced, revela que a inclusão no Programa de alguns temas fundamentais, atualmente ausentes do Ensino Secund´ario em Portugal, contribui decisivamente para o alinhamento das opções curriculares nacionais com o plano internacional. Como exemplo, refiram-se os que constam do domínio Primitivas e Cálculo Integral. Procedeu-se ainda ao reforço de alguns tópicos, como o da aplicação da trigonometria à resolução de triângulos ou o do estudo de limites de sucess˜oes e de fun¸c˜oes, que, quando trabalhados de forma vaga e exageradamente intuitiva, levam com frequência à formação de conceções erradas e difíceis de reverter" [Metas Curriculares Matemática A].

A partir do próximo ano letivo, serão introduzidas já no décimo primeiro ano alguns conteúdos da teoria de limites que atualmente são lecionados apenas do décimo segundo ano, "A noção de limite é introduzida de forma cuidada. Uma abordagem puramente intuitiva dos limites leva rapidamente a insuficiências concetuais graves. É pois exigida, em situações muito simples, a justificação da convergência de certas sucessões recorrendo diretamente à definição. É também desenvolvida, de forma bastante completa, a álgebra dos limites, incluindo uma análise das situações ditas indeterminadas, devendo os alunos justificar igualmente alguns destes resultados". O décimo segundo ano de acordo com o novo programa e metas de aprendizagem, continuará a ser o ano onde a teoria sobre limites é aprofundada com diversas interações com outros conteúdos. "No domínio Funções Reais de Variável Real, completa-se o estudo dos limites de sucessões e de funções" [Metas Curriculares Matemática A].

O programa de Matem´atica, atual como o novo programa para o ensino secund´ario, tal como está elaborado demostra o papel importante que os limites têm, quer a nível intuitivo da análise gráfica, quer a nível do cálculo algébrico interagindo com outros conteúdos.

#### **1.1.3 As TIC e o ensino dos limites**

As denominadas novas tecnologias ou tecnologias de informação e comunicação - TIC - têm conseguido ao longo dos últimos anos revolucionar a forma de ensinar e trabalhar dos agentes da educação.

No quotidiano da sociedade muito se transformou, passou-se de uma forma de comunicar à distância, baseada na escrita de uma simples carta para sofisticados processos de digitalização dos dados e a sua transmissão veloz por cabos e satélites de comunicação de imagens e textos. Pode dizer-se que a distância entre pessoas, hoje em dia, não é mais do que um aspeto físico, telemóveis, computadores e internet, fazem com que os povos estejam cada vez mais próximos. Na educação e mais propriamente no trabalho que é realizado, dentro e fora da sala de aula, as inovações tecnológicas também se fizeram sentir, o quadro preto a giz foi substituído pelo quadro interativo, os testes manuscritos são agora a computador ou para os mais audazes até já são interativos. Todo o processo de ensino está agora dotado de meios tecnológicos que facilitam a aprendizagem dos conteúdos, por parte dos alunos, e a explicação dos mesmos, por parte dos professores, sendo necessária ainda muita formação para a utilização dos mesmos: "Na expressão feliz de Miguel de Guzmán, os estudantes devem ser preparados para um diálogo inteligente com as ferramentas que já existem. O uso de tecnologia facilita ainda uma participação ativa do estudante na sua aprendizagem como já era preconizado por Sebastião e Silva, quando escrevia no Guia para a utilização do Compêndio de Matemática, que haveria muitíssimo a lucrar em que o ensino fosse tanto quanto possível laboratorial, isto é, baseado no uso de computadores, existentes nas próprias escolas ou fora destas, em laboratórios de cálculo"[Ministério da Educação(10<sup>o</sup> ano)].

Nos programas atuais de Matemática, existentes para o secundário e até para o básico, são feitas várias recomendações no sentido de serem utilizadas as tecnologias de informação e comunicação: "Não é possível atingir os objetivos e competências gerais deste programa sem recorrer `a dimens˜ao gr´afica, e essa dimens˜ao s´o plenamente atingida quando os estudantes trabalham com uma grande quantidade e variedade de gráficos com apoio de tecnologia adequada (calculadoras gráficas e computadores)"[Ministério da Educação(10<sup>o</sup> ano)].

Relativamente ao ensino, que é feito sobre limites, as novas tecnologias vieram facilitar o trabalho que o professor desenvolve, desenhar um gráfico de uma função, num quadro preto, com o recurso a giz, será para o aluno muito menos interessante do que desenhar, o mesmo gráfico, numa calculadora ou num computador: "No que diz respeito aos limites o programa sugere uma introdução intuitiva baseada no uso da calculadora. Dado que a tecnologia tem limitações, pareceu adequado detalhar alguns aspectos do funcionamento das máquinas que não reproduzem as noções matemáticas em estudo. Contudo, e dentro dos limites da máquina, a abordagem numérica  $\acute{\text{e}}$  extraordinariamente sugestiva" [Funções 11.<sup>o</sup> ano ].

Calculadoras gráficas, computadores entre outros, facilitam a aprendizagem sobre limites porque

permitem ao aluno observar mais rapidamente a representação gráfica de uma função e ao mesmo tempo construir uma tabela com valores para as diferentes variáveis, tirando posteriormente as conclusões necessárias para a aquisição dos conteúdos.

#### 1.1.4 A importância do estudo autónomo

Um jovem estudante que frequenta o ensino básico, secundário e até universitário, passa muito tempo na escola ou universidade a ouvir os professores a lecionarem conteúdos, conceitos e definições. A sua consolidação precisa de trabalho autónomo que o aluno deve desenvolver à posteriori.

Hoje, o aluno possui atrav´es dos computadores e da internet diversas ferramentas que lhe permite desenvolver um trabalho aut´onomo com qualidade. O esclarecimento de duvidas faz-se muitas vezes com o recurso à consulta, à pesquisa, existindo variadíssimos websites vocacionados para o efeito.

A Universidade de Aveiro, ao longo dos últimos anos tem desenvolvido vários projetos que vão no sentido de valorizar e incentivar o estudo autónomo.

O PMATE (Projeto Matemática Ensino), "é um projeto de Investigação e Desenvolvimento, que surgiu em 1989, com a preocupação de desenvolver ferramentas informáticas e conteúdos em diversas áreas do saber". O Pmate tem como principal objetivo "a produção de objetos de aprendizagem, modelos geradores de questões e conteúdos digitais multimédia, disponibilizados numa plataforma de ensino assistido por computador, atualmente disponível apenas na internet, abrangendo os vários graus de ensino, do básico ao superior"[Pmate]. O Projeto Matemática Ensino teve como objetivo inicial aumentar o gosto e o sucesso em Matemática. Mas, ao longo dos últimos anos tem vindo a diversificar a sua área de intervenção na tentativa de criar soluções inovadoras para o sistema de ensino.

Os projetos SIACUA (Sistema interativo de Aprendizagem) e MEGUA (Mathematics Exercise Generator), da Universidade de Aveiro, possibilitam aos alunos e professores o desenvolvimento do seu trabalho de forma autónoma. Estes projetos têm como objetivo, "disponibilizar em rede, quer para professores quer para alunos, um vasto conjunto de exercícios que permitem aos alunos aferir os seus conhecimentos e aos professores d´a liberdade para investir noutro tipo de problemas e numa preparação de aulas eficiente, nomeadamente na criação de mais exercícios ou problemas, textos de apoio e outros meios que implementam o sucesso da aprendizagem".

O projeto MEGUA, "é um sistema que permite a criação de bases de dados de exercícios parametrizados, e respetivas resoluções, os quais são criados por professores, usando a experiência adquirida ao longo dos anos de leccionação"[Cruz, Pedro; Oliveira, Paula e Seabra, Dina (2013)].

Cada exercício parametrizado criado a partir do MEGUA, é composto por enunciado, resolução detalhada e programação, que permite gerar diversas concretizações das variáveis. No enunciado e na resolução detalhada usa-se preferencialmente a linguagem tipográfica Latex, na parte da programação é usada a linguagem Pyton. A programação é das três partes que constituem o exercício a que gera mais dificuldades aos professores. No entanto, a consulta de outros exercícios ja construídos permite concluir com sucesso a criação de novas questões.

Durante a frequência no Mestrado para professores de Matemática, promovido pela Universidade de Aveiro, foram criados no MEGUA (utilizando o sistema de computação para Matemática Sage Math) diversos exercícios de escolha múltipla parametrizados, gerando diversas situações na tentativa de proporcionar aos alunos do secundário e até universitário um estudo autónomo capaz de o ajudar a superar as suas dificuldades. Os exercícios criados no MEGUA serão inseridos no mapa de conceitos do SIACUA, ficando acessíveis a todos alunos.

Na aplicação web SIACUA, são disponibilizados aos alunos um grande número de exercícios criados através do MEGUA e do Pmate e, mediante a resposta dada, o aluno é informado se acertou ou errou, podendo à posteriori consultar uma resolução detalhada do exercício. O aluno pode consultar as denominadas barras de progresso, fazendo a sua própria avaliação relativamente a cada conteúdo praticado.

A aplicação SIACUA começou a ser usada no ano letivo 2013/2014, na Universidade de Aveiro, sendo para já muito positivo a opinião emitida pelos alunos.

# Capítulo 2

# **Limites**

O Conceito de limite é fundamental no Cálculo Infinitesimal, por isso, durante este capítulo, vamos aprofundar e formalizar o que ele representa. No início deste capítulo e dada a importância que têm em toda a teoria dos limites, começamos por definir infinitamente grande e infinitésimo.

## **2.1 Infinitamente grandes**

Uma sucessão  $(u_n)$  com limite infinito (lim  $u_n = \infty$ ) diz-se um infinitamente grande. As sucess˜oes assim denominadas podem ser ainda designadas por, infinitamente grande positivo ou infinitamente grande negativo.

#### **2.1.1 Infinitamente grandes positivos**

Seja  $(u_n)$  sucessão dos números pares,

$$
n \mapsto U_n = 2n
$$
  
2, 4, 6, 8, 10,...

Consideremos um valor muito grande para *n*, por exemplo  $n = 10000^{10000}$ . Será  $2 \times 10000^{10000}$ o maior de todos os termos da sucessão? Claro que não, porque, por muito grande que seja o número que considerarmos, haverá sempre outro ainda maior. Basta considerar $2\times10000^{10000}+2.$ 

Diz-se então que a sucessão  $(u_n)$  tende para mais infinito ou que é um infinitamente grande positivo. E escreve-se:

$$
\lim u_n = +\infty \text{ ou } u_n \to +\infty
$$

#### **Defini¸c˜ao 2.1** (**Infinitamente grande positivo**)

A sucess˜ao (*un*) diz-se um *infinitamente grande positivo* se e s´o se, para cada n´umero real positivo *M* existe uma ordem a partir da qual todos os termos da sucessão  $(u_n)$  são maiores que *M* [Silva, Jaime e Pinto, J. (2011)]. Mais precisamente, para cada n´umero real positivo *M*, conseguimos encontrar um número natural  $p$  tal que  $u_n > M$  para qualquer  $n$  maior que  $p$ .

#### **2.1.2 Infinitamente grande negativo**

Considerando a sucessão  $b_n$ , tal que  $b_n = -2^n$  e observando alguns dos seus termos,

$$
-2, -4, -8, -16, -32, -64, -128\dots,
$$

pode-se concluir que multiplicando cada um dos seus termos por −1, obtém-se a sucessão

$$
n \to u_n = 2^n
$$

que facilmente se prova que tende para +*∞*.

Diz-se, então, que  $b_n = -2^n$  tende para  $-\infty$  ou que é um infinitamente grande negativo. E escreve-se:

lim  $b_n = -\infty$  ou  $u_n \to -\infty$ 

#### **Defini¸c˜ao 2.2** (**Infinitamente grande negativo**)

A sucessão  $(b_n)$  diz-se um *infinitamente grande negativo* se e só se a sucessão dos simétricos dos seus termos (*−bn*) for um infinitamente grande positivo [Silva, Jaime e Pinto, J. (2011)].

Uma sucessão infinitamente grande, não pode ser limitada, visto que não tem majorantes. No entanto, será importante referir que nem todas as sucessões crescentes ou decrescentes são infinitamente grandes.

A sucessão seguinte pode mostrar o referido. Seja  $(b_n)$  a sucessão de termo geral  $b_n = \frac{10n}{2n+1}$  $2n + 1$ Prova-se facilmente que é crescente: Seja,  $b_{n+1} - b_n = \frac{10n+10}{2n+2+1} - \frac{10n}{2n+1}$  $\frac{10n}{2n+1} = \frac{10}{(2n+3)(2n+1)} > 0.$ Se  $b_n$  for crescente, isto é,  $b_{n+1} - b_n > 0$  então  $b_{n+1} > b_n, \forall n \in \mathbb{N}$ . Calculando vários termos:  $b_1 = \frac{10}{2}$  $\frac{1}{3}$  = 3, 33; *b*<sub>2</sub> = 4; *b*<sub>5</sub> = 4, 54; *b*<sub>10</sub> = 4, 76; *b*<sub>20</sub> = 4, 88; *b*<sub>100</sub> = 4, 975; *b*<sub>300</sub> = 4, 99.

Pelos resultados obtidos podemos pensar que nenhum termo da sucessão será maior ou igual a 5. Ora vejamos:  $\frac{10n}{2n+1}$  ≥ 5  $\Leftrightarrow$  10*n* ≥ 10*n* + 5  $\Leftrightarrow$  0 ≥ 5 condição impossível. Todos os termos desta sucess˜ao crescente s˜ao inferiores a 5, logo n˜ao ´e um infinitamente grande.

Mostra-se, tamb´em, facilmente que nenhuma sucess˜ao limitada pode tender para o infinito.

#### **2.1.3 Infinitamente grande em m´odulo**

Seja a sucessão  $w_n$  de termo geral,  $w_n = (-1)^n 2^n$ , observando alguns dos seus termos:

$$
-2, 4, -8, 16, -32, 64, -128, 256\dots,
$$

verifica-se que alguns são positivos e outros negativos mas, se considerarmos o módulo de todos os termos da sucessão  $w_n$ , obtém-se: 2, 4, 8, 16, 32, . . . , ou seja a sucessão  $d_n = 2^n$  que tende para + $\infty$ . Diz-se então que  $w_n$  tende para  $\infty$  ou que é um infinitamente grande em módulo. E escreve-se:

 $\lim w_n = \infty$  ou  $w_n \to \infty$ 

#### **Defini¸c˜ao 2.3** (**Infinitamente grande em m´odulo**)

A sucess˜ao (*cn*) diz-se um *infinitamente grande em m´odulo* se e s´o se a sucess˜ao dos valores absolutos dos seus termos  $(|c_n|)$  for um infinitamente grande positivo [Silva, Jaime e Pinto, J. (2011)].

#### **2.1.4 Teoremas sobre infinitamente grandes**

Os Teoremas e as demonstrações que de seguida são apresentados foram retirados dos manuais escolares [Jorge, Ana e Alves, Conceição B. (1998)] e [Viegas, Cristina e Gomes, Francelino (2011)].

**Teorema 2.4** *Se*  $u_n \to +\infty$  *e se*  $v_n \geq u_n$  *a partir de certa ordem, então*  $v_n \to +\infty$ *.* 

**Demonstração 2.5** Para qualquer  $A \in \mathbb{R}$  existe uma ordem  $p_1$  depois da qual  $u_n > A$ , para  $n > p_1$  porque, por hipótese,  $u_n \to +\infty$ .

Se  $v_n \geq u_n$  a partir de certa ordem  $p_2$ , então, a partir da maior das ordens  $p_1, p_2$ , vem

$$
v_n \ge u_n > A,
$$

para  $n > \max\{p_1, p_2\}$  logo  $v_n > A$  assim  $v_n \to +\infty$ .

As seguintes sucessões, são um exemplo que ilustra este teorema. Seja  $(u_n)$ , a sucessão de termo geral  $u_n = 3\sqrt{n}$ ;  $u_n \to +\infty$  porque se  $\sqrt{n} \to +\infty$  então  $3\sqrt{n} \to +\infty$ , porque  $3\sqrt{n} > \sqrt{n}$ ,  $\forall n \in \mathbb{N}$ . Do mesmo modo, seja  $(v_n)$ , a sucessão de termo geral  $v_n =$  $\sqrt{n+3}$ ;  $v_n \to +\infty$  porque  $\sqrt{n+3} > \sqrt{n}$ .

**Teorema 2.6** *Se*  $u_n \to +\infty$  *também*  $u_n + \alpha \to +\infty$   $\forall \alpha \in \mathbb{R}$ .

**Demonstração 2.7** Se  $\alpha \geq 0, u_n + \alpha \geq u_n$ , logo aplica-se o teorema 2.4. Se  $\alpha < 0$ , então, dado *A* ∈ R, existe uma ordem *p* depois da qual *u<sub>n</sub>* > *A* − (*α*), temos então *u<sub>n</sub>* + *α* > *A* e concluímos que  $u_n + \alpha \rightarrow +\infty$ .

As sucessões  $(u_n)$  e  $(v_n)$ , exemplificam a aplicação deste teorema: Seja  $(u_n)$ , a sucessão de termo geral  $u_n = n^2 + 6$ ,  $u_n \to +\infty$ , porque, se  $n^2 \to +\infty$  então  $n^2 + 6 \to +\infty$ . Do mesmo modo, seja *v<sub>n</sub>*, a sucessão de termo geral  $v_n = 2^n - 10$ ;  $v_n → +∞$ , porque se  $2^n → +∞$  então  $2^n - 10 → +∞$ .

**Teorema 2.8** *Se*  $u_n \to +\infty$  *também*  $\beta \times u_n \to +\infty$ ,  $\forall \beta \in \mathbb{R}^+$ .

Por exemplo, a sucessão  $(w_n)$ , de termo geral  $w_n = 0, 5n^2$ , tende para  $+\infty$ , porque, se  $n^2 \to +\infty$ então 0,5 $n^2 \to +\infty$ , o mesmo raciocínio pode ser feito para a sucessão  $t_n$ , de termo geral  $t_n = \frac{\sqrt{n}}{10}$  $\frac{v}{10}$ , que tende para  $+\infty$ , porque, se,  $\sqrt{n} \rightarrow +\infty$  então  $\frac{\sqrt{n}}{10}$ *√*  $\frac{\sqrt{n}}{10} = \frac{1}{10}$  $\frac{1}{10} \times \sqrt{n} \to +\infty.$ 

**Teorema 2.9** *Se*  $a > 1$  *então*  $a^n \to +\infty$  (*sucessão exponencial de base superior* a 1)*.* 

As sucessões,  $a_n$ ,  $b_n$  e  $c_n$ , cujos termos gerais são respetivamente  $a_n = 1,03^n$ ,  $b_n = 1,3^n$  e  $c_n = 5^n$  tendem todas para  $+\infty$ , porque a base da exponencial é maior que 1.

#### **2.1.5 Opera¸c˜oes com infinitamente grandes**

Como consequência imediata dos teoremas enunciados (teoremas sobre infinitamente grandes) podemos afirmar que:

• A soma de infinitamente grandes positivos é um infinitamente grande positivo

$$
+\infty+\infty=+\infty
$$

**•** Como  $-u_n - v_n = -(u_n + v_n)$ , a soma de infinitamente grandes negativos é um infinitamente grande negativo.

$$
-\infty-\infty=-\infty
$$

• O produto de dois infinitamente grandes é um infinitamente grande positivo ou negativo conforme os fatores têm sinal igual ou diferente.

$$
+\infty\times(+\infty)=+\infty, +\infty\times(-\infty)=-\infty, -\infty\times(+\infty)=-\infty, -\infty\times(-\infty)=+\infty
$$

• A potência natural dum infinitamente grande positivo é um infinitamente grande positivo.

## 2.2 Infinitésimos

#### **Defini¸c˜ao 2.10** (**Infinit´esimo**)

A sucessão  $v_n$  diz-se um *infinitésimo*, se e só se para a sucessão dos valores absolutos dos seus termos,  $|v_n|$ , dado um qualquer número real positivo  $\delta$ , se pode determinar uma ordem a partir da qual todos os termos são inferiores a  $\delta$  [Silva, Jaime e Pinto, J. (2011)].

#### 2.2.1 Infinitésimo, sim ou não?

**Exemplo 2.11** *Se considerarmos um quadrado, e unirmos os pontos médios de cada um dos seus lados, obtemos outro quadrado. Se procedermos sempre do mesmo modo iremos obter quadrados sucessivos em que a sua ´area ´e cada vez menor. Tomando a ´area a*<sup>1</sup> *do maior quadrado para unidade, vem:*

$$
a_2 = \frac{1}{2}, a_3 = \frac{1}{4}, a_4 = \frac{1}{8}, \dots, a_n = \left(\frac{1}{2}\right)^{n-1}
$$

*E f´acil perceber que as ´areas dos quadrados tornam-se minusculas rapidamente, e pensando ´ num n´umero qualquer positivo, por menor que ele seja, as ´areas ficam, a partir de uma certa ordem ainda menores que esse n´umero.*

*Quando uma sucess˜ao diminui, ou decresce, como an, apresentando os termos t˜ao pequenos quanto se queira a partir de uma certa ordem, diz-se que a sucess˜ao ´e um infinit´esimo ou um infinitamente pequeno, e escreve-se*  $a_n \to 0$ .

**Exemplo 2.12** *Importa perceber que nem todas as sucess˜oes de n´umeros positivos que decrescem tendem para zero, o que facilmente se comprova com o exemplo seguinte: Seja a sucess˜ao c<sup>n</sup> de termo geral*  $c_n = \frac{n+100}{n+1}$  $\frac{n+1}{n+1}$ . Será decrescente?

*Temos,*

$$
c_{n+1} - c_n = \frac{n+101}{n+2} - \frac{n+100}{n+1} = \frac{101 - 200}{(n+2)(n+1)} < 0,
$$

*logo*  $c_n$  *é* decrescente.

*Calculando alguns termos:*  $c_{20} \approx 5, 7; c_{50} \approx 2, 9; c_{100} \approx 1,98; c_{1000} \approx 1,099$ .

*Parece que os termos n˜ao se aproximam de zero, mas sim de* 1*. Se tivermos em conta que n* + 100  $\frac{n+100}{n+1}$  = 1 +  $\frac{99}{n+1}$  $\frac{1}{n+1}$ , podemos concluir que os termos são todos superiores a 1 e portanto a *sucess˜ao n˜ao pode tender para zero, embora seja decrescente.*

**Exemplo 2.13** *Crescer e tender para zero, parece de certa forma um contra senso, se n˜ao nos lembramos que os termos de uma sucess˜ao podem ser n´umeros negativos.*

*Podemos olhar para a sucessão*  $d_n$  *de termo geral*  $d_n = \frac{-10}{n}$  $\frac{10}{n}$ , e ter em conta alguns dos seus *termos:*

$$
d_1 = -10; d_3 \approx -3, 33; d_6 \approx -1, 66; d_{10} = -1; d_{100} = -0, 1; d_{1000} = -0, 01; d_{10000} = -0, 001.
$$

*Os termos aproximam-se de zero tanto se queira e ´e evidentemente que o valor absoluto dos termos ´e cada vez menor; logo |dn| ´e decrescente. Neste caso, tamb´em, podemos dizer que un´e um*  $infinitesimo.$ 

**Exemplo 2.14** *Se considerarmos a sucessão*  $e_n$ , *de termo geral*  $e_n = (-1)^n \times \frac{4}{n}$ *n . Atendendo aos seus primeiros termos: −*4*,* 2*, −*4  $\frac{-4}{3}$ , 1,  $\frac{-4}{5}$  $\frac{-4}{5}, \frac{2}{3}$  $\frac{2}{3}, \frac{-4}{7}$ 7 *verificamos que s˜ao alternadamente positivos e negativos, mas o seu valor absoluto ´e decrescente:*

$$
\left|(-1)^n \times \frac{4}{n}\right| = \frac{4}{n}
$$

*e* 4  $\frac{1}{n}$  *torna-se cada vez menor quando n aumenta. Também neste caso diz-se que*  $e_n$  *é um infi* $n$ *itésimo.* 

#### **Teoremas sobre infinitésimos**

Os Teoremas e as demonstrações que de seguida são apresentados foram retirados respetivamente de [Jorge, Ana e Alves, Conceição B. (1998)] e [Viegas, Cristina e Gomes, Francelino (2011)].

**Teorema 2.15** *Se*  $v_n \to 0$  *e se, a partir de certa ordem*  $|u_n| \leq |v_n|$ *, então também*  $u_n \to 0$ *.* 

**Demonstração 2.16** Por hipótese, para cada  $\delta > 0$  é possível encontrar uma ordem  $p_1$  depois da qual  $|v_n| < \delta$ . Sendo  $|u_n| \leq |v_n|$  a partir de certa ordem  $p_2$ , vem, a partir da maior das ordens  $p_1, p_2, |u_n| \leq |v_n| < \delta$ , ou seja,  $|v_n| < \delta$  o que significa que  $u_n \to 0$ .

A sucessão  $(u_n)$  com o termo geral  $u_n = \frac{-1}{10^n}$  $\frac{-1}{10n}$ , é considerada um infinitésimo porque se  $\frac{1}{n} \to 0$ então  $\frac{-1}{10}$  $\frac{-1}{10n} \to 0$ , uma vez que  $\left| -\frac{1}{10} \right|$ 10*n*  $\Big| = \frac{1}{10}$  $\frac{1}{10n}$  < 1 10*n*  $\begin{array}{c} \hline \end{array}$  $\frac{1}{2}$  $\frac{1}{n}$ .

**Teorema 2.17** *Se*  $u_n \to 0$  *também*  $k \times u_n \to 0, \forall k \in \mathbb{R}$ .

A sucessão  $(v_n)$  com o termo geral  $v_n = \frac{10}{n^2}$  $\frac{10}{n^2}$ , tende para zero, porque se  $\frac{1}{n^2}$  → 0 então  $\frac{10}{n^2}$  → 0  ${\rm (temos\ }k=10, {\rm\ no\ teorema\ anterior)}.$ 

**Teorema 2.18** *O inverso dum infinitamente grande é um infinitésimo.* 

**Demonstração 2.19** Por hipótese, para qualquer  $\delta \in \mathbb{R}^+$  há uma ordem depois da qual  $|a_n| > \frac{1}{s}$ *δ* . Então,  $\frac{1}{1}$  $\frac{1}{|a_n|} < \delta$ , ou ainda,  $|$ 1 *an*  $\begin{array}{c} \begin{array}{c} \begin{array}{c} \begin{array}{c} \end{array}\\ \end{array} \end{array} \end{array}$  $< \delta$ , o que significa que  $\frac{1}{\epsilon}$  $\frac{1}{a_n} \to 0.$ 

A sucessão  $(w_n)$  com o termo geral  $w_n = \frac{1}{w_0 + \cdots}$  $\frac{1}{n+n^3}$ , é um infinitésimo porque, se  $n+n^3$  é um infinitamente grande então  $\frac{1}{n+n^3} \to 0$ .

**Teorema 2.20** *O inverso de um infinitésimo é um infinitamente grande.* 

Por exemplo a sucessão  $(t_n)$  com o termo geral  $t_n = \frac{n}{2n^2}$  $\frac{n}{2n^2 - 1}$ , é um infinitésimo, logo a sucessão *r*<sub>*n*</sub>, cujo o termo geral é  $r_n = \frac{2n^2 - 1}{n}$  $\frac{d^2-1}{n}$  é um infinitamente grande positivo, porque  $r_n = \frac{1}{t_n}$  $\frac{1}{t_n}$ .

**Teorema 2.21** *Se*  $|a| < 1$  *então*  $a^n \to 0$  (*sucessão exponencial de base entre*  $-1$  *e* 1 )*.* 

As sucessões,  $a_n$ ,  $b_n$  e  $c_n$ , cujos termos gerais são respetivamente  $a_n = (-0, 75)^n$ ,  $b_n = (-0, 92)^n$ e  $c_n = \left(-\frac{1}{2}\right)$ 2 <sup>n</sup>
tendem todas para 0, porque a base da exponencial é um número compreendido entre −1 e 1. Concluímos assim que,  $a_n$ ,  $b_n$  e  $c_n$ , são infinitésimos.

**Teorema 2.22** *A soma de dois infinitésimos é um infinitésimo.* 

**Demonstração 2.23** Sejam  $u_n$  e  $v_n$  dois infinitésimos,  $\forall \delta \in \mathbb{R}^+$  há uma ordem a partir da qual  $|u_n| < \frac{\delta}{2}$  $\frac{\delta}{2}$  e há outra ordem a partir da qual  $|v_n| < \frac{\delta}{2}$  $\frac{1}{2}$ . Logo, a partir da maior das ordens, temos  $|u_n + v_n| \leq |u_n| + |v_n| < \frac{\delta}{2}$  $\frac{\delta}{2} + \frac{\delta}{2}$  $\frac{3}{2}$ , ou seja,  $|u_n + v_n| < \delta$ , logo  $u_n + v_n \to 0$ .

Por exemplo a sucessão  $(t_n)$  com o termo geral,  $t_n = \frac{1}{n}$  $\frac{1}{n} + \frac{1}{n^2}$  $\frac{1}{n^2}$ , tende para zero, porque  $\frac{1}{n} \to 0$  e  $\frac{1}{n^2} \to 0.$ 

**Teorema 2.24** *O produto de dois infinitésimos é um infinitésimo.* 

A sucessão  $(w_n)$  com o termo geral,  $w_n = \frac{1}{\sqrt{n}} \times \frac{1}{n^2}$  $\frac{1}{n^2}$ , tende para zero, porque  $\frac{1}{\sqrt{n}}$  → 0 e  $\frac{1}{n^2}$  → 0.

### **2.3 Limites de sucess˜oes**

Consideremos a sucessão  $u_n$  de termo geral  $u_n = \frac{2n+1}{n}$  $\frac{n+1}{n+3}$ . Prova-se facilmente que é crescente:  $u_{n+1} - u_n = \frac{2n+2+1}{n}$  $\frac{2n+2+1}{n+1+3} - \frac{2n+1}{n+3}$  $\frac{2n+1}{n+3} = \frac{5}{(n+4)(n+3)} > 0$ , logo se  $u_{n+1} - u_n > 0$ , então  $u_{n+1} > u_n$ , *∀n ∈* N.

Calculando vários termos:

$$
u_1 = 0, 75; u_2 = 2; u_3 \approx 1, 17; u_1 0 \approx 1, 62; u_1 00 \approx 1, 95; u_1 000 \approx 1, 995; u_1 0000 \approx 1, 9995.
$$

Parece assim que à medida que  $n \to +\infty$ ,  $u_n \to 2$ .

Quando se determina termos consecutivos da sucessão com o recurso à calculadora, procede-se por vezes a arredondamentos que tornam os valores obtidos iguais a 2, mas que na realidade n˜ao o são.

Assim, qualquer que seja o n´umero real positivo *δ*, existe uma ordem *p* a partir da qual todos os termos da sucessão pertencem ao intervalo  $]2 - \delta$ ;  $2 + \delta[$ , ou seja, se  $n > p$ , então  $u_n \in [2 - \delta; 2 + \delta[$ .

O n´umero real positivo *δ* pode ser t˜ao pr´oximo de zero quanto se queira, o que significa que a "faixa" em torno de 2 pode ser tão "estreita" quanto se queira, existindo para cada uma dessas "faixas"uma ordem a partir da qual todos os termos da sucess˜ao pertencem ao intervalo ]2 *− δ*; 2 + *δ*[.

Este comportamento da sucessão  $u_n$  traduz-se dizendo que a sucessão tende ou converge para 2, quando *n* tende para +∞ e escreve-se  $u_n \to 2$  quando  $n \to +\infty$  ou lim  $u_n = 2$ 

#### **Defini¸c˜ao 2.25** (**Sucess˜ao convergente**)

Uma sucessão  $u_n$  diz-se *convergente para o número real a* se, qualquer que seja o número real positivo  $\delta$ , existe uma ordem  $p$  a partir da qual se tem  $|u_n - a| < \delta$ , ou seja,

$$
\forall \delta > 0, \exists p \in \mathbb{N} : n > p \Rightarrow |u_n - a| < \delta
$$

Escrevemos então lim  $u_n = a$  ou  $u_n \to a$  [Costa, Belmiro e Rodrigues, E. (2011)].

Atendendo à definição dada de infinitésimo, podemos concluir que uma sucessão  $u_n$  diz-se convergente para o número real *a* se a sucessão  $u_n - a$  é um infinitésimo. Ou seja, lim  $u_n = a$  se e só se  $\lim (u_n - a) = 0$ 

**Teorema 2.26** *Se uma sucessão*  $u_n$  é convergente, então o limite para o qual converge é único.

Demonstração:

.

.

Por redução ao absurdo, admita-se que a sucessão converge para dois números reais  $a e b$  em que  $a \neq b$ . Considerando  $\delta$  um número real positivo qualquer. Como  $u_n \to a$ , então

$$
\exists p_1 \in \mathbb{N} : n > p_1 \Rightarrow |u_n - a| < \delta
$$

Mas admitindo que a sucessão  $u_n$  também convergia para *b*.  $u_n \to b$ , então

$$
\exists p_2 \in \mathbb{N} : n > p_2 \Rightarrow |u_n - b| < \delta
$$

Consideramos  $p$  a maior das ordens de  $p_1$  e  $p_2$ . Para  $n > p$ , os termos da sucessão pertencem simultaneamente ás vizinhanças  $V_\delta(a)$  e  $V_\delta(b)$ .

Se tomarmos  $\delta$  igual ou menor que a metade da "distância" entre  $a \in b$ , ou seja,  $\delta = \begin{bmatrix} a & b & c \end{bmatrix}$ *a − b* 2  $\begin{array}{c} \begin{array}{c} \begin{array}{c} \end{array} \\ \begin{array}{c} \end{array} \end{array} \end{array}$ , as duas vizinhanças são disjuntas, isto é, não têm pontos em comum, não podendo conter termos da sucessão de ordem superior a *p*. Considerando a existência de dois limites distintos, a conclusão redundou num absurdo. Logo, se existir limite ele é único.

### 2.4 Limite de uma função segundo Heine

Nesta secção, vamos explorar uma definição de limite de uma função, conhecida por limite segundo Heine, recorrendo ao limite de sucessões. O nome que lhe é atribuído é em homenagem ao matemático alemão Heinrich Eduard Heine (1821-1881).

Comecemos por considerar a função definida em  $\mathbb R$  por  $f(x) = \frac{x}{4} + 2$ , cujo o gráfico se apresenta na figura 2.1.

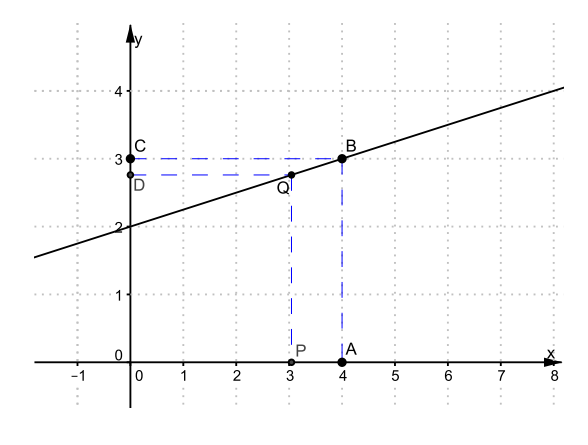

Figura 2.1:

Na figura estão assinalados:

- *•* o ponto *A*, no eixo *Ox*, de abcissa 4
- *•* um ponto P, no eixo *Ox*, de abcissa *x*
- um ponto  $Q$ , no gráfico de  $f$ , com a mesma abcissa do ponto  $P$

Suponhamos agora que o ponto *P* se desloca no eixo *Ox*, aproximando-se cada vez mais do ponto *A* (pela direita ou pela esquerda), sem coincidir com esse ponto.

Observando a figura 2.2, vemos que, `a medida que o ponto *P* se aproxima do ponto *A*, o correspondente ponto Q, no gráfico da função, que tem a mesma abcissa do ponto P, aproxima-se do ponto de coordenadas (4*,* 3).

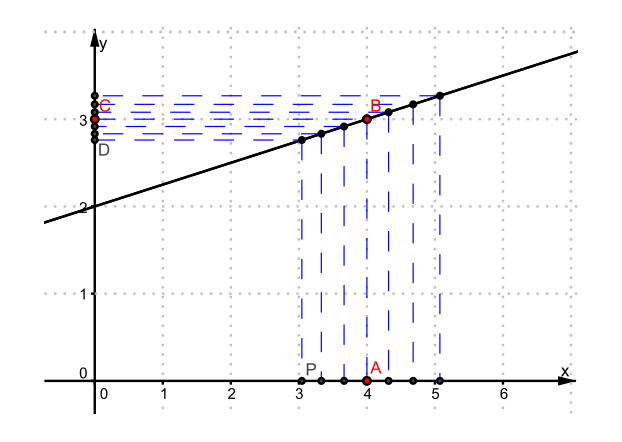

Figura 2.2:

Somos então levados a dizer que, quando x tende para 4,  $f(x)$  tende para 3. Tal significa que podemos obter imagens tão próximas quanto se queira de 3, desde que se escolham objetos suficientes próximos de 4.

Numericamente, podemos pensar em duas sucessões de x, ambas a convergir para 4, uma delas com termos inferiores a 4 e outra com termos superiores a 4, e analisar o comportamento das respetivas imagens.

| 3,9   | 3,99     | 3,999    | 3,9999   | 3,99999  | 4     |
|-------|----------|----------|----------|----------|-------|
| 2,975 | 2,9975   | 2,99975  | 2,999975 | 2,999998 | 3     |
|       |          |          |          |          |       |
| 4     | 4,00001  | 4,0001   | 4,001    | 4.01     | 4,1   |
| 3     | 3,000003 | 3,000025 | 3,00025  | 3,0025   | 3,025 |

Tabela 2.1:

Tal como já foi sugerido pela representação gráfica, verificamos que as imagens parecem tender para 3, `a medida que os objetos convergem para 4.

E se, em vez das sucessões consideradas, tivéssemos escolhido outra sucessão de valores *x*, todos diferentes de 4, será que a correspondente sucessão das imagens iria tender para 3? A intuição, pode-nos levar a afirmar que sim. Provamos a seguir que, de facto é assim.

Seja  $(x_n)$  uma sucessão de números reais, todos diferentes de 4, tal que lim  $x_n = 4$ . tem-se,

$$
\lim f(x_n) = \lim \left(\frac{x_n}{4} + 2\right) = \lim \left(\frac{x_n}{4}\right) + \lim(2) = \frac{\lim x_n}{4} + 2 = \frac{4}{4} + 2 = 3.
$$

Provou-se assim que: qualquer que seja a sucessão  $(x_n)$  que tenda para 4, a correspondente sucessão  $f(x_n)$  tende para 3.

Por esse motivo, dizemos que o limite de  $f(x)$ , quando x tende para 4, é igual a 3. Simbolicamente, escreve-se, lim *x→*4  $f(x) = 3.$ 

Tem-se a seguinte definição

#### **Defini¸c˜ao 2.27** (**Defini¸c˜ao de limite segundo Heine**)

Dada uma função *f*, real de variável real, de domínio  $D_f$ , diz-se que  $\lim_{x\to a} f(x) = b$  se e só se para toda a sucessão  $u_n$ , de termos pertencentes a  $D_f$ , que tenda para *a* por valores diferentes de *a*, a correspondente sucessão das imagens  $(f(u_n))$  tende para *b* [Costa, Belmiro e Rodrigues, E. (2012)].

#### Considerações importantes, sobre a definição

• Para se poder falar em  $\lim_{x \to a} f(x)$  tem, em primeiro lugar, de fazer sentido a escrita de  $x \to a$ , ou seja, tem de existir pelo menos uma sucess˜ao que tenha todos os seus termos no dom´ınio de *f* e que tenda para *a*, por valores diferentes de *a* (se *a* cumpre estas condições, diz-se que *a* ´e *um ponto de acumula¸c˜ao* do dom´ınio de *f*).

Por exemplo: se o domínio de *f* é [1,3[ $\bigcup$ {5}, só faz sentido escrever  $\lim_{x\to a} f(x)$  se  $a \in [1,3]$ Apesar de 5 pertencer ao domínio de f, não faz sentido escrever lim *x→*5  $f(x)$ , porque não é poss´ıvel encontrar uma sucess˜ao que tenha os seus termos no dom´ınio de *f* e que tenda para 5, por valores diferentes de 5. Diz-se que 5 ´e um ponto isolado do dom´ınio de *f*.

- Resulta da definição que, se soubermos que  $\lim_{x\to a} f(x) = b$ , então, dada uma sucessão  $(x_n)$  que tenha todos os seus termos no dom´ınio de *f* e que tenda para *a*, por valores diferentes de *a*, podemos afirmar que  $\lim f(x_n) = b$ .
- O limite de uma função, num ponto *a* tem a ver com o comportamento da função numa vizinhança de *a*, e não com o valor da função no ponto *a*, pelo que pode acontecer  $\lim_{x \to a} f(x)$ ser diferente de  $f(a)$ . Por exemplo, na função  $f$  cujo o gráfico se apresenta na figura 2.3, tem-se lim *x→*2  $f(x) = 2$ , mas  $f(2) = 1$

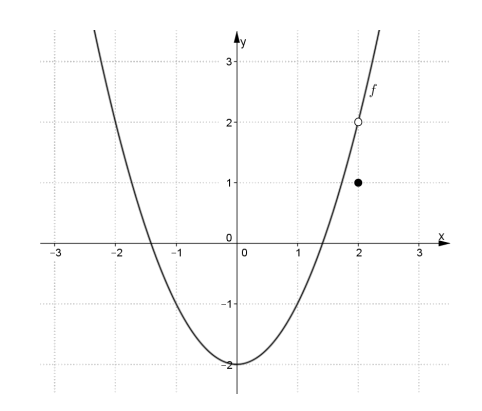

Figura 2.3:

• Pode acontecer que uma função  $f$  não esteja definida num ponto  $a$ , mas exista  $\lim_{x \to a} f(x)$ . Por exemplo: seja a função, de domínio  $\mathbb{R}\setminus\{1\}$ , definida por  $f(x) = \frac{x^2 - 1}{x-1}$  $\frac{x}{x-1}$ . Para *x* ≠ 1, tem-se,

$$
\frac{x^2 - 1}{x - 1} = \frac{(x - 1)(x + 1)}{(x - 1)} = x + 1.
$$

Portanto, o gráfico de  $f$  é a reta de equação  $y = x + 1$ , sem o ponto de abcissa 1 (uma vez que o domínio de  $f \in \mathbb{R} \backslash \{1\}$ . Tem-se que  $\lim_{x \to 1}$  $f(x) = 2.$ 

### **2.5 Limites laterais**

Considerando a função f, de domínio R, definida pela expressão:

$$
\begin{cases}\nx^2 + 3x - 2 & \implies x < -2 \\
1 & \implies x = -2 \\
2x & \implies x \in ]-2,3]\n\end{cases}
$$
\n
$$
\begin{cases}\n2 \\
\frac{2}{x-3} & \implies x > 3\n\end{cases}
$$

e que admite a representação gráfica da figura 2.4.

Podemos reparar que qualquer sucessão  $(u_n)$  que tenda para 3 por valores superiores, isto é,  $u_n > 3, \forall n \in \mathbb{N}$  e  $u_n \to 3^+$  (valores superiores e muito próximos de 3), tem-se que a sucessão das imagens tende para  $+\infty$ , ou seja,  $f(u_n) \to +\infty$ .

Pode-se afirmar que o limite de  $f(x)$ , quando  $x$  tende para  $3^+$ ,  $6 + \infty$  e representa-se por lim *x→*3<sup>+</sup> *f*(*x*) = +∞. Com efeito, se  $u_n \to 3^+$  e  $u_n > 3$ ,  $\forall n \in \mathbb{N}$ , então, a sucessão das imagens  $f(u_n)$  é definida por  $f(u_n) = \frac{2}{u_n - 3}$ . Se  $u_n \to 3^+$  então  $(u_n - 3) \to 0^+$  logo  $\frac{1}{u_n - 3}$  $\frac{1}{u_n-3}$  →  $+\infty$  e 2 *u*<sub>*n*</sub> − 3</sub> → +∞. Por outro lado, qualquer que seja a sucessão (*u<sub>n</sub>*) que tenda para 3 por valores
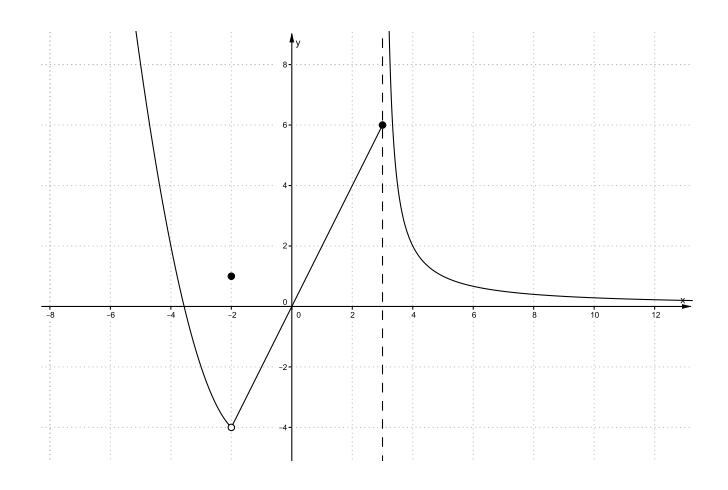

Figura 2.4:

inferiores, isto é,  $u_n < 3$ ,  $\forall n \in \mathbb{N}$  e  $u_n \to 3^-$  (valores inferiores e muito próximos de 3), tem-se que a sucessão das imagens tende para 6, ou seja, a partir de certa ordem,  $f(u_n) = 2u_n \to 6$ . Neste caso, escreve-se lim *x→*3*<sup>−</sup>*  $f(x) = 6.$ 

Da análise feita, reparamos que

$$
\lim_{x \to 3^+} f(x) = +\infty
$$

e

$$
\lim_{x \to 3^-} f(x) = 6.
$$

Os resultados dos chamados limites laterais são diferentes, o que é suficiente para afirmar que não existe limite de  $f(x)$  quando x tende para 3.

Por exemplo quando *x* tende para 2 o limite de  $f(x)$  é 4. Pois, qualquer sucessão  $v_n$  que tenda para 2 por valores superiores ou por valores inferiores, tem-se que *f*(*vn*) *−→* 4. Existem limites laterais e estes são iguais, o que permite afirmar que o limite de  $f$  no ponto  $x = 2$  é 4. Podemos então escrever, lim *x→*2  $f(x) = 4.$ 

No caso do estudo do limite de *f* no ponto  $x = -2$ , é importante observar que, apesar de *f*(*−*2) = 1, tem-se, lim *x→−*2<sup>+</sup>  $f(x) = -4$  e lim *x→−*2*<sup>−</sup> f*(*x*) = *−*4. Daqui resulta que lim *x→−*2  $f(x) = -4.$ Neste caso, toda a sucessão (*u<sub>n</sub>*) de termos diferentes de −2, e pertencentes ao domínio da função e que seja convergente para *−*2 tem como imagem uma sucess˜ao convergente para *−*4.

#### **Defini¸c˜ao 2.28** (**Limites Laterais**)

Seja *f* uma função real de variável real de domínio  $D_f$ 

*• Limite `a direita de a*

Diz-se que lim *x→a*<sup>+</sup>  $f(x) = b$ , se e só se a toda a sucessão  $(u_n)$  que tende para *a*, de termos pertencentes ao  $D_f$  e superiores a *a*, corresponde uma sucessão  $f(u_n)$  que tende para *b*.

#### *• Limite `a esquerda de a*

Diz-se que lim *x→a<sup>−</sup>*  $f(x) = b$ , se e só se a toda a sucessão  $(u_n)$  que tende para *a*, de termos pertencentes ao $D_f$ e inferiores a $a$ , corresponde uma sucessão  $f(u_n)$  que tende para  $b$ [Costa, Belmiro e Rodrigues, E. (2012)].

Se os limites laterais de uma função forem iguais, a função tem limite no ponto; se forem diferentes, a função não tem limite nesse ponto:

$$
\lim_{x \to a} f(x) = b
$$

se e só se

$$
\lim_{x \to a^{-}} f(x) = \lim_{x \to a^{+}} f(x) = b
$$

Se o domínio de  $f \notin [a, b], [a, b], [a, b]$  ou  $[a, b]$  então:

$$
\lim_{x \to a} f(x) = \lim_{x \to a^+} f(x)
$$

e

$$
\lim_{x \to b^{-}} f(x) = \lim_{x \to b} f(x)
$$

### 2.6 Regras operatórias com limites

Para determinar os limites de certas funções é comodo recorrer a teoremas relativos a operações com limites (regras operatórias), estes teoremas foram retirados de [Viegas, C. e Gomes, F. (2012)].

**Teorema 2.29** *Se f ´e uma fun¸c˜ao constante, o limite de f*(*x*) *quando x tende para a ´e a pr´opria constante.*

$$
\lim_{x \to a} k = k
$$

**Teorema 2.30** *Se*  $f(x) = x$ *, então*  $\lim_{x \to a} f(x) = \lim_{x \to a} x = a$ *.* 

**Teorema 2.31** *Se*  $\lim_{x\to a} f(x)$  *e*  $\lim_{x\to a} g(x)$  *existem e não são infinitos de sinais contrários, então,* 

$$
\lim_{x \to a} [f(x) + g(x)] = \lim_{x \to a} f(x) + \lim_{x \to a} g(x)
$$

Este teorema pode ser estendido a um número finito de parcelas e à diferença de funções (com a ressalva de os infinitos não podem ser do mesmo sinal no caso da diferença de funções).

Se *f*(*x*) *→* +*∞* quando *x → a* pode-se afirmar que *f*(*x*) + *g*(*x*) *→* +*∞* quando *x → a* desde que *g*(*x*) n˜ao tenda para *−∞* quando *x → a*.

No caso de  $\lim_{x\to a} f(x) = +\infty$  e  $\lim_{x\to a} g(x) = -\infty$  nada se pode afirmar acerca de  $\lim_{x\to a} [f(x) + g(x)]$ sem conhecer e estudar a soma das duas funções, já que são várias as situações que podem surgir. Por isso se diz que,

$$
(+\infty)+(-\infty)
$$

 $\acute{e}$  uma indeterminação.

Utilizando a escrita simbólica e as somas com "infinitos", podemos escrever as seguintes regras práticas que são consequência dos teoremas sobre infinitamente grandes, onde  $b \in \mathbb{R}$ .

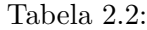

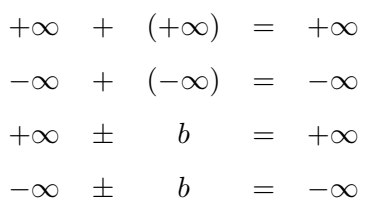

**Teorema 2.32** *Se*  $\lim_{x\to a} f(x)$  *e*  $\lim_{x\to a} g(x)$  *existem e nenhum deles é zero e o outro infinito, então,* 

$$
\lim_{x \to a} [f(x) \times g(x)] = \lim_{x \to a} f(x) \times \lim_{x \to a} g(x).
$$

Este teorema pode ser estendido a mais de dois fatores. Como os fatores podem ser iguais, conclui-se que,

$$
\lim_{x \to a} [f(x)]^n = \left[ \lim_{x \to a} f(x) \right]^n, (n \in \mathbb{N})
$$

Como consequência dos teoremas anteriores podemos dizer que, se f é uma função polinomial, então  $\lim_{x \to a} f(x) = f(a)$ 

Quando o limite de uma das funções é 0 e o da outra é +∞ ou −∞ só se pode tirar uma conclusão para o limite do produto, depois de conhecer as funções,

$$
0 \times (\pm \infty)
$$

 $é$  uma indeterminação.

Para os produtos que envolvem limites infinitos, podemos registar as seguintes regras práticas, que são consequência dos teoremas sobre infinitamente grandes.

Tabela 2.3:

|                            | $(+\infty) \quad \times \quad (+\infty) \quad =$ | $+\infty$                  |
|----------------------------|--------------------------------------------------|----------------------------|
|                            | $(-\infty) \quad \times \quad (-\infty) \quad =$ | $+\infty$                  |
|                            | $(-\infty) \times b$                             | $=$ $-\infty$ , se $b > 0$ |
| $(-\infty)$ $\quad \times$ | $\bar{b}$                                        | $=$ $+\infty$ , se $b < 0$ |
| $(+\infty)$ $\times$       | b                                                | $=$ $+\infty$ , se $b > 0$ |
| $(+\infty)$ x              | b                                                | $=$ $-\infty$ , se $b < 0$ |

**Teorema 2.33** Se existem  $\lim_{x\to a} f(x)$  e  $\lim_{x\to a} g(x)$  sendo  $\lim_{x\to a} g(x) \neq 0$  (e se os dois limites não são *ambos infinitos), vem*, $\lim_{x \to a} \frac{f(x)}{g(x)}$  $\frac{f(x)}{g(x)} = \frac{\lim_{x \to a} f(x)}{\lim_{x \to a} g(x)}$  $\lim_{x\to a} g(x)$ .

**Corolario 2.34**

$$
\lim_{x \to a} \frac{1}{f(x)} = \frac{1}{\lim_{x \to a} f(x)}
$$

Se os limites quando *x* → *a*, de *f*(*x*) e *g*(*x*), são ambos infinitos,  $\lim_{x\to a} \frac{f(x)}{g(x)}$  $\frac{f(x)}{g(x)}$  é uma situação de indeterminação  $\frac{\infty}{\infty}$ , ou seja não se conhece, à priori, qual vai ser o resultado, pois esse resultado depende das funções  $f$  e  $g$ .

Se os limites quando *x* → *a*, de *f*(*x*) e *g*(*x*), são ambos 0, então  $\lim_{x\to a} \frac{f(x)}{g(x)}$  $\frac{f(x)}{g(x)}$ é uma indeterminação 0  $\frac{0}{0}$ . Para os quocientes que envolvem limites infinitos ou limites nulos no denominador, podemos registar as seguintes regras práticas, que são consequência dos teoremas sobre infinitamente grandes e infinitésimos.

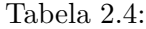

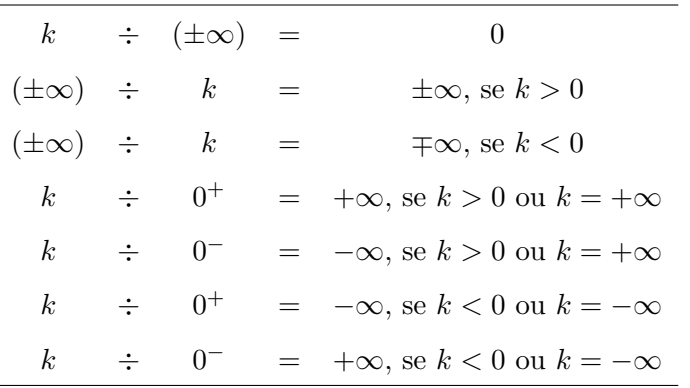

**Teorema 2.35** *Se existe*  $\lim_{x\to a} f(x)$  *e se esse limite é maior ou igual a zero, então,* 

$$
\forall n \in \mathbb{N}, \lim_{x \to a} \sqrt[n]{f(x)} = \sqrt[n]{\lim_{x \to a} f(x)}
$$

Observações importantes sobre este teorema:

- A expressão  $\sqrt[n]{+\infty}$  exprime que a raiz de índice *n* de um infinitamente grande é ainda um infinitamente grande.
- Se o índice da raiz for impar, o teorema é válido para valores negativos de  $\lim_{x\to a} f(x)$ .
- O teorema é o caso particular de um teorema mais geral relativo ao limite da potência de expoente racional; se

$$
\lim_{x \to a} f(x) > 0
$$

então

$$
\lim_{x \to a} [f(x)]^p = \left[ \lim_{x \to a} f(x) \right]^p, \forall p \in \mathbb{Q}
$$

### **2.7 Indetermina¸c˜oes**

Nesta secção vamos apresentar alguns exemplos de limites, cujo cálculo resulta numa indeterminação. Para todos os limites é apresentada uma resolução detalhada que engloba o método necessário para "levantar a indeterminação" e chegar ao valor limite.

### 2.7.1 Indeterminações do tipo *∞* − *∞*

Para este tipo de indeterminação, vamos analisar três situações de cálculo de limites, que utilizando as regras operatórias descritas anteriormente somos conduzidos a  $\infty - \infty$ .

- Soma e/ou diferença de funções polinomiais
	- 1. Por exemplo  $\lim_{x \to +\infty} (x^3 2x^2)$ , gera uma indeterminação do tipo ∞ − ∞ pois quando *x* tende para  $+\infty$ , as funções  $y = x^3$  e  $y = 2x^2$ , tendem para  $+\infty$ .

A representação gráfica da figura 2.5 sugere que  $\lim_{x \to +\infty} (x^3 - 2x^2) = +\infty$ . vejamos como chegar a essa conclusão por via analítica. Pondo em evidência o termo de maior grau vem:

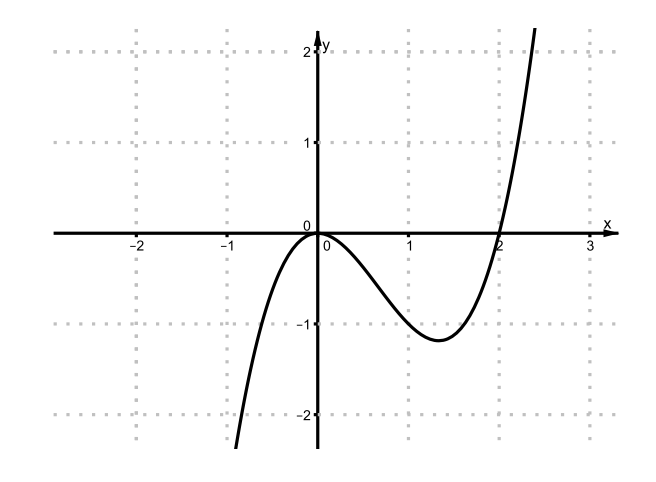

Figura 2.5:

$$
\lim_{x \to +\infty} (x^3 - 2x^2) = \lim_{x \to +\infty} \left[ x^3 \left( 1 - \frac{2x^2}{x^3} \right) \right]
$$

$$
= \lim_{x \to +\infty} \left[ x^3 \left( 1 - \frac{2}{x} \right) \right]
$$

$$
= \lim_{x \to +\infty} (x^3) \times \lim_{x \to +\infty} \left( 1 - \frac{2}{x} \right)
$$

$$
= +\infty \times (1 - 0) = +\infty
$$

Então,  $\lim_{x \to +\infty} (x^3 - 2x^2) = +\infty$ .

O processo que se desenvolve para resolver o limite analiticamente, chamaremos de "levantar a indeterminação".

2. Utilizando o processo anterior, também se prova que  $\lim_{x \to -\infty} (5x^7 - 2x^3 + 10x^2) = -\infty$ 

$$
\lim_{x \to -\infty} (5x^7 - 2x^3 + 10x^2) = \lim_{x \to -\infty} \left[ 5x^7 \left( 1 - \frac{2x^3}{5x^7} + \frac{10x^2}{5x^7} \right) \right]
$$
  
\n
$$
= \lim_{x \to -\infty} \left[ 5x^7 \left( 1 - \frac{2}{5x^4} + \frac{10}{5x^5} \right) \right]
$$
  
\n
$$
= -\infty \times (1 - 0 + 0)
$$
  
\n
$$
= -\infty \times 1 = -\infty
$$

Concluímos, portanto, que  $\lim_{x \to -\infty} (5x^7 - 2x^3 + 10x^2) = \lim_{x \to -\infty} (5x^7)$ , isto é, basta analisar o limite do termo de maior grau.

De um modo geral,  $\lim_{x \to \pm \infty} (a_0 x^n + a_1 x^{n-1} + \dots + a_n) = \lim_{x \to \pm \infty} (a_0 x^n)$ , se repararmos que,

$$
= \lim_{x \to +\infty} (a_0 x^n + a_1 x^{n-1} + a_2 x^{n-2} + \dots + a_n)
$$
  
\n
$$
= \lim_{x \to +\infty} \left[ a_0 x^n \times \left( 1 + \frac{a_1 x^{n-1}}{a_0 x^n} + \frac{a_2 x^{n-2}}{a_0 x^n} + \dots + \frac{a_n}{a_0 x^n} \right) \right]
$$
  
\n
$$
= \lim_{x \to +\infty} \left[ a_0 x^n \left( 1 + \frac{a_1}{a_0 x} + \frac{a_2}{a_0 x^2} + \dots + \frac{a_n}{a_0 x^n} \right) \right]
$$
  
\n
$$
= \lim_{x \to +\infty} \left[ a_0 x^n \left( 1 + 0 + 0 + \dots + 0 \right) \right]
$$
  
\n
$$
= \lim_{x \to +\infty} (a_0 x^n).
$$

A verificação é idêntica se *x* → −∞

• Soma e ou diferença de frações algébricas

Por exemplo, lim *x→*0*<sup>−</sup>*  $\sqrt{2x-1}$  $\frac{-1}{x} - \frac{1}{x^2}$ *x* 2 ) também é uma situação de ∞ − ∞. Para levantar a indeterminação começamos por efetuar a operações entre as fracções,

$$
\lim_{x \to 0^{-}} \left( \frac{2x - 1}{x} - \frac{1}{x^2} \right) = \lim_{x \to 0^{-}} \frac{2x^2 - x - 1}{x^2} = \frac{-1}{0^+} = -\infty
$$

- Funções Irracionais
	- 1. O limite  $\lim_{x \to -\infty} (\sqrt{x^2 + 1} + x)$ , conduz à indeterminação ∞−∞. Neste caso pode-se "levantar a indeterminação", multiplicando e dividindo a expressão dada por  $(\sqrt{x^2+1} - x)$ (ou seja pela diferen¸ca das mesmas parcelas).

$$
\lim_{x \to -\infty} \left( \sqrt{x^2 + 1} + x \right) = \lim_{x \to -\infty} \frac{\left( \sqrt{x^2 + 1} + x \right) \left( \sqrt{x^2 + 1} - x \right)}{\left( \sqrt{x^2 + 1} - x \right)}
$$
\n
$$
= \lim_{x \to -\infty} \frac{\left( \sqrt{x^2 + 1} \right)^2 - (x)^2}{\left( \sqrt{x^2 + 1} - x \right)}
$$
\n
$$
= \lim_{x \to -\infty} \frac{x^2 + 1 - x^2}{\left( \sqrt{x^2 + 1} - x \right)}
$$
\n
$$
= \lim_{x \to -\infty} \frac{1}{\left( \sqrt{x^2 + 1} - x \right)}
$$
\n
$$
= \frac{1}{\sqrt{x^2 + 1}} = \frac{1}{\sqrt{x^2 + 1}} = 0
$$

2. Seguindo o processo do exemplo anterior, conseguimos calcular,  $\lim_{x \to +\infty}$ (*√ x − √*  $\overline{x+2}$ , cujo o cálculo conduz à indeterminação +∞ − ∞. Assim, vamos "levantar a indeterminação", multiplicando e dividindo por  $(\sqrt{x} +$  $\sqrt{x+2}$ .

$$
\lim_{x \to +\infty} \frac{(\sqrt{x} - \sqrt{x+2})(\sqrt{x} + \sqrt{x+2})}{(\sqrt{x} + \sqrt{x+2})} = \lim_{x \to +\infty} \frac{(\sqrt{x})^2 - (\sqrt{x+2})^2}{(\sqrt{x} + \sqrt{x+2})}
$$
\n
$$
= \lim_{x \to +\infty} \frac{x - (x+2)}{\sqrt{x} + \sqrt{x+2}}
$$
\n
$$
= \lim_{x \to +\infty} \frac{-2}{\sqrt{x} + \sqrt{x+2}}
$$
\n
$$
= \frac{-2}{+\infty + \infty} = \frac{-2}{+\infty} = 0
$$

## **2.7.2 Indetermina¸c˜oes do tipo** *<sup>∞</sup> ∞*

Para percebermos este tipo de indeterminação, vamos analisar situações que envolvem funções racionais ou funções irracionais.

- Exemplos com funções racionais
	- 1. Qual será o valor do limite  $\lim_{x \to +\infty} \frac{2x^2 + 1}{3x^2 + 5x}$  $\frac{2x+1}{3x^2+5x}$ ? Por aplicação das regras operatórias dos limites somos conduzidos à situação  $\frac{+\infty}{+\infty}$ . A forma de levantar esta indeterminação, é idêntica à utilizada na indeterminação  $\infty - \infty$  quando estamos perante um polinómio, ou seja, vamos pˆor em evidˆencia o termo de maior grau no numerador e no denominador. Assim,

$$
\lim_{x \to +\infty} \frac{2x^2 + 1}{3x^2 + 5x} = \lim_{x \to +\infty} \frac{2x^2 \left(1 + \frac{1}{2x^2}\right)}{3x^2 \left(1 + \frac{5}{3x}\right)} = \lim_{x \to +\infty} \frac{2x^2}{3x^2} = \frac{2}{3},
$$

visto que as funções que estão dentro de parêntesis tendem para  $1 + 0 = 1$  quando x tende para +*∞*.

2. Outro exemplo,

$$
\lim_{x \to -\infty} \frac{2x^3 + 8}{2x^2 + 1} = \lim_{x \to -\infty} \frac{2x^3 \left(1 - \frac{8}{2x^3}\right)}{2x^2 \left(1 + \frac{1}{2x^2}\right)} = \lim_{x \to -\infty} \frac{2x^3}{2x^2} = \lim_{x \to -\infty} x = -\infty.
$$

Os dois exemplos anteriores sugerem que o limite do quociente de duas funções polinomiais, quando *x* tende para +*∞* ou para *−∞*, ´e igual ao limite do quociente dos termos de maior grau do numerador e do denominador. De fato, assim é,

$$
\lim_{x \to \pm \infty} \frac{a_0 x^n + a_1 x^{n-1} + a_2 x^{n-2} + \dots + a_n}{b_0 x^m + b_1 x^{m-1} + b_2 x^{m-2} + \dots + b_m}
$$
\n
$$
= \lim_{x \to \pm \infty} \frac{a_0 x^n \left(1 + \frac{a_1}{a_0 x} + \frac{a_2}{a_0 x^2} + \dots + \frac{a_n}{a_0 x^n}\right)}{b_0 x^m \left(1 + \frac{b_1}{b_0 x} + \frac{b_2}{b_0 x^2} + \dots + \frac{b_m}{b_0 x^m}\right)}
$$
\n
$$
= \lim_{x \to \pm \infty} \frac{a_0 x^n}{b_0 x^m}, (a_0 \neq 0, b_0 \neq 0)
$$

sebendo que as funções dentro do parêntesis, no numerado e no denominador tendem para 1.

Este resultado permite-nos concluir rapidamente que,

- se 
$$
n = m
$$
, então  $\lim_{x \to \pm \infty} \frac{a_0 x^n + a_1 x^{n-1} + a_2 x^{n-2} + \dots + a_n}{b_0 x^m + b_1 x^{m-1} + b_2 x^{m-2} + \dots + b_m} = \frac{a_0}{b_0}$   
\n- se  $n > m$ , então  $\lim_{x \to \pm \infty} \frac{a_0 x^n + a_1 x^{n-1} + a_2 x^{n-2} + \dots + a_n}{b_0 x^m + b_1 x^{m-1} + b_2 x^{m-2} + \dots + b_m} = \pm \infty$ .  
\n- se  $n < m$ , então  $\lim_{x \to \pm \infty} \frac{a_0 x^n + a_1 x^{n-1} + a_2 x^{n-2} + \dots + a_n}{b_0 x^m + b_1 x^{m-1} + b_2 x^{m-2} + \dots + b_m} = 0$ 

• Exemplo com funções Irracionais

$$
\lim_{x \to +\infty} \frac{\sqrt{x} + \sqrt[3]{x}}{1 - 2\sqrt{x}} = \lim_{x \to +\infty} \frac{\sqrt{x} \left(1 + \frac{\sqrt[3]{x}}{\sqrt{x}}\right)}{\sqrt{x} \left(\frac{1}{\sqrt{x}} - 2\right)} = \lim_{x \to +\infty} \frac{1 + \sqrt[6]{\frac{x^2}{x^3}}}{\frac{1}{\sqrt{x}} - 2} = \frac{1 + 0}{0 - 2} = -\frac{1}{2}
$$

## $2.7.3$  Indeterminações do tipo  $\frac{0}{2}$  $\overline{0}$

Apresentamos agora alguns exemplos de funções ou operações entre funções que conduzem à indeterminação  $\frac{0}{2}$ 0

- Exemplos com funções racionais
	- 1. Comecemos por, lim *x→*3 *x* <sup>2</sup> *−* 3*x*  $\frac{3x}{3x-9}$ . A aplicação das regras operatórias conduz à indeterminação  $\frac{0}{2}$  $\frac{0}{0}$ . Para "levantar indeterminação" deve-se simplificar a fração, substituindo-a por outra equivalente em R*\{*3*}*. Assim,

$$
\lim_{x \to 3} \frac{x^2 - 3x}{3x - 9} = \lim_{x \to 3} \frac{x(x - 3)}{3(x - 3)} = \lim_{x \to 3} \frac{x}{3} = 1
$$

2. Outro exemplo,

$$
\lim_{x \to 2} \frac{x^4 - 16}{(x - 2)^2} = \lim_{x \to 2} \frac{(x^2 + 4)(x - 2)(x + 2)}{(x - 2)(x - 2)} = \lim_{x \to 2} \frac{(x^2 + 4)(x + 2)}{(x - 2)} = \frac{8 \times 4}{0}
$$

Nos casos em que o polinómio, quer o do numerador quer o do denominador for de grau superior ao segundo, pode-se utilizar a regra de Ruffini, para se obter uma fracção equivalente á inicial. Com o denominador a continuar a anular-se, somos obrigados a recorrer aos limites laterais:

$$
\lim_{x \to 2^{+}} \frac{(x^2 + 4)(x + 2)}{(x - 2)} = +\infty
$$

e

$$
\lim_{x \to 2^{-}} \frac{(x^2 + 4)(x + 2)}{(x - 2)} = -\infty
$$

Portanto, esta função não tem limite no ponto 2.

- Exemplos com funções irracionais
	- 1. O lim *x→*4 *√ x −* 2  $\sqrt{\frac{x-2}{x-4}}$  conduz a  $\frac{0}{0}$ . A indeterminação levanta-se multiplicando o numerador e o denominador por  $\sqrt{x} + 2$  (binómio conjugado).

$$
\lim_{x \to 4} \frac{\sqrt{x} - 2}{x - 4} = \lim_{x \to 4} \frac{(\sqrt{x} - 2)(\sqrt{x} + 2)}{(x - 4)(\sqrt{x} + 2)} = \lim_{x \to 4} \frac{(\sqrt{x})^2 - (2)^2}{(x - 4)(\sqrt{x} + 2)}
$$

$$
= \lim_{x \to 4} \frac{(x - 4)}{(x - 4)(\sqrt{x} + 2)} = \lim_{x \to 4} \frac{1}{(\sqrt{x} + 2)} = \frac{1}{\sqrt{4} + 2}
$$

$$
= \frac{1}{4}
$$

2. Do mesmo modo que o limite anterior, lim *x→*1<sup>+</sup> *√ x −* 1  $\sqrt{x-1}$  também resulta em  $\frac{0}{0}$  por aplicação das regras operatórias.

$$
\lim_{x \to 1^{+}} \frac{\sqrt{x-1}}{x^{2}-1} = \lim_{x \to 1^{+}} \frac{\sqrt{x-1}\sqrt{x-1}}{(x^{2}-1)\sqrt{x-1}} = \lim_{x \to 1^{+}} \frac{(\sqrt{x-1})^{2}}{(x-1)(x+1)\sqrt{x-1}}
$$
\n
$$
= \lim_{x \to 1^{+}} \frac{(x-1)}{(x-1)(x+1)\sqrt{x-1}} = \lim_{x \to 1^{+}} \frac{1}{(x+1)\sqrt{x-1}}
$$
\n
$$
= \frac{1}{2 \times 0^{+}} = +\infty
$$

• Exemplo com módulos

O lim *x→*2 *|*2 *− x|*  $\frac{|2-x|}{x^2-2x}$  conduz a  $\frac{0}{0}$ . Para podermos escrever a expressão sem módulos temos que considerar *x >* 2 e *x <* 2 e calculamos depois os limites laterais.

Comecemos por observar que,

- **–** Se *x >* 2 ent˜ao *x −* 2 *>* 0 logo 2 *− x <* 0 e *|*2 *− x|* = *−*(2 *− x*) = *x −* 2
- **–** Se *x <* 2 ent˜ao *x −* 2 *<* 0 logo 2 *− x >* 0 e *|*2 *− x|* = 2 *− x*

Então vamos ter,

2.8 A successão 
$$
u_n = \left(1 + \frac{1}{n}\right)^n
$$
  
\n
$$
-\lim_{x \to 2^+} \frac{|2 - x|}{x^2 - 2x} = \lim_{x \to 2^+} \frac{x - 2}{x(x - 2)} = \lim_{x \to 2^+} \frac{1}{x} = \frac{1}{2}
$$
\n
$$
-\lim_{x \to 2^-} \frac{|2 - x|}{x^2 - 2x} = \lim_{x \to 2^-} \frac{2 - x}{x(x - 2)} = \lim_{x \to 2^-} \frac{-(x - 2)}{x(x - 2)} = \lim_{x \to 2^+} \frac{-1}{x} = -\frac{1}{2}
$$

Ou seja, levantada a indeterminação, conclui-se que não existe lim *x→*2 *|*2 *− x|*  $\frac{1}{x^2 - 2x}$ , porque os limites laterais calculados são diferentes.

### **2.7.4** Indeterminações do tipo  $0 \times \infty$

Neste tipo de indeterminação, e na maior parte dos casos basta efetuar os cálculos para transformar esta indeterminação numa das anteriores. vejamos alguns exemplos,

1. lim *x→*4  $\int (x-4) \times \frac{x}{2}$  $\left\lfloor \frac{x}{x^2-16} \right\rfloor = 0 \times \infty$ . Se efetuarmos a multiplicação, a indeterminação transformase em  $\frac{0}{0}$  $\frac{0}{0}$  e essa indeterminação levanta-se decompondo o denominador em fatores. Assim,

$$
\lim_{x \to 4} \left[ (x - 4) \times \frac{x}{x^2 - 16} \right] = \lim_{x \to 4} \frac{(x - 4)x}{x^2 - 16}
$$

$$
= \lim_{x \to 4} \frac{(x - 4)x}{(x - 4)(x + 4)}
$$

$$
= \lim_{x \to 4} \frac{x}{(x + 4)} = \frac{4}{8} = \frac{1}{2}
$$

2.  $\lim_{x \to +\infty} \left[ \frac{1}{\sqrt{x}} \times (x^2 + 1) \right] = 0 \times \infty$ . Efetuando a multiplicação obtém-se uma indeterminação  $\frac{\infty}{\infty}$ . Assim,

$$
\lim_{x \to +\infty} \left[ \frac{1}{\sqrt{x}} (x^2 + 1) \right] = \lim_{x \to +\infty} \frac{x^2 + 1}{\sqrt{x}}
$$
\n
$$
= \lim_{x \to +\infty} \left( \frac{x^2}{\sqrt{x}} + \frac{1}{\sqrt{x}} \right)
$$
\n
$$
= \lim_{x \to +\infty} \frac{x^2 \sqrt{x}}{\sqrt{x} \sqrt{x}} + \lim_{x \to +\infty} \frac{1}{\sqrt{x}}
$$
\n
$$
= \lim_{x \to +\infty} \frac{x^2 \sqrt{x}}{x} + 0
$$
\n
$$
= \lim_{x \to +\infty} (x \sqrt{x})
$$
\n
$$
= +\infty
$$

**2.8** A successão 
$$
u_n = \left(1 + \frac{1}{n}\right)^n
$$

Para compreender melhor a sucessão  $u_n$ , de termo geral  $u_n = \left(1 + \frac{1}{n}\right)$ *n* )*n* , podemos recorrer a uma tabela de valores onde, *n* toma valores cada vez maiores, ou seja *n* tende para +*∞*.

Tabela 2.5:

| $\boldsymbol{n}$                     |                | 10                | 20        | 30        | 40        | 50        | 80        |
|--------------------------------------|----------------|-------------------|-----------|-----------|-----------|-----------|-----------|
| $\boldsymbol{n}$<br>$\boldsymbol{n}$ | $\overline{2}$ | 2,593742          | 2,653298  | 2,674319  | 2,685064  | 2,691588  | 2,701485  |
|                                      |                |                   |           |           |           |           |           |
| $\boldsymbol{n}$                     | 100            | 300               | 500       | 1000      | 10000     | 100000    | 1000000   |
| $\boldsymbol{n}$                     |                | 2,704814 2,713765 | 2,7155685 | 2,7169239 | 2,7181459 | 2,7182682 | 2,7182805 |

Assim, analisando os resultados, verificamos que a sucessão é crescente e que os seus termos variam entre 2 e 3. De forma a reforçar esta conjetura podemos ainda atribuir valores maiores a *n*. Podemos então concluir que  $u_n$  tende para um número próximo de 3, à medida que  $n$  tende para +∞. Esse número irracional, designamos por número de Neper, e representamos por *e*. Sabe-se que,

*e ≃* 2*,* 71828182845*...*

Definição 2.36 O *número de Neper*, *e* pode ser definido como sendo o valor para o qual tende a sucessão  $u_n = \left(1 + \frac{1}{n}\right)$ *n*  $\bigg)$ <sup>n</sup>, à medida que o valor de *n* aumenta. Simbolicamente, escreve-se,  $\lim_{x \to 1} \left(1 + \frac{1}{x}\right)$ *n*  $\bigg\}^n = e$  [Costa, Belmiro e Rodrigues, E. (2011)].

Utilizando a definição anterior, resolvem-se por exemplo os limites seguintes,

$$
\lim_{n \to \infty} \left(1 + \frac{2}{n}\right)^n, \lim_{n \to \infty} \left(1 + \frac{1}{n+2}\right)^n, \lim_{n \to \infty} \left(1 + \frac{1}{n}\right)^{n+2},
$$

Apresentamos a seguir a resolução detalhada de cada um deles,

• 
$$
\lim_{n} \left(1 + \frac{2}{n}\right)^n = \lim_{n} \left(1 + \frac{1}{\frac{1}{2}n}\right)^{2 \times \frac{1}{2}n} = \lim_{n} \left(\left(1 + \frac{1}{\frac{1}{2}n}\right)^{\frac{1}{2}n}\right)^2 = (e^1)^2 = e^2
$$
  
\n•  $\lim_{n} \left(1 + \frac{1}{n+2}\right)^n = \lim_{n} \left(1 + \frac{1}{n+2}\right)^{n+2-2} = \lim_{n} \left(1 + \frac{1}{n+2}\right)^{n+2} \times \lim_{n} \left(1 + \frac{1}{n+2}\right)^{-2} =$   
\n•  $\lim_{n} \left(1 + \frac{1}{n}\right)^{n+2} = \lim_{n} \left(1 + \frac{1}{n}\right)^n \times \lim_{n} \left(1 + \frac{1}{n}\right)^2 = e \times 1 = e$ 

### 2.9 Limites notáveis

**2.9.1** 
$$
\lim_{x \to +\infty} \frac{a^x}{x^p} = +\infty, \text{ com } a > 1 \text{ e } p \in \mathbb{R}.
$$

Para mostrarmos a veracidade deste limite, é importante comparar o crescimento da função exponencial  $y = a^x$  com o crescimento da função potência  $x^p$ . Podemos comparar, por exemplo, as funções  $y = 2^x$  e  $y = x^2$ . observando a tabela 2.6,

Tabela 2.6:

|  |  | $x \quad 1 \quad 2 \quad 4 \quad 10$ | 12                       | 14 | - 20  | 30                                                                               | 40     | 50    |
|--|--|--------------------------------------|--------------------------|----|-------|----------------------------------------------------------------------------------|--------|-------|
|  |  |                                      |                          |    |       | $2^x$ 2 4 16 1024 4096 16384 1048576 1,07E+09 1,1E+12 1,13E+15                   |        |       |
|  |  |                                      | $x^2$ 1 4 16 100 144 196 |    | 400 — | 900                                                                              | - 1600 | -2500 |
|  |  |                                      |                          |    |       | $\frac{2^x}{r^2}$ 2 1 1 10,24 28,44444 83,59184 2621,44 1193046 6,87E+08 4,5E+11 |        |       |

Verificamos que, até  $x = 4$ , o crescimento é similar, mas a partir daí, o crescimento da exponencial é muito superior ao crescimento de  $x^2$ , fazendo com que o quociente  $\frac{2^x}{2^x}$  $\frac{2}{x^2}$ , aumente indefinidamente.

Fazendo uma nova comparação, agora com as funções  $y = 2^x$  e  $y = x^4$ , obtêm-se a tabela 2.7,

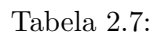

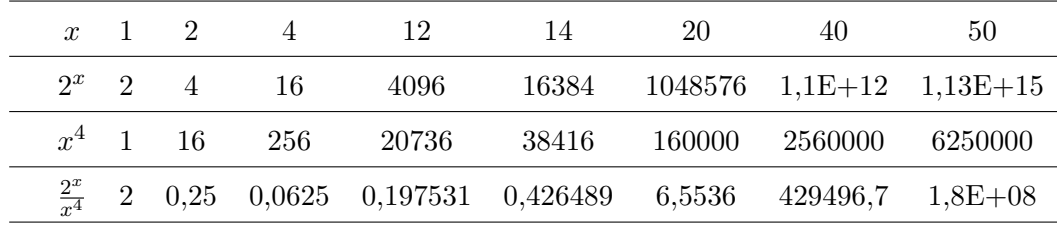

Comparando os valores obtidos, mais uma vez verificamos que até  $x = 16$ , o crescimento é similar mas a partir daí, o crescimento da exponencial é muito superior ao crescimento de  $x^4$ , fazendo com que o quociente  $\frac{2^x}{4}$  $\frac{2}{x^4}$ , aumente indefinidamente.

Podíamos continuar a comparar o crescimento da função  $y = 2^x$ , com o crescimento de outras funções como,  $y = x^5$ ,  $y = x^8$ ,  $y = x^{10}$ , etc. Mas, obteríamos sempre a mesma conclusão, a partir de um determinado valor para x, a função exponencial iria crescer muito rapidamente em relação à função potência escolhida.

Do mesmo modo, se em vez de  $y = 2^x$ , considerássemos outra base maior que 1 para a exponencial obteríamos resultados idênticos.

Pode-se provar que, em geral,  $\lim_{x \to +\infty} \frac{a^x}{x^p}$  $\frac{a}{x^p}$  = +*∞*, com *a >* 1 e *p* ∈ R. Como consequência temos que,  $\lim_{x \to +\infty} \frac{x^p}{a^x}$  $\frac{a}{a^x} = 0$ , com  $a > 1$  e  $p \in \mathbb{R}$ .

Os limites,  $\lim_{x \to +\infty} \frac{2x^3 - 4^x}{x^3}$  $\frac{x^3 - 4^x}{x^3}$ ,  $\lim_{x \to +\infty} \frac{4 \times 5^x - 5x^4}{5^x}$  $\frac{x-5x^4}{5^x}, \lim_{x \to +\infty} \frac{2^x - 6^x}{x^2}$  $\frac{0}{x^2}$ , resolvem-se utilizando uma das conclus˜oes anteriores.

1. 
$$
\lim_{x \to +\infty} \frac{2x^3 - 4^x}{x^3} = \lim_{x \to +\infty} \left( \frac{2x^3}{x^3} - \frac{4^x}{x^3} \right) = \lim_{x \to +\infty} \left( 2 - \frac{4^x}{x^3} \right) = 2 - (+\infty) = -\infty
$$
  
2. 
$$
\lim_{x \to +\infty} \frac{4 \times 5^x - 5x^4}{5^x} = \lim_{x \to +\infty} \left( 4 - 5 \times \frac{x^4}{5^x} \right) = 4 - 5 \times \lim_{x \to +\infty} \frac{x^4}{5^x} = 4 - 5 \times 0 = 4
$$
  
3. 
$$
\lim_{x \to +\infty} \frac{2^x - 6^x}{x^2} = \lim_{x \to +\infty} \frac{2^x (1 - 3^x)}{x^2} = \lim_{x \to +\infty} \left[ \frac{2^x}{x} (1 - 3^x) \right] = +\infty \times (-\infty) = -\infty
$$

**2.9.2** 
$$
\lim_{x \to +\infty} \frac{\log_a x}{x} = 0
$$
, com  $a > 1$ 

Observando o crescimento das funções  $y = \log_a x$  com  $a = 2, a = 3, a = 5$  e  $y = x$ , através da tabela 2.8,

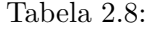

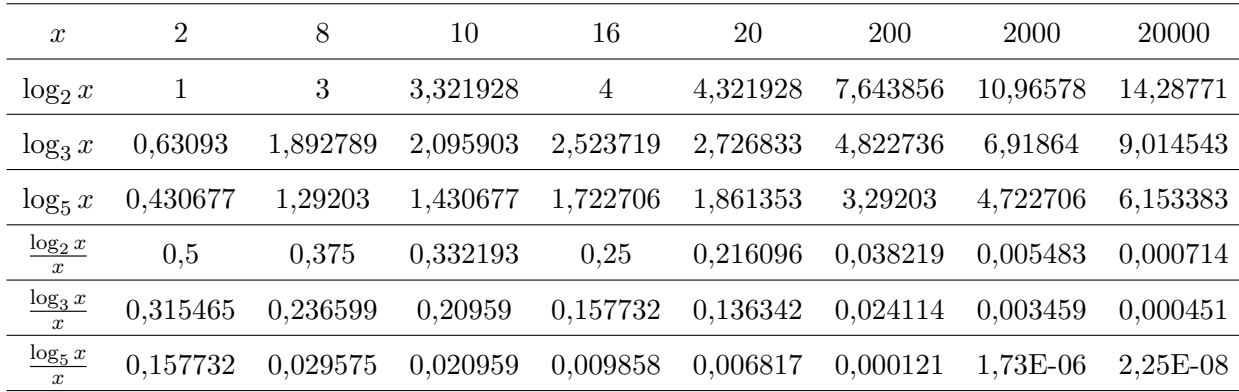

Verificamos que os quocientes  $\frac{\log_2 x}{x}$ ,  $\frac{\log_3 x}{x}$  $\frac{g_3 x}{x}$  e  $\frac{\log_5 x}{x}$  $\frac{\partial}{\partial x}$ , tendem para 0, à medida que o valor de *x* aumenta.

Se, em vez da base 2, considerássemos qualquer outra base maior do que 1, iriamos constatar a mesma realidade. É portanto natural pensar que se  $a > 1$ , então  $\lim_{x \to +\infty} \frac{\log_a x}{x}$  $\frac{a^{\omega}}{x} = 0.$ 

Recorrendo ao resultado,  $\lim_{x \to +\infty} \frac{a^x}{x^p}$  $\frac{a}{x^p}$  = +*∞*, com *a >* 1 e *p* ∈ R, podemos facilmente mostrar que o resultado agora obtido é verdadeiro. Assim, seja,  $y = \log_a x$ . Vem  $x = a^y$ . Além disso, se  $x \to +\infty$  então  $y \to +\infty$ . Portanto  $\lim_{x \to +\infty} \frac{\log_a x}{x}$  $\frac{a}{x} = \lim_{y \to +\infty}$ *y→*+*∞ y*  $\frac{g}{a^y} = 0.$ 

Em particular, tem-se o seguinte limite notável,  $\lim_{x \to +\infty} \frac{\ln x}{x}$  $\frac{dx}{dx} = 0$ , podendo mostrar-se facilmente os seguintes limites,  $\lim_{x \to +\infty} \frac{x}{\log_a}$  $\frac{x}{\log_a x}$  = + $\infty$  com *a* > 1 e  $\lim_{x \to +\infty} \frac{x}{\ln x}$  $\frac{x}{\ln x}$  = + $\infty$ .

Os exemplos seguintes, resolvem-se utilizando uma das conclus˜oes anteriores.

1. 
$$
\lim_{x \to +\infty} \frac{4x - 3 + \ln x}{x} = \lim_{x \to +\infty} \left( 4 - \frac{3}{x} + \frac{\ln x}{x} \right) = 4 - 0 + 0 = 4
$$
  
\n2. 
$$
\lim_{x \to +\infty} \frac{x \ln x}{(x+1)^2} = \lim_{x \to +\infty} \frac{x^2 \ln x}{x(x+1)^2} = \lim_{x \to +\infty} \left( \frac{x^2}{(x+1)^2} \times \frac{\ln x}{x} \right)
$$
  
\n
$$
= \lim_{x \to +\infty} \left( \frac{x}{x+1} \right)^2 \times \lim_{x \to +\infty} \frac{\ln x}{x} = \left( \lim_{x \to +\infty} \frac{x}{x+1} \right)^2 \times 0 = 1^2 \times 0 = 0
$$
  
\n3. 
$$
\lim_{x \to +\infty} \frac{\ln (3x^5)}{2x} = \lim_{x \to +\infty} \frac{\ln 3 + \ln(x^5)}{2x} = \lim_{x \to +\infty} \frac{\ln 3 + 5\ln(x)}{2x} = \lim_{x \to +\infty} \left( \frac{\ln 3}{2x} + \frac{5 \times \ln x}{2x} \right)
$$
  
\n
$$
= \lim_{x \to +\infty} \left( \frac{\ln 3}{2x} + \frac{5}{2} \times \frac{\ln x}{x} \right) = 0 + \frac{5}{2} \times 0 = 0
$$

**2.9.3** 
$$
\lim_{x \to 0} \frac{\ln(x+1)}{x} = 1
$$

Ao tentarmos calcular o limite utilizando as regras operatórias já descritas anteriormente somos conduzidos à indeterminação  $\frac{0}{0}$ . Assim, se considerarmos a função definida por  $y = \frac{\ln(x+1)}{x}$  $\frac{x^{1}}{x}$ , cujo o domínio é ]−1,+∞[ **\** {0}. Analisando na figura 2.6 a sua representação gráfica e considerando para o efeito uma vizinhança em torno do zero.

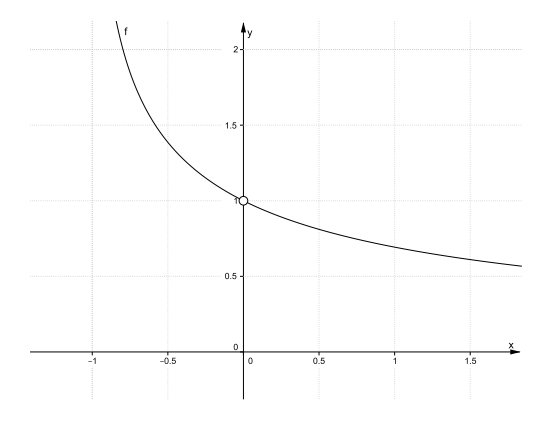

Figura 2.6:

Verificamos, que à medida que *x* se aproxima de 0 por valores inferiores  $(0^-)$  ou superiores  $(0^+)$ de 0, as imagens desses valores são tão próximas de 1 quanto os valores de x forem de 0.

Se analisarmos numericamente esta situação, através da tabela 2.9, com valores aproximados da função, para alguns valores de x próximos de zero.

Constatamos, novamente que  $\frac{\ln(x+1)}{x}$  parece tender para 1, quando *x* tende para zero.

Utilizando resultados obtidos anteriormente, podemos facilmente mostrar a veracidade desta conjetura.

Assim, tem-se 
$$
\lim_{x\to 0} \frac{\ln(x+1)}{x} = \lim_{x\to 0} \left[ \frac{1}{x} \times \ln(x+1) \right] = \lim_{x\to 0} \left[ \ln(x+1) \right]^{\frac{1}{x}}
$$
, fazendo a mudança de  
variável  $y = \frac{1}{x}$ . Vem  $x = \frac{1}{y}$ . Alem disso, se  $x \to 0$  então  $y \to \infty$ . Portanto,  $\lim_{x\to 0} \left[ \ln(x+1) \right]^{\frac{1}{x}} =$ 

Tabela 2.9:

| $\boldsymbol{x}$     | $-0,2$   | $-0.1$                         | $-0.01$ | $-0,001$   |             | $-0,0001$ $-0,00001$ | $-0,000001$ |
|----------------------|----------|--------------------------------|---------|------------|-------------|----------------------|-------------|
| $\frac{\ln(x+1)}{x}$ | 1,115718 | $1,053605$ $1,005034$ $1,0005$ |         |            | $1,\!00005$ | 1,000005             | 1.0000005   |
|                      |          |                                |         |            |             |                      |             |
| $\boldsymbol{x}$     | 0.2      | 0.1                            | 0.01    | 0,001      | 0,0001      | 0,00001              | 0.000001    |
| $\ln(x+1)$           | 0,911608 | 0,953102 0,995033              |         | ${0,9995}$ |             | 0,99995 0,999995     | 0.9999995   |

 $\lim_{y \to \infty} \left[ \ln \left( \frac{1}{y} \right) \right]$  $\left[\frac{1}{y}+1\right]$ <sup>y</sup> = ln  $\left[\lim_{y\to\infty}\left[\left(\frac{1}{y}+1\right)\right]^y\right]$  = ln *e* = 1, tem-se assim o seguinte limite notável,  $\ln(x \pm 1)$ 

$$
\lim_{x \to 0} \frac{\ln(x+1)}{x} = 1
$$

Os exemplos seguintes resolvem-se utilizando o limite notável anterior:

1. 
$$
\lim_{x \to 0} \frac{[\ln(1+x)]^2}{x} = \lim_{x \to 0} \frac{[\ln(1+x)] [\ln(1+x)]}{x} = \lim_{x \to 0} \frac{\ln(1+x)}{x} \times \lim_{x \to 0} \ln(1+x) = 1 \times 0 = 0
$$
  
\n2. 
$$
\lim_{x \to 0} \frac{\log_a(1+x)}{x} = \lim_{x \to 0} \frac{\ln(x+1)}{x} = \lim_{x \to 0} \left[ \frac{1}{\ln a} \times \frac{\ln(x+1)}{x} \right] = \frac{1}{\ln a} \times \lim_{x \to 0} \left[ \frac{\ln(x+1)}{x} \right]
$$
  
\n
$$
= \frac{1}{\ln a} \times 1 = \frac{1}{\ln a}
$$
  
\n3. 
$$
\lim_{x \to 0} \frac{\ln(3x+1)}{2x} = \frac{1}{2} \times \lim_{x \to 0} \frac{\ln(3x+1)}{x} = \frac{1}{2} \times \lim_{y \to 0} \frac{\ln(y+1)}{y} = \frac{3}{2} \times \lim_{y \to 0} \frac{\ln(y+1)}{y}
$$
  
\n
$$
= \frac{3}{2} \times 1 = \frac{3}{2}
$$

#### **2.9.4**  $\lim_{x\to 0}$ *e <sup>x</sup> −* 1 *x*  $= 1$

Se considerarmos a função real de variável real  $y = \frac{e^x - 1}{\sqrt{2\pi}}$  $\frac{1}{x}$ , de domínio  $\mathbb{R}\backslash\{0\}$ , é importante analisar numericamente os valores que obtemos para as imagens da função quando x toma valores muito próximos de zero, uma vez que ao tentarmos calcular o lim *x→*0  $e^x - 1$  $\frac{1}{x}$ , somos conduzidos à indeterminação  $\frac{0}{0}$ . Assim, obtemos a tabela 2.10.

Analisando os valores da tabela 2.10 constatamos que o valor de  $\frac{e^x - 1}{e^x}$  $\frac{1}{x}$  parece tender para 1, quando *x* tende para zero.

.

| Tabela $2.10$ :   |          |                   |                                          |       |        |         |                                                                 |  |  |  |
|-------------------|----------|-------------------|------------------------------------------|-------|--------|---------|-----------------------------------------------------------------|--|--|--|
| $\boldsymbol{x}$  | $-0.2$   | $-0.1$            |                                          |       |        |         | $-0.01$ $-0.001$ $-0.0001$ $-0.00001$ $-0.000001$               |  |  |  |
| $\frac{e^x-1}{x}$ | 0,906346 |                   |                                          |       |        |         | $0,951626$ $0,995017$ $0,9995$ $0,99995$ $0,999995$ $0,9999995$ |  |  |  |
|                   |          |                   |                                          |       |        |         |                                                                 |  |  |  |
| $\boldsymbol{x}$  | 0.2      | 0.1               | 0,01                                     | 0,001 | 0,0001 | 0,00001 | 0.000001                                                        |  |  |  |
| $\frac{e^x-1}{x}$ |          | 1,107014 1,051709 | $1,005017$ $1,0005$ $1,00005$ $1,000005$ |       |        |         | 1,0000005                                                       |  |  |  |

E analisando na figura 2.7 a representação gráfica da função  $y = \frac{e^x - 1}{\sqrt{2\pi}}$  $\frac{1}{x}$ , parece reforçar a

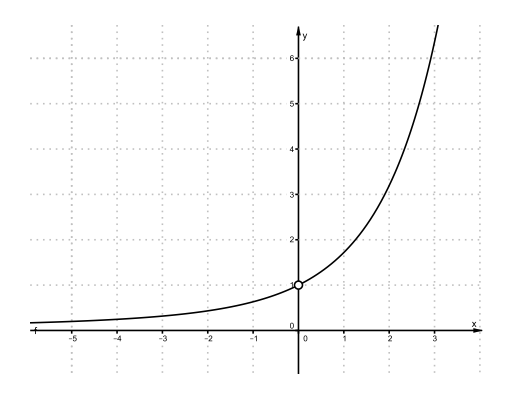

Figura 2.7:

conjetura de que lim *x→*0  $e^x - 1$  $\frac{1}{x} = 1.$ 

Utilizando resultados obtidos anteriormente, podemos facilmente mostrar a veracidade desta conjetura. Começamos por fazer a mudança de variável,  $y = e^x - 1$ , e obtemos assim que  $x =$ ln(*y* + 1). Al´em disso, se *x −→* 0 ent˜ao *y →* 0, portando lim *x→*0 *e <sup>x</sup> −* 1  $\frac{1}{x} = \lim_{y \to 0}$ *y→*0  $\frac{y}{\ln(y+1)} = 1,$ concluímos assim, o seguinte limite notável, lim *x→*0  $e^x - 1$  $\frac{1}{x} = 1.$ 

Por exemplo os limites, lim *x→*0  $7e^x - 7$  $\frac{1}{5x}$ ,  $\lim_{x\to 0}$ *x→*0 4*x*  $\frac{1}{1-e^{3x}}, \lim_{x\to 0}$ *x→*0  $a^x - 1$  $\frac{1}{x}$ ,  $\lim_{x\to 1}$ *x→*1 *e <sup>x</sup> − e*)  $\frac{c}{x-1}$ , resolvem-se utilizando o limite notável anterior.

- 1. lim *x→*0  $7e^x - 7$  $\frac{x-7}{5x} = \frac{7}{5}$  $\frac{1}{5} \times \lim_{x \to 0}$ *x→*0 *e <sup>x</sup> −* 1  $\frac{-1}{x} = \frac{7}{5}$  $\frac{7}{5} \times 1 = \frac{7}{5}$ 5
- 2. lim *x→*0 4*x*  $\frac{1}{1 - e^{3x}} = -4 \times \lim_{x \to 0}$ *x→*0 *x*  $\frac{x}{e^{3x} - 1}$ , fazendo *y* = 3*x* vem, *−*4 *×* lim *y→*0 *y* 3  $\frac{\frac{y}{3}}{e^y-1} = -\frac{4}{3}$  $rac{1}{3} \times \lim_{y \to 0}$ *y→*0 *y*  $\frac{y}{e^y - 1} = -\frac{4}{3}$  $\frac{4}{3} \times 1 = -\frac{4}{3}$ 3
- 3. lim *x→*0  $a^x - 1$  $\frac{1}{x} = \lim_{x \to 0}$ *x→*0  $(e^{\ln a})^x - 1$  $\frac{y}{x}$  =  $\lim_{x\to 0}$ *x→*0  $e^{(\ln a)\times x} - 1$  $\frac{1}{x}$  = ln *a* × lim *x→*0  $e^{(\ln a)\times x} - 1$  $\frac{1}{\ln a \times x}$ , fazendo  $y = \ln a \times x$  vem,  $\ln a \times \lim_{x \to a}$ *e <sup>y</sup> −* 1  $\frac{1}{y}$  = ln *a* × 1 = ln *a*

*x→*0

4. 
$$
\lim_{x \to 1} \frac{e^x - e}{x - 1} = \lim_{x \to 0} e \times \frac{e^{x - 1} - 1}{x - 1}
$$
, (fazendo  $y = x - 1$  vem),  $e \times \lim_{x \to 0} \frac{e^y - 1}{y} = e \times 1 = e$ 

# 2.10 Limites notáveis trigonométricos

**2.10.1** 
$$
\lim_{x \to 0} \frac{\sin x}{x} = 1
$$

Considerando a função  $y = \frac{\sin x}{x}$  $\frac{4\pi}{x}$ , de domínio  $\mathbb{R}\setminus\{0\}$ , e observando parte da sua representação gráfica, podemos conjeturar que quando x toma valores próximos de zero, o valor das imagens

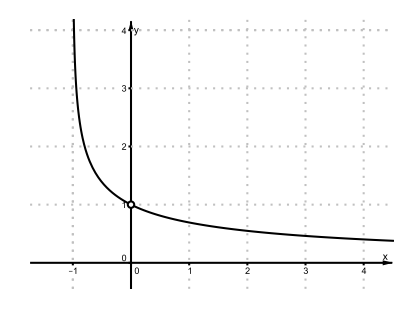

Figura 2.8:

correspondentes estão próximas de 1.

Para reforçar a conjetura, podemos igualmente recorrer à construção de uma tabela, que a cada valor atribuído a  $x$ , faz corresponder a respetiva imagem.

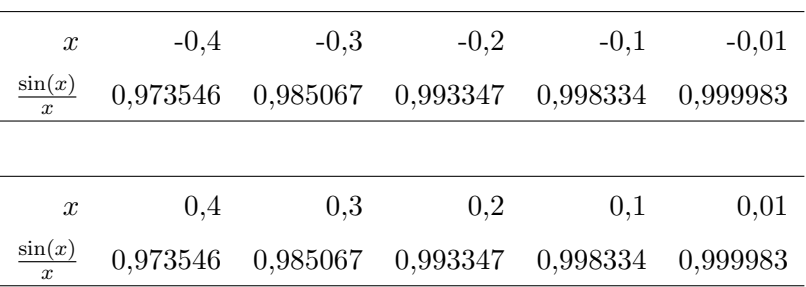

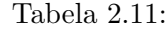

Verificando-se mais uma vez a conjetura à medida que x tende para zero, quer por valores inferiores ou superiores, o valor das imagens aproximam-se de 1.

Apresentamos a seguir uma demonstração deste limite notável, para isso consideramos a figura abaixo, e observamos que,

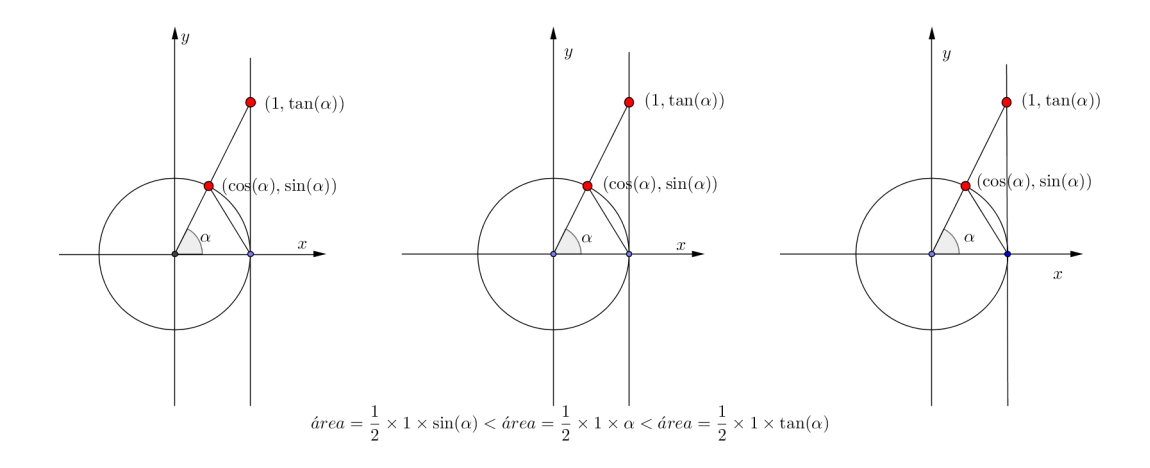

Figura 2.9:

$$
\frac{1}{2} \times \sin x < \frac{1}{2} x < \frac{1}{2} \tan x, \forall x \in \left[0, \frac{\pi}{2}\right]
$$

ou seja,

$$
\sin x < x < \tan x \Leftrightarrow \sin x < x < \frac{\sin x}{\cos x}, \forall x \in \left[0, \frac{\pi}{2}\right]
$$

que  $\acute{\rm e}$  equivalente a,

$$
\sin x < x \land x < \frac{\sin x}{\cos x}, \forall x \in \left[0, \frac{\pi}{2}\right[
$$

ou a,

$$
\frac{\sin(x)}{x} < 1 \land \cos(x) < \frac{\sin(x)}{x}, \forall x \in \left[0, \frac{\pi}{2}\right[
$$

temos ainda que,

$$
\sin\frac{x}{2} < \frac{x}{2} \Leftrightarrow \left(\sin\frac{x}{2}\right)^2 < \left(\frac{x}{2}\right)^2
$$

que ao utilizarmos as fórmulas trigonométricas obtemos,

$$
\frac{1-\cos x}{2} < \frac{x^2}{4} \Leftrightarrow 1 - \cos x < \frac{x^2}{2} \Leftrightarrow 1 - \frac{x^2}{2} < \cos x
$$

portanto,  $\forall x \in [0, \frac{\pi}{2}]$ 2 [ temos,

$$
1 - \frac{x^2}{2} < \cos x < \frac{\sin x}{x} < 1 \Leftrightarrow 1 - \frac{x^2}{2} < \frac{\sin x}{x} < 1
$$

se 
$$
x \in \left[-\frac{\pi}{2}, 0\right]
$$
, então  $-x \in \left[0, \frac{\pi}{2}\right]$ , e como  $(-x)^2 = x^2$  e sin  $x = \sin(-x)$ , temos,  

$$
1 - \frac{(-x)^2}{2} < \frac{\sin(-x)}{-x} < 1 \Leftrightarrow 1 - \frac{x^2}{2} < \frac{\sin x}{x} < 1
$$

podemos ent˜ao concluir que,

$$
1 - \frac{x^2}{2} < \frac{\sin x}{x} < 1, \forall x \in \left[ -\frac{\pi}{2}, 0 \right[ \cup \left] 0, \frac{\pi}{2} \right].
$$

Como lim *x→*0  $\left(1-\frac{x^2}{2}\right)$ 2  $= 1$  elim *x→*0  $1 = 1$ , concluímos então que lim *x→*0 sin *x*  $\frac{u}{x} = 1$ 

Por exemplo, os limites lim *x→*0 sin(*ax*)  $\frac{(\alpha x)}{x}$ ,  $\lim_{x\to 0}$ *x→*0 tan(*ax*)  $\frac{\lim_{x \to 0} \lim_{x \to 0}}{x}$ *x→*0 sin(*ax*)  $\frac{\sin(\alpha x)}{\sin(bx)}$ , resolvem-se utilizando o limite notável anterior.

1. 
$$
\lim_{x \to 0} \frac{\sin(ax)}{x} = a \times \lim_{x \to 0} \frac{\sin(ax)}{ax}
$$
, fazendo  $y = ax$ , vem  $a \times \lim_{y \to 0} \frac{\sin(y)}{y} = a \times 1 = a$   
\n2. 
$$
\lim_{x \to 0} \frac{\tan(ax)}{x} = \lim_{x \to 0} \frac{\cos(ax)}{x} = \lim_{x \to 0} \frac{\sin(ax)}{x} \times \lim_{x \to 0} \cos(ax) = a \times \lim_{x \to 0} \frac{\sin(ax)}{ax} \times \lim_{x \to 0} \cos(ax),
$$
  
\nfazendo  $y = ax$ , vem  $a \times \lim_{y \to 0} \frac{\sin(y)}{y} \times \lim_{x \to 0} \cos(ax) = a \times 1 \times 1 = a$ 

3. lim *x→*0 sin(*ax*)  $\frac{\sin(ax)}{\sin(bx)} = \lim_{x \to 0}$ *x→*0 sin(*ax*)  $rac{\left(\alpha x\right)}{1} \times \lim_{x\to 0}$ *x→*0 1  $\frac{1}{\sin(bx)} = a \times \lim_{x \to 0}$ *x→*0 sin(*ax*)  $\frac{a(ax)}{ax} \times \frac{1}{b}$  $\frac{1}{b} \times \lim_{x \to 0}$ *x→*0 *bx*  $\frac{dx}{\sin(bx)},$ fazendo  $y = ax$  e  $k = bx$ , vem,  $\frac{1}{x}$  $\frac{1}{a} \times \lim_{y \to 0}$ *y→*0 sin *y*  $\frac{dy}{y} \times b \times \lim_{k \to 0}$ *k→*0 *k*  $\frac{k}{\sin k} = a \times 1 \times \frac{1}{b}$  $\frac{1}{b} \times 1 = \frac{a}{b}$ *b*

# Capítulo 3

# Utilização do software

### **3.1** A criação de um exercício

Neste capítulo vamos apresentar alguns exercícios parametrizados em formato de escolha múltipla que foram criados na plataforma Sage Notebook, utilizado no pacote MEGUA. O autor do exercício usa HTML com as fórmulas em Latex e o cálculo dos parâmetros em Python. Dispõe de algumas funções do pacote MEGUA para a criação do exercício.

Ao redigir o enunciado parametrizado, o professor define as variáveis às quais o computador atribu´ı um valor escolhido aleatoriamente de um conjunto de valores estabelecido por quem cria o exercício.

Apresentamos a seguir um exercício criado no âmbito do mestrado em Matemática para professores, edição 2013/2014, sobre o tema recursos digitais de apoio ao ensino dos limites.

O exerc´ıcio que apresentamos foi constru´ıdo com o recurso a quatro parˆametros *a*0, *b*0, *c*0 e *d*0, que permitem gerar uma quantidade substancial de exercícios idênticos para que o aluno possa reforçar a sua aprendizagem nesta derivação do limite notável  $\lim_{x \to +\infty} \frac{a^x}{x^p}$  $\frac{a}{x^p}$  = +*∞*, com *a* > 1 *p* ∈ R<sup>+</sup>. Assim sendo, o enunciado é, "O valor do limite  $\lim_{x \to +\infty} \frac{a0^{b0x} - c0}{d0x}$  $\frac{\partial}{\partial x}$  é?", o que em Latex corresponde a,

### O valor de  $\displaystyle{\min_{x\rightarrows}} \dfrac{f1}{d0x}$  é?\$

Para cada parâmetro, definimos os valores que poderão ser selecionados aleatoriamente pelo computador, neste caso particular  $a0 \in ]1, 9[$ ,  $b0 \in ]-9, 9[\setminus\{0\}, c0 \in ]-9, 9[\setminus\{0\}$  e  $d0 \in ]-9, 9[\setminus\{0\}$ .

O código em Python para gerar esta escolha aleatória é:

s.a0=ur.iunif\_nonset(1,9,[ 0,1 ]) s.b0=ur.iunif\_nonset(-9,9,[ 0 ]) s.c0=ur.iunif\_nonset(-9,9,[ 0 ]) s.d0=ur.iunif\_nonset(-9,9,[ 0 ])

Para finalizar o exercício, foram criadas as opções de escolha múltipla, sendo a primeira a correta. Na definição das opções de resposta errada, tivemos em atenção os erros normalmente cometidos pelos alunos durante a resolução do exercício.

a) *−∞* ou (+*∞*) b)  $\frac{e^{a0}}{10}$ *b*0 c) 1 d) 0 e) *e a*0

Para definirmos as opções usamos a função *multiplechoice* do pacote MEGUA.

<multiplechoice> <choice><p> \$\$rc0\$\$ </p></choice> <choice><p> \$\$er1\$\$ </p></choice> <choice><p> \$\$er2\$\$ </p></choice> <choice><p> \$\$er3\$\$ </p></choice> <choice><p> \$\$er4\$\$ </p></choice> </multiplechoice>

Relativamente à resposta correta, foi necessário contemplar as hipóteses +∞ e −∞, em função dos valores que os parˆametros *b*0 e *d*0, podem assumir:

```
#resposta correta
    if s.f3 < 0:
        s.rc0 = "-\infty"else:
        s.rc0 =</sup>"+\infty"#respostas erradas
        s.er1 = exp(s.a0)/s.b0
```

$$
s. er2 = 1
$$
  

$$
s. er3 = 0
$$
  

$$
s. er4 = exp(s.a0)
$$

Críamos uma resposta detalhada do exercício, para consulta por parte do aluno quando estiver a resolver o exercício.

Sabendo que  $\lim_{x \to +\infty} \frac{a^x}{x^p}$  $\frac{a}{x^p}$  = +∞, com *a >* 1 e *p* ∈ R<sup>+</sup> podemos facilmente chegar ao resultado do limite proposto, da seguinte forma:

Se

$$
\lim_{x \to +\infty} k \times f(x) = k \times \lim_{x \to +\infty} f(x)
$$

logo,

$$
\lim_{x \to +\infty} \frac{a0^{b0x} - c0}{d0x} = \frac{1}{d0} \times \lim_{x \to +\infty} \frac{a0^{b0x} - c0}{d0x}
$$

Colocamos em evidência a exponencial existente no numerador,

$$
\frac{1}{d0} \times \lim_{x \to +\infty} \frac{a0^{b0x} \left(1 - \frac{c0}{a0^{b0x}}\right)}{x}
$$

Se

$$
\lim_{x \to +\infty} (f \times g)(x) = \lim_{x \to +\infty} f(x) \times \lim_{x \to +\infty} g(x),
$$

então,

$$
\frac{1}{d0} \times \lim_{x \to +\infty} \frac{a_0^{b_0 x}}{x} \times \lim_{x \to +\infty} \left(1 - \frac{c_0}{a_0^{b_0 x}}\right) = \frac{1}{d0} \times b_0 \times \lim_{x \to +\infty} \frac{a_0^{b_0 x}}{b_0 x} \times \lim_{x \to +\infty} \left(1 - \frac{c_0}{a_0^{b_0 x}}\right)
$$

Fazendo a mudança de variável:  $y = b0x$ , y tende para  $+\infty$  quando x tende para  $+\infty$ .

Tem-se, então,

$$
\frac{1}{d0} \times b0 \times \lim_{y \to +\infty} \frac{a0^y}{y} \times \lim_{x \to +\infty} \left(1 - \frac{c0}{a0^y}\right) = \frac{1}{d0} \times b0 \times (+\infty) \times (1 - 0)
$$

Correspondendo em Latex a:

Sabendo que \$\displaystyle \lim\_{x\rightarrow +\infty} \dfrac{a^x}{x^p}=+\infty\$, com \$a>1\$ e \$p\in \mathbb{R^+}\$ podemos facilmente chegar ao resultado do limite proposto, da seguinte forma: Se,  $\delta$  \displaystyle \lim\_{x\to +\infty} k \times f(x)= k \times  $\lim_{x\to +\infty} f(x)$ \$\$ com \$k \in \mathbb{R},\$ logo, \$\$\displaystyle \lim\_{x\rightarrow +\infty} \dfrac{f1}{d0x}= \dfrac{1}{d0} \times \lim\_{x\rightarrow +\infty} \dfrac{f1}{x}\$\$

```
Colocamos em evidência a exponencial existente no numerador,
$$\displaystyle \dfrac{1}{d0}\times\lim_{x\rightarrow +\infty}
\dfrac{a0^{b0x}\left( f2\right)}{x}$$
Se, \delta g(\alpha) = \lim_{x\rightarrow +\infty +\infty} (f \times g)(x) =\lim_{x\rightarrow +\infty} f(x) \times \lim_{x\rightarrow +\infty} g(x),$$
então, \theta\displaystyle \dfrac{1}{d0}\times\lim_{x\rightarrow +\infty}
\dfrac{a0^{b0x}}{x}\times\lim_{x\rightarrow +\infty}\left( f2\right)=
f3 \times\lim_{x\rightarrow +\infty}\dfrac{a0^{b0x}}{b0x}
\times\lim_{x\rightarrow +\infty}\left( f2\right)$$
Fazendo a mudança de variável:
$y=b0x$, $y$ tende para $+\infty$ quando $x$ tende para $+\infty$. Tem-se, ent~ao,
$$\displaystyle f3\times\lim_{y\rightarrow +\infty} \dfrac{a0^{y}}{y}\times
\lim_{x\rightarrow \infty} +\infty + \infty}\left( 1-\dfrac{c0}{a0^{y}}\right)=
f3 \times\left( +\infty\right) \times \left( 1-0\right)=rc0 $$
```
Durante a criação do exercício houve necessidade de recorrer à função *solve(s)* da plataforma Sage Notebook, utilizada no pacote MEGUA, para facilitar os cálculos entre os parâmetros do exercício. Neste caso particular, foram criadas as variáveis *s.f*1, *s.f*2 e *s.f*3.

> def solve(s):  $s.f1=s.a0^*(s.b0*x)-s.c0$  $s.f2=1-s.c0/(s.a0^*(s.b0*x))$  $s.f3=(1/s.d0)*s.b0$

Para finalizar este exercício, apresentamos uma concretização do mesmo. Para isso basta escolher uma chave para iniciar o gerador de números aleatórios e executar a célula no Sage. Com a chave escolhida os valores dos parâmetros são,  $a0 = 5$ ,  $b0 = 4$ ,  $c0 = -2$  e  $d0 = -9$ .

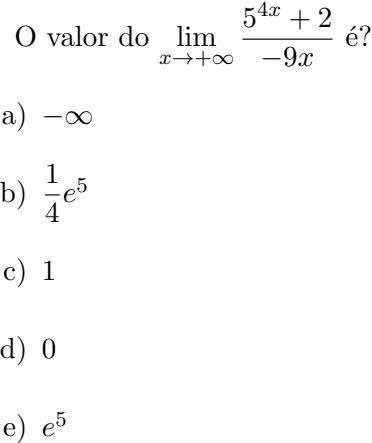

#### *3.1 A cria¸c˜ao de um exerc´ıcio* 45

Com esta chave a proposta de resolução será,

Sabendo que  $\lim_{x \to +\infty} \frac{a^x}{x^p}$  $\frac{a}{x^p}$  = +∞, com *a >* 1 e *p* ∈ R<sup>+</sup> podemos facilmente chegar ao resultado do limite proposto, da seguinte forma:

$$
Se \lim_{x \to +\infty} k \times f(x) = k \times \lim_{x \to +\infty} f(x)
$$

$$
\lim_{x \to +\infty} \frac{5^{4x} + 2}{-9x} = -\frac{1}{9} \times \lim_{x \to +\infty} \frac{5^{4x} + 2}{x}
$$

Colocamos em evidência a exponencial existente no numerador,

$$
-\frac{1}{9} \times \lim_{x \to +\infty} \frac{5^{4x} \left(1 + \frac{2}{5^{4x}}\right)}{x}
$$

Se  $\lim_{x \to +\infty} (f \times g)(x) = \lim_{x \to +\infty} f(x) \times \lim_{x \to +\infty} g(x)$ , então,

$$
-\frac{1}{9} \times \lim_{x \to +\infty} \frac{5^{4x}}{x} \times \lim_{x \to +\infty} \left(1 + \frac{2}{5^{4x}}\right) = -\frac{1}{9} \times 4 \times \lim_{x \to +\infty} \frac{5^{4x}}{4x} \times \lim_{x \to +\infty} \left(1 + \frac{2}{5^{4x}}\right)
$$

Fazendo a mudança de variável:  $y = 4x$ , y tende para  $+\infty$  quando x tende para  $+\infty$ .

Tem-se, então,

$$
-\frac{1}{9} \times 4 \times \lim_{y \to +\infty} \frac{5^y}{y} \times \lim_{x \to +\infty} \left(1 + \frac{2}{5^y}\right) = -\frac{1}{9} \times 4 \times (+\infty) \times (1 - 0) = -\infty
$$

Outro enunciado do mesmo exercício, agora com os parâmetros,  $a0 = 2$ ,  $b0 = 7$ ,  $c0 = 7$  e  $d0 = -7$  é.

O valor do  $\lim_{x \to +\infty} \frac{2^{7x} - 7}{-7x}$ −7*x*<sup>∴</sup> é? a) *−∞* b)  $\frac{1}{7}e^2$ c) 1 d) 0 e) *e* 2

A resolução deste exercício é análoga à resolução apresentada para o exercício anterior.

### **3.2 Exercícios criados**

Nesta secção serão apresentados alguns exercícios criados, assim como, uma breve descrição de cada um deles. Os exercícios criados tiveram por base as dificuldades identificadas nos alunos do secundário, quando estão perante o cálculo de limites.

Para cada exercício será apresentada apenas uma concretização dos parâmetros e a respetiva resolução.

Os três exercícios que seguem, foram criados, com o intuito de proporcionar aos alunos que acedam à aplicação SIACUA diferentes tipos de cálculo, mas tendo que recorrer sempre ao mesmo limite notável, ou seja lim *x→*0  $e^x - 1$  $\frac{1}{x} = 1.$ 

# **E12A34 Limite 01**

#### **Enunciado**

Qual é o valor de lim *x→*0 *e <sup>−</sup>*5*<sup>x</sup> −* 1  $\frac{1}{9x}$ ? a)  $-\frac{5}{9}$ 9 b)  $-\frac{9}{5}$ 5 c) 1 d) 0 e)  $\frac{5}{9}$ 

### **Resolu¸c˜ao**

Sabendo que

$$
\lim_{u \to 0} \frac{e^x - 1}{x} = 1,
$$

pode-se facilmente chegar a este limite notável se

$$
\lim_{x \to 0} \frac{e^{-5x} - 1}{9x} = -\frac{5}{9} \lim_{x \to 0} \frac{e^{-5x} - 1}{-5x}.
$$

Fazendo a mudança de variável:  $y = -5x$ , *y* tende para zero quando *x* tende para zero. Tem-se, então,

$$
\lim_{x \to 0} \frac{e^{-5x} - 1}{9x} = -\frac{5}{9} \lim_{y \to 0} \frac{e^y - 1}{y} = -\frac{5}{9} \times 1 = -\frac{5}{9}.
$$

# **E12A34 Limite 02**

### **Enunciado**

Qual é o valor de lim *<sup>x</sup>→−* <sup>2</sup> 3  $e^{-9x} - e^6$  $\frac{6}{-9x-6}$ ? a) *e* 6 b) *−e* 6 c) 1 d) 0 e) *e −*9

### **Resolu¸c˜ao**

Sabendo que  $\lim_{x\to 0} \frac{e^x - 1}{x}$  $\frac{-1}{x} = 1$ , vamos no numerador colocar  $e^6$  em evidência, e obtemos,

$$
\lim_{x \to -\frac{2}{3}} \frac{e^{-9x} - e^6}{-9x - 6} = \lim_{x \to -\frac{2}{3}} \frac{e^6 \times (e^{-9x - 6} - 1)}{-9x - 6} = e^6 \times \lim_{x \to -\frac{2}{3}} \frac{e^{-9x - 6} - 1}{-9x - 6},
$$

utilizando agora a mudança de variável  $y = -9x - 6$ , *y* vai tender para zero quando *x* tende para *−* 2  $\frac{2}{3}$ . Tem-se, então:

$$
e^6 \times \lim_{x \to -\frac{2}{3}} \frac{e^{-9x-6} - 1}{-9x - 6} = e^6 \times \lim_{y \to 0} \frac{e^y - 1}{y} = e^6 \times 1 = e^6.
$$

# **E12A34 Limite 10**

### **Enunciado**

O valor de lim *x→*1 *e* <sup>7</sup>*x−*<sup>7</sup> *−* 1  $\frac{1}{35x^2-35x}$ é a)  $\frac{1}{5}$ b)  $-\frac{1}{5}$ 5 c) 1 d) 7 e) +*∞*

#### **Resolu¸c˜ao**

Para obter o resultado deste limite, devemos começar por colocar em evidência 5x no denominador, assim: lim *x→*1 *e* <sup>7</sup>*x−*<sup>7</sup> *−* 1  $\frac{c}{35x^2 - 35x} = \lim_{x \to 1}$ *x→*1 1  $\frac{1}{5x}$  ×  $\frac{e^{7x-7}-1}{7x-7}$  $\frac{1}{7x-7}$  e como,  $\lim_{x\to a} k \times f(x) = k \times \lim_{x\to a} f(x)$ , então,

$$
\frac{1}{5} \times \lim_{x \to 1} \left( \frac{1}{x} \times \frac{e^{7x-7} - 1}{7x - 7} \right)
$$

recorrendo às propriedades dos limites

$$
\lim_{x \to a} (f \times g)(x) = \lim_{x \to a} f(x) \times \lim_{x \to a} g(x)
$$

vem,

$$
\frac{1}{5} \times \lim_{x \to 1} \frac{1}{x} \times \lim_{x \to 1} \frac{e^{7x-7} - 1}{7x - 7},
$$

utilizando a mudança de variável  $y = 7x - 7$ , *y* vai tender para zero quando *x* tende para 1. Tem-se

$$
\frac{1}{5} \times 1 \times \lim_{x \to 0} \frac{e^y - 1}{y}
$$

Sabendo que lim *x→*0  $e^x - 1$  $\frac{-1}{x} = 1$ , obtemos,  $\frac{1}{5} \times 1 \times 1 = \frac{1}{5}$  $\frac{1}{5}$ .

De seguida, apresentámos três exercícios com diferentes variações do limite notável  $\lim_{x\to+\infty} \frac{a^x}{x^p}$  $\frac{a}{x^p} =$ +∞, que permite ao aluno que acede à aplicação SIACUA testar os seus conhecimentos de diferentes formas.

### **E12A34 Limite 6**

### **Enunciado**

O valor de  $\lim_{x \to +\infty} \frac{5^{7x} - 6}{-x}$  $\frac{0}{-x}$  é a) *−∞* b)  $\frac{1}{7}e^5$ c) 1 d) 0 e) *e* 5

#### **Resolu¸c˜ao**

Sabendo que  $\lim_{x \to +\infty} \frac{a^x}{x^p}$  $\frac{a}{x^p}$  = +∞, com *a >* 1 e *p* ∈ R<sup>+</sup> podemos facilmente chegar ao resultado do limite proposto, da seguinte forma:

Se

$$
\lim_{x \to +\infty} k \times f(x) = k \times \lim_{x \to +\infty} f(x)
$$

logo,

$$
\lim_{x \to +\infty} \frac{5^{7x} - 6}{-x} = \frac{1}{-1} \times \lim_{x \to +\infty} \frac{5^{7x} - 6}{x}
$$

Colocamos em evidência a exponencial existente no numerador,

$$
-\lim_{x \to +\infty} \frac{5^{7x} \left(-\frac{6}{5^{7x}} + 1\right)}{x}
$$

Como

$$
\lim_{x \to +\infty} (f \times g)(x) = \lim_{x \to +\infty} f(x) \times \lim_{x \to +\infty} g(x),
$$

temos,

$$
-\lim_{x \to +\infty} \frac{5^{7x}}{x} \times \lim_{x \to +\infty} \left( -\frac{6}{5^{7x}} + 1 \right) = -7 \times \lim_{x \to +\infty} \frac{5^{7x}}{7x} \times \lim_{x \to +\infty} \left( -\frac{6}{5^{7x}} + 1 \right)
$$

Fazendo a mudança de variável:  $y = 7x$ , *y* tende para +∞ quando *x* tende para +∞. Tem-se, então,

$$
-7 \times \lim_{y \to +\infty} \frac{5^y}{y} \times \lim_{x \to +\infty} \left( -\frac{6}{5^y} + 1 \right) = -7 \times (+\infty) \times (1 - 0) = -\infty
$$

# **E12A34 Limite 8**

### **Enunciado 8**

- O valor de  $\lim_{x \to +\infty} \frac{2^{5x-4}}{(-8x)}$  $\frac{2}{(-8x)^9}$ é
- a) +*∞*
- b) *−*4
- c) 1
- d)  $\frac{1}{32}$ e)  $\frac{1}{16}$

### **Resolu¸c˜ao**

Como  $\lim_{x \to +\infty} \frac{a^x}{x^p}$  $\frac{a}{x^p}$  = +∞, com *a >* 1 e *p* ∈ R<sup>+</sup>, pode-se facilmente chegar ao resultado do limite proposto da seguinte forma, se,

$$
\lim_{x \to +\infty} k \times f(x) = k \times \lim_{x \to +\infty} f(x),
$$

então,

$$
\lim_{x \to +\infty} \frac{2^{5x-4}}{(-8x)^9} = \frac{1}{(-8)^9} \times \lim_{x \to +\infty} \frac{2^{5x-4}}{x^9}
$$

utilizando a regra da multiplicação de potências com a mesma base,

$$
a^x \times a^y = a^{x+y}
$$

vem,

$$
\frac{(5)^9}{(-8)^9} \times \lim_{x \to +\infty} \left[ \frac{2^{5x}}{(5x)^9} \times 2^{-4} \right]
$$

fazendo a mudança de variável  $y = 5x$ , *y* tende para + $\infty$  quando *x* tende para + $\infty$ . Tem-se, então,

$$
\frac{(5)^9}{(-8)^9} \times \lim_{y \to +\infty} \left[ \frac{2^y}{(y)^9} \times 2^{-4} \right] = \frac{(5)^9}{(-8)^9} \times +\infty \times 2^{-4} = -\infty
$$

# **E12A34 Limite 9**

### **Enunciado 9**

O valor de  $\lim_{x \to -\infty} \frac{2^{x-4}}{(-2x)}$  $\frac{2}{(-2x)^7}$ é a) 0 b) +*∞* c) 1 d) *−∞* e) 2

### **Resolu¸c˜ao**

Para chegarmos ao resultado deste limite, devemos percorrer as seguintes etapas, se,

$$
\lim_{x \to -\infty} k \times f(x) = k \times \lim_{x \to -\infty} f(x),
$$

então,

$$
\lim_{x \to -\infty} \frac{2^{x-4}}{(-2x)^7} = \frac{1}{(-2)^7} \times \lim_{x \to -\infty} \frac{2^{x-4}}{x^7}
$$

utilizando a regra da multiplicação de potências com a mesma base,

$$
a^x \times a^y = a^{x+y}
$$

#### *3.2 Exerc´ıcios criados* 51

vem,

$$
\frac{1}{(-2)^7} \times \lim_{x \to -\infty} \frac{2^x \times 2^{-4}}{x^7}
$$

ou seja,

$$
\frac{2^{-4}}{(-2)^7} \times \lim_{x \to -\infty} \frac{2^x}{x^7}
$$

como  $\lim_{x \to -\infty} a^x = 0$ , quando  $0 < a < 1$ , então,

$$
\frac{2^{-4}}{(-2)^7} \times 0 = 0
$$

Relativamente ao limite notável lim *x→*0  $ln(x+1)$  $\frac{x+2y}{x} = 1$ , a utilização de vários parâmetros permitiu gerar diversas situações, permitindo ao aluno testar o seu conhecimento utilizando diferentes tipos de cálculo. Apresentamos de seguida quatro exemplos,

# **E12A34 Limite 03**

**Enunciado** O valor de lim *x→*0  $5^{-9x} - 1$ *−*7*x* ´e a)  $\frac{9}{7} \log 5$ b)  $\frac{9}{7}$ c) 1 d) 0 e) 4 log 5

### **Resolu¸c˜ao**

Sabendo que lim *x→*0  $ln(x+1)$  $\frac{x+1}{x}$  = 1, e utilizando a mudança de variável  $y = 5^{-9x} - 1$ , *y* vai tender para zero quando *x* tende para zero, sendo  $x = \frac{\log_5{(y+1)}}{2}$ <sup>(*y*</sup> + <sup>1</sup>)</sub>. Tem-se, então:

$$
\lim_{x \to 0} \frac{5^{-9x} - 1}{-7x} = \lim_{y \to 0} \frac{y}{7 \times \frac{\log_5(y+1)}{9}} = \frac{9}{7} \times \lim_{y \to 0} \frac{y}{\log_5(y+1)} = \frac{9}{7} \times \lim_{y \to 0} \frac{y}{\ln(y+1)}
$$

$$
= \frac{9}{7} \times \ln 5 \times \lim_{y \to 0} \frac{y}{\ln(y+1)} = \frac{9}{7} \times \ln 5 \times 1 = \frac{9}{7} \ln 5
$$

# **E12A34 Limite 04**

### **Enunciado**

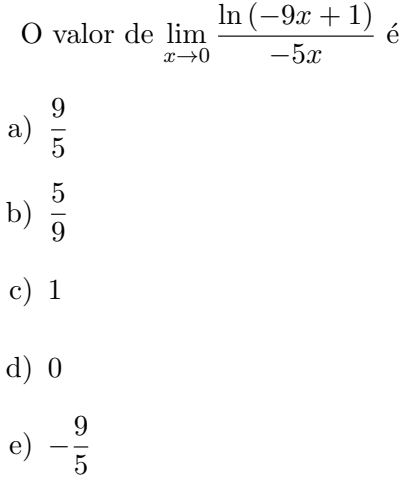

### **Resolu¸c˜ao**

Sabendo que

$$
\lim_{x \to 0} \frac{\ln(x+1)}{x} = 1
$$

pode-se facilmente chegar a este limite notável. Como

$$
\lim_{x \to 0} \frac{\ln(-9x + 1)}{-5x} = \frac{9}{5} \times \lim_{x \to 0} \frac{\ln(-9x + 1)}{-9x},
$$

fazendo a mudança de variável:  $y = -9x$ , *y* tende para zero quando *x* tende para zero. Tem-se, então,

$$
\lim_{x \to 0} \frac{\ln(-9x + 1)}{-9x} = \frac{9}{5} \times \lim_{y \to 0} \frac{\ln(y + 1)}{y} = \frac{9}{5} \times 1 = \frac{9}{5}
$$

# **E12A34 Limite 05**

**Enunciado**

O valor de lim *x→−*3 ln (*−*6*x −* 17)  $\frac{6x-11}{-6x-18}$  é a) 1 b) *−*1 c) *−*6 d) 0

e) +*∞*

#### **Resolu¸c˜ao**

Sabendo que

$$
\lim_{x \to 0} \frac{\ln(x+1)}{x} = 1
$$

pode-se facilmente chegar a este limite notável.

Começamos por fazer a mudança de variável:  $y = x + 3$  ( $x = y - 3$ ),  $y$  tende para zero quando *x* tende para *−*3. Tem-se, ent˜ao,

$$
\lim_{x \to -3} \frac{\ln(6x - 17)}{-6x - 18} = \lim_{y \to 0} \frac{\ln(-6y + 1)}{-6y}
$$

Fazendo uma nova mudança de variável  $z = -6y$ ,  $z$  tende para zero quando  $y$  tende para 0. Tem-se, então,

$$
\lim_{y \to 0} \frac{\ln(-6y + 1)}{-6y} = \lim_{z \to 0} \frac{\ln(z + 1)}{z} = 1
$$

### **E12A34 Limite 07**

#### **Enunciado**

O valor de  $\lim_{x \to +\infty} \frac{\log_5(4x+2)}{-6x}$  $\frac{(1x+2)}{-6x}$  é a) 0 b)  $\frac{-2}{3}$ c) log 4 d)  $\frac{2}{3}$ e) 4

### **Resolu¸c˜ao**

Como  $\lim_{x \to +\infty} \frac{\ln x}{x}$  $\frac{dx}{dx} = 0$ , pode-se facilmente chegar ao resultado do limite proposto da seguinte forma. Como,

$$
\lim_{x \to +\infty} k \times f(x) = k \times \lim_{x \to +\infty} f(x),
$$

então,

$$
\lim_{x \to +\infty} \frac{\log_5(4x+2)}{-6x} = -\frac{1}{6} \times \lim_{x \to +\infty} \frac{\log_5(4x+2)}{x},
$$

colocando 4x, em evidência,

$$
-\frac{1}{6} \times \lim_{x \to +\infty} \frac{\log_5\left(4x\left(1 + \frac{2}{4x}\right)\right)}{x}
$$

tendo em atenção a propriedade dos logaritmos,  $\log_a(f \times g)(x) = \log_a f(x) + \log_a g(x)$ , e que,

$$
\lim_{x \to +\infty} (f \times g)(x) = \lim_{x \to +\infty} f(x) \times \lim_{x \to +\infty} g(x)
$$
  
\n
$$
\text{vem}, -\frac{1}{6} \times \left( \lim_{x \to +\infty} \frac{\log_5 4x}{x} + \lim_{x \to +\infty} \frac{1 + \frac{2}{4x}}{x} \right), \text{ facendo a mudança de base do logarithm,}
$$
  
\n
$$
= -\frac{1}{6} \times \left( \lim_{x \to +\infty} \frac{\frac{\ln 4x}{\ln 5}}{x} + \lim_{x \to +\infty} \frac{1 + \frac{2}{4x}}{x} \right) = -\frac{1}{6} \times \left( \frac{1}{\ln 5} \times \lim_{x \to +\infty} \frac{\ln 4x}{x} + \lim_{x \to +\infty} \frac{1 + \frac{2}{4x}}{x} \right)
$$
  
\n
$$
= -\frac{1}{6} \times \left( \frac{4}{\ln 5} \times \lim_{x \to +\infty} \frac{\ln 4x}{4x} + \lim_{x \to +\infty} \frac{1 + \frac{2}{4x}}{x} \right)
$$

Fazendo a mudança de variável:  $y = 4x$ ,  $y$  tende para +∞ quando  $x$  tende para +∞. Tem-se, então,

$$
= -\frac{1}{6} \times \left( \frac{4}{\ln 5} \times \lim_{x \to +\infty} \frac{\ln 4x}{4x} + \lim_{x \to +\infty} \frac{1 + \frac{2}{4x}}{x} \right) = -\frac{1}{6} \times \left( \frac{4}{\ln 5} \times \lim_{y \to +\infty} \frac{\ln y}{y} + \lim_{y \to +\infty} \frac{1 + \frac{2}{y}}{\frac{y}{4}} \right)
$$
  
=  $-\frac{1}{6} \times \left( \frac{4}{\ln 5} \times 0 + 0 \right) = 0$ 

O limite seguinte, tem a finalidade do aluno resolver exercícios utilizando o limite notável  $\lim_{x \to +\infty} \frac{\ln(x)}{x}$  $\frac{f^{(x)}}{x} = 0$ 

# **E12A34 Limite 11**

**Enunciado 11**

O valor de 
$$
\lim_{x \to +\infty} \frac{\ln(3x)}{-4x}
$$
 é  
\na) 0  
\nb)  $+\infty$   
\nc) 1  
\nd)  $-\frac{3}{4}$   
\ne)  $\frac{1}{4}$ 

#### **Resolu¸c˜ao**

Para chegar ao resultado deste limite, devemos ter em atenção que,

$$
\lim_{x \to +\infty} k \times f(x) = k \times \lim_{x \to +\infty} f(x).
$$

Então,

$$
\lim_{x \to +\infty} \frac{\ln(3x)}{-4x} = -\frac{1}{4} \times \lim_{x \to +\infty} \frac{\ln(3x)}{x} = -\frac{3}{4} \times \lim_{x \to +\infty} \frac{\ln(3x)}{3x},
$$

e, fazendo a mudança de variável  $y = 3x$ ,  $y$  tende para + $\infty$  quando  $x$  tende para + $\infty$ . Tem-se, então,

$$
-\frac{3}{4} \times \lim_{y \to +\infty} \frac{\ln y}{y} = -\frac{3}{4} \times 0 = 0
$$

Os quatro limites que a seguir apresentámos, conduzem à indeterminação  $\frac{0}{0}$ , sendo necessário utilizar o limite notável lim *x→*0  $\sin(x)$  $\frac{x(x)}{x} = 1$ , para proceder ao levantamento da indeterminação.

# **E12A34 Limite 12**

**Enunciado**

O valor de 
$$
\lim_{x\to 0} \frac{\sin(-7x)}{5x}
$$
 é  
\na)  $-\frac{7}{5}$   
\nb)  $-\frac{5}{7}$   
\nc) 1  
\nd) 0  
\ne)  $\frac{7}{5}$ 

#### **Resolu¸c˜ao**

Pode-se chegar facilmente ao resultado deste limite se tivermos em conta que

$$
\lim_{x \to 0} k \times f(x) = k \times \lim_{x \to 0} f(x),
$$

 $ent\tilde{a}o$ 

$$
\lim_{x \to 0} \frac{\sin(-7x)}{5x} = -\frac{7}{5} \times \lim_{x \to 0} \frac{\sin(-7x)}{-7x}
$$

fazendo a mudança de variável  $y = -7x$ , temos  $y$  a tender para 0 quando  $x$  tende para 0. Logo,

$$
-\frac{7}{5} \times \lim_{x \to 0} \frac{\sin(-7x)}{-7x} = -\frac{7}{5} \times \lim_{y \to 0} \frac{\sin(y)}{y}
$$

e sabendo que

$$
\lim_{x \to 0} \frac{\sin(x)}{x} = 1
$$

então,

$$
-\frac{7}{5} \times \lim_{y \to 0} \frac{\sin(y)}{y} = -\frac{7}{5} \times 1 = -\frac{7}{5}
$$

# **E12A34 Limite 13**

### **Enunciado**

| Quadratic                                            | Quadratic |
|------------------------------------------------------|-----------|
| 0 valor de $\lim_{x \to 0} \frac{1 - \cos(8x)}{-7x}$ |           |
| a) 0                                                 |           |
| b) $+\infty$                                         |           |
| c) $\frac{8}{7}$                                     |           |
| d) $-\frac{8}{7}$                                    |           |
| e) 1                                                 |           |

### **Resolu¸c˜ao**

Para chegar ao resultado deste limite, devemos ter em atenção que,

 $\acute{\text{e}}$ 

$$
\lim_{x \to 0} k \times f(x) = k \times \lim_{x \to 0} f(x),
$$

assim,

$$
\lim_{x \to 0} \frac{1 - \cos(8x)}{-7x} = -\frac{1}{7} \lim_{x \to 0} \frac{1 - \cos(8x)}{x}
$$

que é equivalente a,

$$
-\frac{8}{7}\lim_{x\to 0}\frac{1-\cos(8x)}{8x}
$$

de seguida, recorrendo à igualdade trigonométrica

$$
\sin^2(x) = (1 - \cos(x))(1 + \cos(x))
$$

temos,

$$
-\frac{8}{7} \times \lim_{x \to 0} \frac{(1 - \cos(8x))(1 + \cos(8x))}{(8x)(1 + \cos(8x))} = -\frac{8}{7} \times \lim_{x \to 0} \frac{(\sin(8x))^2}{(8x)(1 + \cos(8x))}
$$
como,

$$
\lim_{x \to +\infty} (f \times g)(x) = \lim_{x \to +\infty} f(x) \times \lim_{x \to +\infty} g(x)
$$

vem,

$$
-\frac{8}{7} \times \lim_{x \to 0} \frac{\left(\sin(8x)\right)}{\left(8x\right)} \times \lim_{x \to 0} \frac{\left(\sin(8x)\right)}{\left(1 + \cos(8x)\right)}.
$$

Fazendo a mudança de variável  $y = 8x$ ,  $y$  tende para 0 quando  $x$  tende para 0. Tem-se, então,

$$
-\frac{8}{7} \times \lim_{y \to 0} \frac{\sin(y)}{y} \times \lim_{y \to 0} \frac{\sin(y)}{1 + \cos(y)}
$$

e sabendo que,

$$
\lim_{x \to 0} \frac{\sin(x)}{x} = 1
$$

obtemos,

$$
-\frac{8}{7} \times 1 \times \frac{0}{2} = 0
$$

### **E12A34 Limite 14**

#### **Enunciado**

O valor de 
$$
\lim_{x\to 0} \frac{\tan(6x)}{5x}
$$
 é  
\na)  $\frac{6}{5}$   
\nb)  $\frac{5}{6}$   
\nc) 1  
\nd) 0  
\ne)  $\frac{-6}{5}$ 

### **Resolu¸c˜ao**

Pode-se chegar facilmente ao resultado deste limite se tivermos em conta que

$$
\lim_{x \to 0} k \times f(x) = k \times \lim_{x \to 0} f(x),
$$

então lim *x→*0 tan(6*x*)  $rac{1}{5x} = \frac{1}{5}$  $\frac{1}{5} \times \lim_{x \to 0}$ *x→*0  $tan(6x)$  $\frac{1}{x}$  que é igual a,  $\frac{6}{5} \times \lim_{x \to 0}$ *x→*0 tan(6*x*)  $\frac{f(\sigma x)}{6x}$ . Recorrendo à igualdade sin(6*x*)

trigonométrica  $tan(x) = \frac{\sin(x)}{\cos(x)}$  temos,  $\frac{6}{5}$  $\frac{0}{5} \times \lim_{x \to 0}$ *x→*0 cos(6*x*)  $\frac{s(6x)}{6x} = \frac{6}{5}$  $\frac{0}{5} \times \lim_{x \to 0}$ *x→*0  $\sin(6x)$  $\frac{a(6x)}{6x} \times \frac{1}{\cos(\theta)}$  $cos(6x)$ ) como, lim *x→*0  $(f \times g)(x) = \lim_{h \to 0}$ *x→*0  $f(x) \times \lim$ *x→*0 *g*(*x*)

obtemos,

$$
\frac{6}{5} \times \lim_{x \to 0} \frac{\sin(6x)}{6x} \times \lim_{x \to 0} \frac{1}{\cos(6x)}
$$

fazendo a mudança de variável  $y = 6x$ , temos y a tender para 0, quando x tende para 0, obtemos,

$$
\frac{6}{5} \times \lim_{y \to 0} \frac{\sin(y)}{y} \times \lim_{y \to 0} \frac{1}{\cos(y)}
$$

e, sabendo que

$$
\lim_{x \to 0} \frac{\sin(x)}{x} = 1,
$$

 $\frac{6}{5} \times 1 \times 1 = \frac{6}{5}$ 

 $\frac{8}{5}$ .

6

vem,

## **E12A34 Limite 15**

### **Enunciado**

O valor de lim  $x \rightarrow \frac{\pi}{7}$  $\sin(7x - \pi)$  $\frac{m(x - h)}{-42x + 6\pi}$  é a)  $-\frac{1}{c}$ 6 b)  $\frac{1}{6}$ c)  $\frac{\pi}{7}$ d) 7 e) 0

### **Resolu¸c˜ao**

Pode-se facilmente chegar ao resultado do limite proposto, começando por colocar a constante 6 em evidência no denominador, assim,

$$
\lim_{x \to \frac{\pi}{7}} \frac{\sin(7x - \pi)}{-42x + 6\pi} = \lim_{x \to \frac{\pi}{7}} \left( \frac{1}{-6} \times \frac{\sin(7x - \pi)}{7x - \pi} \right)
$$

se tivermos em conta que

$$
\lim_{x \to 0} k \times f(x) = k \times \lim_{x \to 0} f(x),
$$

então,

$$
-\frac{1}{6} \times \lim_{x \to \frac{\pi}{7}} \frac{\sin(7x - \pi)}{7x - \pi}
$$

fazendo a mudança de variável  $y = 7x - \pi$ , *y* tende para 0 quando *x* tende para  $\frac{\pi}{7}$ . Tem-se, então,

$$
-\frac{1}{6}\lim_{y\to 0}\frac{\sin(y)}{y}
$$

Como

$$
\lim_{x \to 0} \frac{\sin(x)}{x} = 1,
$$

 $\frac{1}{6} \times 1 = -\frac{1}{6}$ 

 $\frac{1}{6}$ .

*−* 1

então,

O último limite que aqui apresentámos, permite ao aluno explorar a utilização do limite  $\lim_{x \to 0} \left(1 + \frac{k}{x}\right)$ *un*  $\hat{a}^{u_n} = e^k$ , aparecendo através da concretização dos parâmetros com diferentes situações de cálculo.

### **E12A34 Limite 16**

**Enunciado** O valor de lim  $\left(1 - \frac{4}{2n + 8}\right)^{6n+2}$ é a) *e −*12 b) +*∞* c) 0 d) 1 e) *e −*4

### **Resolu¸c˜ao**

Podemos chegar ao resultado deste limite, começando por aplicar a regra das potências

$$
a^x \times a^y = a^{x+y},
$$

de modo que,

$$
\lim_{n \to \infty} \left( 1 - \frac{4}{2n + 8} \right)^{6n + 2} = \lim_{n \to \infty} \left( \left( 1 - \frac{4}{2n + 8} \right)^{6n} \times \left( 1 - \frac{4}{2n + 8} \right)^2 \right)
$$

como,

$$
\lim_{n \to +\infty} (u_n \times v_n) = \lim_{n \to +\infty} u_n \times \lim_{n \to +\infty} v_n
$$

obtemos,

$$
\lim_{n \to \infty} \left( 1 - \frac{4}{2n + 8} \right)^{6n} \times \lim_{n \to \infty} \left( 1 - \frac{4}{2n + 8} \right)^2
$$

recorrendo novamente à regra das potências

$$
(a^x)^y = a^{xy}
$$

vem,

$$
\lim \left( \left( 1 - \frac{4}{2n+8} \right)^n \right)^6 \times \lim \left( 1 - \frac{4}{2n+8} \right)^2
$$

que é igual a,

$$
\lim_{n \to \infty} \left( \left( 1 - \frac{4}{2n + 8} \right)^{2n} \right)^3 \times \lim_{n \to \infty} \left( 1 - \frac{4}{2n + 8} \right)^2
$$

e também a,

$$
\lim_{n \to \infty} \left( \left( 1 - \frac{4}{2n + 8} \right)^{2n + 8} \times \left( 1 - \frac{4}{2n + 8} \right)^{-8} \right)^3 \times \lim_{n \to \infty} \left( 1 - \frac{4}{2n + 8} \right)^2
$$

como sabemos que,  $\lim_{h \to 0} \left(1 + \frac{h}{h}\right)$ *un*  $\bigg\}^{u_n} = e^k$ , com *k* ∈ ℝ então,

$$
(e^{-4} \times 1)^3 \times 1 = e^{-12}
$$

## Capítulo 4

## **Conclus˜oes**

Consciente dos problemas que iria enfrentar, abracei este novo projeto com empenho e dedicação que procuro dispôr em todas as valências que participo. Tendo como principal objetivo a construção de recursos digitais, de auxílio ao ensino de toda a teoria dos limites que consta no programa Nacional de Matemática A, para o ensino secundário.

Ao longo destes últimos meses foram elaborados vários exercícios de escolha múltipla sobre limites, que serão disponibilizados através de uma plataforma informática (SIACUA) a professores e alunos. A elaboração dos exercícios foi inicialmente complexa, não pelo conteúdo que estava a ser usado mas, pela linguagem Python e Latex que existe na sua programação.

Os exercícios criados são uma mais valia para os alunos que gostam de desenvolver um estudo autónomo, sem a ajuda de um professor, pois permitem-lhe uma escolha variada de questões, com resolução detalhada ajudando-o na compreensão e aquisição dos conteúdos lecionados nas aulas. Ao mesmo tempo, os professores podem também utilizar os exercícios nas suas aulas ou na elaboração de testes e fichas de trabalho com diferentes versões.

No capítulo 2, foi feito uma descrição pormenorizada de todos os conteúdos lecionados ao longo do ensino secundário sobre limites. Na descrição podemos encontrar diversas definições e teoremas, acompanhadas de exemplos práticos que ajudam a compreensão dos conteúdos. Neste capítulo foram utilizados por diversas vezes o Geogebra (versão 5) para traçar o gráfico de uma função e o Exel para facilitar a cria¸c˜ao de tabelas. Todos os materiais produzidos no Geogebra e no Exel foram posteriormente importados para o Latex e se necessário aí manipulados.

Esta dissertação não reflete todo o trabalho que foi feito ao nível da investigação e formação ao nível das linguagem Latex e Python, mas foi com toda a certeza o esforço muito positivo para a minha satisfação pessoal e interesse pelo saber e pelas novas tecnologias.

## **Bibliografia**

[Boyer, Carl Benjamim (1974)] Boyer, Carl Benjamim, História da Matemática, 1974.

- [Baron, Margaret E.(2003)] Baron, Margaret E., The origins of the Infinitesimal Calcalculus, Dover Phoenix Editions, 2003.
- [Anton, Howard (2007)] Anton, Howard, Irl Bivens, Stephen Davis, Calculo (volume 1), Bookman, 2007.
- [Santos, Ângela R. e Bianchini, W. (2002)] Santos, Ângela Rocha dos, Waldecir Bianchini, Aprendendo Calculo com Maple, Livros Técnicos e Científicos, 2002.
- [Ministério da Educação(10° ano)] Ministério da Educação, Programa de Matemática A do 10.° ano, 2001.
- [Ministério da Educação (11<sup>o</sup> ano)] Ministério da Educação, Programa de Matemática A do 11.<sup>o</sup> ano, 2001.
- [Ministério da Educação (12<sup>o</sup> ano)] Ministério da Educação, Programa de Matemática A 12.<sup>o</sup> ano, 2001.
- [Metas Curriculares Matemática A] Ministério da Educação Programa e Metas Curriculares de Matemática A, Governo de Portugal Ministério da educação e ciência, 2014.
- [Funções 11.<sup>o</sup> ano ] Ministério da Educação Brochura de Funções 11.<sup>o</sup>ano, Editorial do ministério da educação, 1998
- [Cruz, Pedro; Oliveira, Paula e Seabra, Dina (2013)] Crie o seu arquivo de exercícios resolvidos parametrizados, Gazeta da Matemática n.º 170,
- [Costa, Belmiro e Rodrigues, E. (2011)] Costa, Belmiro e Rodrigues, Ermelinda, Novo Espaço 11 (volume 2), Porto Editora, 2011
- [Jorge, Ana e Alves, Conceição B. (1998)] Jorge, Ana Maria B. e Alves, Conceição B., Infinito 11 (volume 2), Areal Editores, 1998
- [Neves, Maria A. F. e Pereira, Albino (2011)] Neves, Maria Augusta Ferreira e Pereira, Albino, Matemática A 11.º ano (volume 2), Porto Editora, 2011
- [Duarte, Teresa e Filipe, Jaime P. (2011)] Duarte, Teresa Olga e Filipe, Jaime Pinheiro, Matem´atica Onze (volume 2), Lisboa Editora, 2011
- [Jorge, Ana Maria B. e Alves, Conceição B. (2011)] Jorge, Ana Maria Brito e Alves, Conceição Barroso, Matemática A 11 (volume 2), Areal Editores, 2011
- [Viegas, Cristina e Gomes, Francelino (2011)] Viegas, Cristina e Gomes, Francelino, Xeqmat 11 (volume 2), Texto Editora, 2011
- [Silva, Jaime e Pinto, J. (2011)] Silva, Jaime Carvalho e Pinto, Joaquim, Aleph 11 (volume 3), Asa Editora, 2011
- [Costa, Belmiro e Rodrigues, E. (2012)] Costa, Belmiro e Rodrigues, Ermelinda, Novo Espaço 12 (volume 2), Porto Editora, 2012
- [Jorge, Ana M. B. e Alves, Conceição B. (1999)] Jorge, Ana Maria Brito e Alves, Conceição Barroso, Infinito 12 (volume 2), Areal Editores, 1999
- [Neves, Maria A. F. e Pereira, Albino (2012)] Neves, Maria Augusta Ferreira e Pereira, Albino, Matemática A 12.<sup>o</sup> ano (volume 2), Porto Editora, 2012
- [Viegas, C. e Gomes, F. (2012)] Viegas, Cristina e Gomes, Francelino, Xeqmat 12 (volume 2), Texto Editora, 2012
- [Pmate] Projeto Matem´atica Ensino (Pmate), http://pmate4.ua.pt/hexeris/index.php/home/quemsomos

# **Anexos**

### Listagem dos exercícios criados

Apresentamos de seguida todos os exercícios criados com as várias componentes: sumário, enunciado do problema, e resolução.

### **Exercicio E12A34 Limite 01**

```
meg.save(r'''
%summary Limites notáveis: Limite notável (exponencial quando x tende para zero)
Palavras chave: limites, funções, indeterminações
SIACUAstart
level=2; slip= 0.2; guess=0.25; discr = 0.3
concepts = [(4441, 0.25)(4444, 0.75)]SIACUAend
%problem Limites de funções especiais: limites notáveis
O valor de \displaystyle{\frac{p}{x\to 0}\dfrac{e^{a0x}-1}{b0x} é:
%answer
<multiplechoice>
<choice><p> $$rc0$$ </p></choice>
<choice><p> $$er1$$ </p></choice>
<choice><p> $$er2$$ </p></choice>
<choice><p> $$er3$$ </p></choice>
<choice><p> $$er4$$ </p></choice>
</multiplechoice>
Sabendo que \lim_{x\to 0}\frac{e^{x}-1}{x} = 1, $$
pode-se facilmente chegar a este limite notável se
 <showone id1>
 <thisone Caso a0=b0 - (isto é comentário)>
utilizarmos a mudança de variável $y=a0x$, assim, $y$ tende para zero quando $x$
tende para zero. Temos então duas situações: se $a0=b0$ vem,
\delta\= 1.$$
   </thisone>
```
 $\langle$ thisone Caso a0 diferente b0 - (isto é comentário)>

```
$$\displaystyle \lim_{x\to 0}\dfrac{e^{a0x}-1}{b0x}= f1 \lim_{x\to 0}
\dfrac{e^{a0x}-1}{a0x}.$$
Fazendo a mudança de variável: $y=a0x$, $y$ tende para zero quando $x$ tende para
zero. Tem-se, então,
$$\displaystyle \lim_{x\to 0}\dfrac{e^{a0x}-1}{b0x}= f1 \lim_{y\to 0}
\frac{e^{y}-1}{y} = f1 \times 1 = rc0.</thisone>
</showone>
class E12A34_Limite_01(Exercise):
    def make_random(s):
        s.a0=ur.iunit\_nonset(-9,9,[ -1,0,1])s.b0=ur.iunit\_nonset(-9,9,[ -1,0,1])s.f1=s.a0/s.b0def solve(s):#resposta correta :
       s.rc0 = s.a0/s.b0if s.a0 == s.b0:
            s.id1 = 0s.er1 = s.a0s. er2 = -1elif s.a0 == - s.b0:
            s.id1 = 1s.er1 = -s.a0s.er2 = 1else:
            s.id1 = 1s.er1 = s. b0/s.a0s.er2 = 1s.er3 = 0if s.rc0 == 1 or s.rc0 == -1:
            s.er4 = exp(1)else:
            s.er4 = -s.rc0
```

```
meg.save(r'''
%summary Limites notáveis: Limite Notável (exponencial quando x tende para zero)
Palavras chave: limites, funções, indeterminações
SIACUAstart
level=4; slip= 0.2; guess=0.25; discr = 0.3
concepts = [(4441, 0.25)(4444, 0.75)]SIACUAend
%problem Limites de funções especiais: limites notáveis
O valor de $$\displaystyle \lim_{x \rightarrow ponto0}\dfrac{f1 }{f2}$$:
%answer
<multiplechoice>
<choice><p> $$rc0$$ </p></choice>
<choice><p> $$er1$$ </p></choice>
<choice><p> $$er2$$ </p></choice>
<choice><p> $$er3$$ </p></choice>
<choice><p> $$er4$$ </p></choice>
</multiplechoice>
Como \{\min_{x \rightarrow 0} \dfrac{e^{x}-1}{x} = 1,vamos no numerador colocar $fator$ em evid^encia, e obtemos,
\begin{eqnarray}
\lim_{x \rightarrow ponto0}\dfrac{f1}{f2}
&=& \lim_{x \rightarrow ponto0}\dfrac{e^{b0}\times\left( f3 \right) }{f2}\\
&=& fator\times\lim_{x \rightarrow ponto0}\dfrac{f3 }{f2}.
\end{eqnarray}
Utilizando agora a mudança de variável $y=f2$, $y$ vai tender para zero quando $x$
tende para $ponto0$.
Tem-se, então:
    $$\displaystyle e^{b0}\times\lim_{x \rightarrow ponto0}\dfrac{f3}{f2}
    =fator \times \lim_{y \rightarrow 0}\dfrac{e^{y}-1}{y}=fator \times 1 = rc0.$$
class E12A34_Limite_02(Exercise):
    def make_random(s):
```

```
x=var('x')
```

```
s.a0=ur.iunif_nonset(-9,9,[ 0 ])
    s.b0=ur.iunif_nonset(-9,9,[ 0 ])
    #s.id1= ZZ.random_element(len(1 ))
def solve(s):
   s.f1= exp(s.a0*x) - exp(s.b0)s.f2= s.a0*x - s.b0
    s.f3= exp(s.a0*x -s.b0)-1
    s.ponto0= s.b0/s.a0
   s.fator = exp(s.b0)#resposta correta
   s.rc0 = e^s.s.b0#respostas erradas
   s.er1 = -s.rc0s.er2 = 1s.er3 = 0if s.a0 == s.b0:
       s.er4 = 1/s.rc0else:
       s.er4 = exp(s.a0)
```

```
Exercicio E12A34 Limite 03
```

```
meg.save(r'''
%summary Limites notáveis: Limite Notável (exponencial quando x tende para zero)
Palavras chave: limites, funções, indeterminações
SIACUAstart
level=5; slip= 0.2; guess=0.25; discr = 0.3
concepts = [(4441, 0.25)(4444, 0.75)]SIACUAend
%problem Limites de funções especiais: limites notáveis
O valor de \displaystyle{\frac{\sigma^{\frac{1}{\sigma}}{\dim_{x}\right)} o} \dfrac{a0^{b0x}-1}{c0x}$ é:
%answer
<multiplechoice>
<choice><p> $$rc0$$ </p></choice>
<choice><p> $$er1$$ </p></choice>
```

```
<choice><p> $$er2$$ </p></choice>
<choice><p> $$er3$$ </p></choice>
<choice><p> $$er4$$ </p></choice>
<choice><p> $$er5$$ </p></choice>
</multiplechoice>
Sabendo que \lim_{x\rightarrow \infty} 0 \dfrac{\ln(x+1)}{x} = 1, \ tem-se,
utilizando a mudança de variável $y=a0^{b0x}-1$, $y$ vai tender para zero quando $x$
tende para zero e x=\dfrac{\log_{a0}\left( \{y+1\right)}{b0} $. Tem-se, então:
\begin{eqnarray}
\lim_{x\rightarrow 0} \dfrac{a0^{b0x}-1}{c0x}
&=&\lim_{y\rightarrow 0} \dfrac{y}{c0\times\dfrac{\log_{a0}\left( {y+1}
\right)}{b0}}\\&=&\dfrac{b0}{c0}\times\lim_{y\rightarrow 0}\dfrac{y}{\log_{a0}
\left( {y+1}\right)}\\&=&\dfrac{b0}{c0}\times\lim_{y\rightarrow 0}
\dfrac{y}{\dfrac{\ln\left( {y+1}\right)}{\ln a0}}\\&=&\dfrac{b0}{c0}\times
\ln a0\lim_{y\rightarrow 0}\dfrac{y}{\ln\left( {y+1}\right)}\\&=&\dfrac{b0}{c0}
\times\ln a0\times1\\&=&rc0
\end{eqnarray}
class E12A34_Limite_03(Exercise):
    def make_random(s):
        s.a0=ur.iunif_nonset(1,9,[1])
        s.b0=ur.iunit\_nonset(-9,9,[ -1,0,1])s.c0=ur.iunif_nonset(-9,9,[ -1,0,1])
        #s.id1= ZZ.random_element(len(1 ))
        s.num1 = log(s.a0)def solve(s):
        #resposta correta
            #s.rc0 = (\dfrac{S.b0}{S.c0})\times \log (S.a0)s.rc0 = s.b0/s.c0 * log(s.a0)#respostas erradas
        s.er1 = s. b0/s.c0s.er2 = 1s.er3 = 0s.er4 = s.num1
```

```
s.er5 = "-\infty"
```
### **Exercicio E12A34 Limite 04**

```
meg.save(r'''
%summary Limites notáveis: Limite Notável (exponencial quando x tende para zero)
Palavras chave: limites, funções, indeterminações
SIACUAstart
level=2; slip= 0.2; guess=0.25; discr = 0.3
concepts = [(4441, 0.25) (4444, 0.75)]SIACUAend
%problem Limites de funções especiais: limites notáveis
O valor de $\displaystyle \lim_{x\rightarrow 0} \frac{\ln\left(a0x+1 \right)
{}_{b0x}$e:%answer
<multiplechoice>
<choice><p> $$rc0$$ </p></choice>
<choice><p> $$er1$$ </p></choice>
<choice><p> $$er2$$ </p></choice>
<choice><p> $$er3$$ </p></choice>
<choice><p> $$er4$$ </p></choice>
</multiplechoice>
Sabendo que \displaystyle \sum_{x\right)\{x\}\in \mathbb{Z} \text{ for all } x\in \mathbb{Z} \text{ such that } x\neq 0\}pode-se facilmente chegar a este limite notável.
  <showone id1>
 \langlethisone Caso a0=b0 - (isto é comentário)>
Se utilizarmos a mudança de y = a0x\, temos que y\ tende para zero quando x\tende para zero.
$$\displaystyle \lim_{x\rightarrow 0} \dfrac{\ln\left(a0x+1 \right) }{b0x}=
\lim_{y\rightarrow 0} \dfrac{\ln y+1}{y} = 1.$$ </thisone>
<thisone Caso a0 diferente b0 - (isto é comentário)>
    Como
$$\displaystyle \lim_{x\rightarrow 0} \dfrac{\ln\left(a0x+1 \right) }{b0x}= f1
\times \lim_{x\rightarrow 0}\dfrac{\ln\left(a0x+1 \right) }{a0x},$$
```

```
fazendo a mudança de variável: $y=a0x$, $y$ tende para zero quando $x$ tende para
zero. Tem-se, então,
\begin{eqnarray}
\lim_{x\rightarrow 0}\dfrac{\ln\left(a0x+1\right)}{a0x}
&=& f1 \times \lim_{y\rightarrow 0} \dfrac{\ln\left(y+1 \right)}{y}\\
&=& f1 \times 1 = rc0\end{eqnarray}
</thisone>
</showone>
class E12A34_Limite_04(Exercise):
    def make_random(s):
        s.a0=ur.iunif_nonset(-9,9,[ -1,0,1])
        s.b0=ur.iunif_nonset(-9,9,[ -1,0,1])
        s.f1= s.a0/s.b0def solve(s):
        #resposta correta :
        s.rc0 = s.a0/s.b0#respostas erradas :
        if s.a0 == s.b0:
            s.id1 = 0s.er1 = s.a0s.er2 = -1elif s.a0 == - s.b0:
            s.id1 =1
            s.er1 = -s.a0s.er2 = 1else:
            s.id1 =1
            s.er1 = s.b0/s.a0s.er2 = 1s.er3 = 0if s.rc0 ==1 or s.rc0 ==-1:
            s.er4 = exp(1)
```

```
else:
           s.er4 = -s.rc0Exercicio E12A34 Limite 05
meg.save(r'''
%summary Limites notáveis: Limite Notável (exponencial quando x tende para zero)
Palavras chave: limites, funções, indeterminações
SIACUAstart
level=4; slip= 0.2; guess=0.25; discr = 0.3concepts = [(4441, 0.25) (4444, 0.75)]SIACUAend
%problem Limites de funções especiais: limites notáveis
O valor de \displaystyle{\frac{\ln\left{\ln\left( f1 \right) }{f2}} é:
%answer
<multiplechoice>
<choice><p> $$rc0$$ </p></choice>
<choice><p> $$er1$$ </p></choice>
<choice><p> $$er2$$ </p></choice>
<choice><p> $$er3$$ </p></choice>
<choice><p> $$er4$$ </p></choice>
</multiplechoice>
Sabendo que \frac{1}{x}\sim 0 \frac{\ln\left(x+1\right) }{x}=1$$
Começamos por fazer a mudança de variável: $y=f5$ $\left( x=f6\right) $, $y$ tende
para zero quando $x$ tende para $b0$. Tem-se, então,
$$\displaystyle \lim_{x\rightarrow b0} \frac{\ln\left( f1 \right) }{f2}=
\lim_{y\rightarrow 0} \frac{\ln\left(f3\right)}{f4}$$
Fazendo uma nova mudança de variável $z=a0y$, $z$ tende para zero quando $y$ tende
para $b0$. Tem-se, então,
$$\lim_{y\rightarrow 0} \frac{\ln\left(a0y+1\right)}{a0y}=\lim_{z\rightarrow 0}
\frac{\ln\left(z+1\right)}{z}=1$$
class E12A34_Limite_05(Exercise):
    def make_random(s):
```
 $x=var('x')$ 

```
s.a0=ur.iunit\_nonset(-9,9,[ -1,0,1 ])s.b0=ur.iunit\_nonset(-9,9,[ -1,0,1 ])#s.id1 = ZZ.random-element(len(1))def_{solve(s)}:
    s.f1= s.a0 * x - s.a0 * s.b0 + 1
   s.f2= s.a0 * x - s.a0 * s.b0s.f3= s.a0*y + s.a0 * s.b0 - s.a0 * s.b0 + 1s.f4= s.a0*y+s.a0*s.b0-s.a0*s.b0s.f5 = x - s.b0s.f6= y + s.b0#resposta correta
   s, r \in \{0\} = 1#respostas erradas
   s.er1 = -s.rc0s.er2 = s.a0s.er3 = 0s.er4 =</sup>"+\infty
```

```
meg.save(r'%summary Limites notáveis: Limite Notável (exponencial quando x tende para zero)
Palavras chave: limites, funções, indeterminações
SIACUAstart
level=5; slip= 0.2; guess=0.25; discr = 0.3concepts = [(4441, 0.25)(4444, 0.75)]SIACUAend
%problem Limites de funções especiais: limites notáveis
O valor de $\displaystyle \lim_{x\rightarrow +\infty} \dfrac{f1}{dOx} é$:
%answer
<multiplechoice>
<choice><p> $$rc0$$ </p></choice>
<choice><p> $$er1$$ </p></choice>
<choice><p> $$er2$$ </p></choice>
<choice><p> $$er3$$ </p></choice>
```

```
<choice><p> $$er4$$ </p></choice>
</multiplechoice>
Sabendo que \displaystyle{\frac{a^x}{x^p}=\infty}com $a>1$ e $p\in \mathbb{R^+}$ podemos facilmente chegar ao resultado do limite
proposto, da seguinte forma:
Se \delta \lambda \times \lambda + \infty k \times f(x)= k \times \lim_{x\to
+\infty} f(x)$$ com $k \in \mathbb{R},$
logo,
$$\displaystyle \lim_{x\rightarrow +\infty} \dfrac{f1}{d0x}=\dfrac{1}{d0}
\times \lim_{x\rightarrow +\infty} \dfrac{f1}{x}$$
Colocamos em evidência a exponencial existente no numerador,
$$\displaystyle \dfrac{1}{d0}\times\lim_{x\rightarrow +\infty}
\dfrac{a0^{b0x}\left( f2\right)}{x}$$
Se \delta \displaystyle \lim_{x\rightarrow +\infty} (f \times g)(x)=\lim_{x\rightarrow
+\infty} f(x) \times \lim_{x\rightarrow +\infty} g(x),$$
então,
$$\displaystyle \dfrac{1}{d0}\times\lim_{x\rightarrow +\infty}
\dfrac{a0^{b0x}}{x}\times\lim_{x\rightarrow +\infty}\left( f2\right)= f3
\times\lim_{x\rightarrow +\infty} \dfrac{a0^{b0x}}{b0x}\times\lim_{x\rightarrow
+\infty}\left( f2\right)$$
Fazendo a mudança de variável:
$y=b0x$, $y$ tende para $+\infty$ quando $x$ tende para $+\infty$.
Tem-se, então,
$$\displaystyle f3\times\lim_{y\rightarrow +\infty}
\dfrac{a0^{y}}{y}\times\lim_{x\rightarrow +\infty}\left(
1-\dfrac{c0}{a0^{y}}\right)=f3 \times\left( +\infty\right) \times \left( 1-0\right)=rc0 $$
class E12A34_Limite_06(Exercise):
    def make_random(s):
        x=var('x')s.a0=ur.iunif_nonset(1,9,[ 0,1 ])
        s.b0=ur.iunif_nonset(-9,9,[ 0 ])
        s.c0=ur.iunit\_nonset(-9,9,[ 0 ])
```

```
s.d0=ur.iunit\_nonset(-9,9,[ 0 ])def solve(s):s.f1=s.a0^*(s.b0*x)-s.c0s.f2=1-s.c0/(s.a0^{(s.b0*x)})s.f3=(1/s.d0)*s.b0#resposta correta
   if s.f3 < 0:
        s.rc0 = "-\infty"else:
       s.rc0 =</sup>"+\infty"#respostas erradas
   s.er1 = exp(s.a0)/s.b0s. er2 = 1s.er3 = 0s.er4 = exp(s.a0)
```
 $meg.save( r'$ %summary Limites notáveis: Limite Notável (logaritmo quando x tende para [+]infinito) Palavras chave: limites, funções, indeterminações SIACUAstart level=3; slip=  $0.2$ ; guess= $0.25$ ; discr =  $0.3$ concepts =  $[(4441, 0.25) (4444, 0.75)]$ SIACUAend %problem Limites de funções especiais: limites notáveis 0 valor de \$\$\displaystyle \lim\_{x\rightarrow +\infty} \dfrac{\log\_{a0}\left(  $f1\right\ifmmode{\textrm{1}}\else{$  f1\right) }{d0x}\$\$ é: %answer <multiplechoice> <choice><p> \$\$rc0\$\$ </p></choice> <choice><p> \$\$er1\$\$ </p></choice> <choice><p> \$\$er2\$\$ </p></choice> <choice><p> \$\$er3\$\$ </p></choice>

```
<choice><p> $$er4$$ </p></choice>
</multiplechoice>
Como \displaystyle\{\lambda\sigma\} Como \displaystyle\{\lambda\sigma+\infty+\infty\} \displaystyle\frac{\ln x}{x}=0, pode-se
facilmente chegar ao resultado do limite proposto da seguinte forma,
como,
\lim_{x\to \infty} f(x) = k \times \lim_{x\to \infty} f(x), $$
então,
$$\lim_{x\rightarrow +\infty} \dfrac{\log_{a0}\left( b0x+c0\right)}
{d0x}=\dfrac{1}{d0}\times\lim_{x\rightarrow +\infty} \dfrac{\log_{a0}\left(
b0x+c0\right) }{x}, $$
colocando $b0x$, em evidência, $$\dfrac{1}{d0} \times \lim_{x\rightarrow +\infty}
\dfrac{\log_{a0}\left( b0x\left( 1+\dfrac{c0}{b0x}\right) \right) }{x}$$
tendo em atenção a propriedade dos logaritmos
\text{\$ \log_{a}(f \times g)(x) = \log_{a}(f(x) + \log_{a}(g(x), x)}e que,
\lim_{x\rightarrow +\infty} f(x) (f \times g)(x)=\lim_{x\rightarrow +\infty} f(x)
\times \lim_{x\rightarrow +\infty} g(x)$$
vem,
\frac{1}{d0}\times\left( \ \lim_{x\right} +\infty \ \diff{1}_{q0}b0x}{x} +\lim_{x\rightarrow +\infty} \dfrac{1+\dfrac{c0}{b0x}}{x}\right),$$
fazendo a mudança de base do logaritmo,
\begin{eqnarray}
\&=\&\dfrac{1}{d0}\times\left( \ \lim_{x\right}\ +\infty \ \dfrac{\dfrac{\ln}{\ln{1}}{d}}b0x}{\ln a0}}{x} + \lim_{x\rightarrow +\infty} \dfrac{1+\dfrac{c0}{b0x}}{x}\right)
=\dfrac{1}{d0}\times\leq \dfrac{1}{\ln a0}\times \lim_{x\rightarrow \infty} +\infty\dfrac{\ln b0x}{x} + \lim_{x\rightarrow+\infty}\dfrac{1+\dfrac{c0}{b0x}}{x}\right)\\
\&=\&\dfrac{1}{d0}\times\left( \dfrac{1}{\ln a0}\times \lim_{x\rightarrow \infty} +\infty \right)\dfrac{\ln b0x}{x} + \lim_{x\rightarrow+\infty}\dfrac{1+\dfrac{c0}{b0x}}{x}\right)=\dfrac{1}{d0}\times\left(\ \dfrac{b0}{\ln a0}\times \lim_{x\rightarrow \infty} +\infty\right)\dfrac{\ln b0x}{b0x} + \lim_{x\right\}\dfrac{1+\dfrac{c0}{b0x}}{x}\right)
```

```
\end{eqnarray}
```
Fazendo a mudança de variável: \$y=b0x\$, \$y\$ tende para \$+\infty\$ quando \$x\$ tende para \$+\infty\$. Tem-se, então,

\begin{eqnarray}

```
&=&\dfrac{1}{d0}\times\left( \dfrac{b0}{\ln a0}\times \lim_{x\rightarrow +\infty}
```

```
\dfrac{\ln b0x}{b0x} + \lim_{x\rightarrow +\infty}
```

```
\dfrac{1+\dfrac{c0}{b0x}}{x}\right)\\
```

```
&=&\dfrac{1}{d0}\times\left( \dfrac{b0}{\ln a0}\times \lim_{y\rightarrow +\infty}
```

```
\dfrac{\ln y}{y} + \lim_{y\rightarrow +\infty}
```

```
\dfrac{1+\dfrac{c0}{y}}{\dfrac{y}{b0}}\right)\\
```

```
&=\&\dfrac{1}{d0}\times\left( \dfrac{b0}{\ln a0}\times 0 + 0\right)=rc0
```

```
\end{eqnarray}
```

```
class E12A34_Limite_07(Exercise):
```

```
def make_random(s):
```

```
x=var('x')
```

```
s.a0=ur.iunif_nonset(1,9,[ 1 ])
```

```
s.b0=ur.iunif_nonset(0,9,[ 0 ])
```

```
s.c0=ur.iunif_nonset(0,9,[ 0 ])
```

```
s.d0=ur.iunif_nonset(-9,9,[ 0 ])
```

```
#s.id1= ZZ.random_element(len(1 ))
```

```
def solve(s):
```

```
s.f1=s.b0*x+s.c0
```

```
s.f2= 1+s.c0/(s.b0*x)
```

```
s.num1=log(s.b0)
```

```
#resposta correta
```

```
s.rc0 = 0
```
#respostas erradas

```
s.er1 = s.b0/s.d0
```

```
s.er2 = s.num1
```

```
s.er3 = -s.er1
```

```
s.er4 = s.b0
```

```
meg.save(r'''
%summary Limites notáveis: Limite Notável (exponencial quando x tende para (+)infinito)
Palavras chave: limites, funções, indeterminações
SIACUAstart
level=3; slip= 0.2; guess=0.25; discr = 0.3
concepts = [(4441,0.25)(4444 ,0.75)]
SIACUAend
%problem Limites de funções especiais: limites notáveis
O valor de \displaystyle \lim_{x\rightarrow} +\infty + \infty} \dfrac{a0^{f1}}{(c0x)^d0}$ e:%answer
<multiplechoice>
<choice><p> $$rc0$$ </p></choice>
<choice><p> $$er1$$ </p></choice>
<choice><p> $$er2$$ </p></choice>
<choice><p> $$er3$$ </p></choice>
<choice><p> $$er4$$ </p></choice>
</multiplechoice>
Como \displaystyle\{\lim_{x\rightarrow+\infty+\infty}\dfrac{a^x}{x^p}=\infty, \hbox{c}$a>1$ e $p\in \mathbb{R^+}$, pode-se facilmente chegar ao resultado do limite
proposto da seguinte forma,
se, \lim_{x\to \infty} f(x) = k \times \lim_{x\to \infty} f(x), \então,
\frac{x\right\newcommand{\mbox{\wbox}{t}} \dfrac{a^{\f1}}{(c0x)^d0} = \dfrac{1}{(c0)^{\dfrac{d0}}}\times\lim_{x\rightarrow +\infty} \dfrac{a0^{f1}}{x^{d0}}$$
utilizando a regra da multiplicação de potências com a mesma base, $$a^x \times a^y
= a^{2}x+y \$$ vem,
\frac{(b0)^{d0}}{(c0)^{d0}}\times \lim_{x\rightarrow +\infty \left[\dfrac{a0^{b0x}}{(b0x)^{d0}}\times a0^{e0}\right] $$
fazendo a mudança de variável $y=b0x$, $y$ tende para $+\infty$ quando $x$ tende
para $+\infty$.
Tem-se, então,
\frac{(b0)^{d0}}{(c0)^{d0}}\times \lim_{y\right}\ntimes +\infty +\infty\dfrac{a^{\y}}{(y)^{\dtheta}}\times a^{\e^{\theta}} = f^2 \times (+\infty) \times
```

```
a0^{e0}=rc0$$
class E12A34_Limite_08(Exercise):
    def make_random(s):
       x=var('x')s.a0=ur.iunit\_nonset(1,9,[ 1])s.b0=ur.iunif_nonset(0,9,[ 0 ])
       s.c0=ur.iunif_nonset(-9,9,[ 0 ])
       s.d0=ur.iunif_nonset(0,9,[ 1,0 ])
       s.e0=ur.iunif_nonset(-9,9,[ 0 ])
       #s.id1= ZZ.random_element(len(1 ))
    def solve(s):
        s.f1=s.b0*x+s.e0
        s.f2=(s.b0^(s.d0))/( (s.c0)^(s.d0))#resposta correta
       if s.f2 < 0:
           s.rc0 = "-\infty"else:
           s.rc0 = "+\infty"#respostas erradas
       s.er1 = s.e0s.er2 = 1
       s.er3 = s.a0°s.b0s.er4 = s.a0s.e0
```

```
Exercicio E12A34 Limite 09
```

```
meg.save(r'''
%summary Limites notáveis: Limite Notável (exponencial quando x tende para (-)infinito)
Palavras chave: limites, funções, indeterminações
SIACUAstart
level=2; slip= 0.2; guess=0.25; discr = 0.3
concepts = [(4441, 0.25) (4444, 0.75)]SIACUAend
%problem Limites de funções especiais: limites notáveis
```

```
O valor de \displaystyle \lim_{x\rightarrows p\leftarrows \displaystyle -\infty \dfrac{a^f1}{(c0x)^d0} é:
%answer
```

```
<multiplechoice>
```

```
<choice><p> $$rc0$$ </p></choice>
```

```
<choice><p> $$er1$$ </p></choice>
```

```
<choice><p> $$er2$$ </p></choice>
```

```
<choice><p> $$er3$$ </p></choice>
```

```
<choice><p> $$er4$$ </p></choice>
```

```
</multiplechoice>
```

```
Para chegarmos ao resultado deste limite, devemos percorrer as seguintes etapas,
se, \lim_{x\to \infty} k \times f(x) = k \times \lim_{x\to \infty} f(x), $$
então, $$\lim_{x\rightarrow -\infty}
```

```
\dfrac{a^{'f1}}{(c0x)^d0}=\dfrac{1}{(c0)^{d0}}\times \lim_{x\rightarrow -\infty}\dfrac{a0^{f1}}{x^{d0}}$$
```

```
utilizando a regra da multiplicação de potências com a mesma base, $$a^x \times a^y
= a^{2}x+y *
```

```
vem, \theta^{1}({c0}^d) vem, \theta^{1}({c0}^d) \ines \lim_{x\rightarrow -\infty} \dfrac{a0^{b0x}\times
a0^{e0} }{x^{d0}}$$
```

```
ou seja, $$\dfrac{a0^{e0}}{(c0)^{d0}}\times \lim_{x\rightarrow -\infty}
```

```
\dfrac{a0^{b0x}}{x^{d0}}$$
```

```
como $\displaystyle \lim_{x\rightarrow -\infty} a^x = 0$, quando $ 0 < a < 1 $,
então,
```

```
\theta^{\{e0\}}({c0}^{\{d0\}}\times 0= r c0
```

```
class E12A34_Limite_09(Exercise):
```

```
def make_random(s):
```

```
x=var('x')
```

```
s.a0=ur.iunit\_nonset(1,9,[ 1])
```

```
s.b0=ur.iunif_nonset(-9,9,[ 0 ])
```

```
s.c0=ur.iunif_nonset(-9,9,[ 0 ])
```

```
s.d0=ur.iumif\_nonset(0,9,[ 0])
```

```
s.e0=ur.iunit\_nonset(-9,9,[ 0 ])
```

```
#s.id1= ZZ.random_element(len(1 ))
```

```
def solve(s):
```

```
s.f1=s.b0*x+s.e0#resposta correta
s, r c0 = 0#respostas erradas
s.er1 = "+\infty"
s.er2 = 1s.er3 = "-\infty"s.er4 = s.a0^{\circ}(s.b0)
```
meg.save $(r'$ %summary Limites notáveis: Limite Notável (exponencial quando x tende para constante) Palavras chave: limites, funções, indeterminações SIACUAstart leve5=; slip=  $0.2$ ; guess= $0.25$ ; discr =  $0.3$ concepts =  $[(4441, 0.25)(4444, 0.75)]$ SIACUAend %problem Limites de funções especiais: limites notáveis 0 valor de \$\displaystyle \lim\_{x\rightarrow f3} \frac{e^{f2}-1}{f1}\$: %answer <multiplechoice> <choice><p> \$\$rc0\$\$ </p></choice> <choice><p> \$\$er2\$\$ </p></choice> <choice><p> \$\$er3\$\$ </p></choice> <choice><p> \$\$er4\$\$ </p></choice> </multiplechoice> Para obter o resultado deste limite devemos começar por colocar evidência \$c0x\$ no denominador, assim: \$\$\lim\_{x\rightarrow f3} \dfrac{e^{f2}-1}{f1}=\lim\_{x\rightarrow f3}\dfrac{1}{c0x}\times \dfrac{e^{f2}-1}{f2}\$\$ e como, \$\$\displaystyle \lim\_{x\to a} k \times  $f(x)= k \times \lim_{x\to a} f(x)$ , \$\$ então, \$\$f6 \times\lim\_{x\rightarrow f3} \dfrac{1}{x} \times \dfrac{e^{f2}-1}{f2}\$\$

```
84
```

```
recorrendo às propriedades dos limites
```
 $\lim_{x\rightarrow \alpha} (f \times g)(x)=\lim_{x\rightarrow \alpha} f(x) \times g$ 

\lim\_{x\rightarrow a} g(x)\$\$

```
vem, $$f6\times\lim_{x\rightarrow f3} \dfrac{1}{x}\times\lim_{x\rightarrow
```

```
f3}\dfrac{e^{f2}-1}{f2},$$
```
utilizando a mudança de variável \$y=f2\$, \$y\$ vai tender para zero quando \$x\$ tende para \$f3\$. Tem-se, que,

```
$$f6\times \left(f7 \right)\times\lim_{x\rightarrow 0}\dfrac{e^{y}-1}{y}$$
```

```
Sabendo que \{\min_{x\rightarrow 0} 0\ \dagger \rangle(x)-1\{x\} = 1, $$ então,
```

```
$$f6\times \left(f7 \right)\times1=f4$$
```

```
class E12A34_Limite_10(Exercise):
```

```
def make_random(s):
```

```
x=var('x')
```

```
s.a0=ur.iunit\_nonset(-9,9,[ 0 ])
```

```
s.b0=ur.iunif_nonset(-9,9,[ 0 ])
```

```
s.c0=ur.iunif_nonset(-9,9,[ 0 ])
```

```
#s.id1= ZZ.random_element(len(1 ))
```

```
def solve(s):
```

```
s.f1=s.c0*s.a0*x^2-s.c0*s.b0*x
```

```
s.f2=s.a0*x-s.b0
```
s.f3=s.b0/s.a0

```
s.f4=(1/s.c0)*(s.a0/s.b0)
```

```
s.f5=s.a0*x^2-s.b0*x
```

```
s.f6=1/s.c0
```

```
s.f7=s.a0/s.b0
```

```
#resposta correta
```

```
s.rc0 = s.f4
```
#respostas erradas

```
s.er1 = -s.f4
```
 $s.er2 = 1$ 

```
s.er3 = s.a0
```

```
s.er4 = "+\infty"
```

```
meg.save(r'''
%summary Limites notáveis: Limite Notável (logaritmo quando x tende para (+)infinito)
Palavras chave: limites, funções, indeterminações
SIACUAstart
level=2; slip= 0.2; guess=0.25; discr = 0.3
concepts = [(4441,0.25)(4444 , 0.75)]
SIACUAend
%problem Limites de funções especiais: limites notáveis
O valor de \displaystyle{\frac{\sin_{x}\right)} + \infty} \dfrac{\ln (a0x)}{b0x} é:
%answer
<multiplechoice>
<choice><p> $$rc0$$ </p></choice>
<choice><p> $$er1$$ </p></choice>
<choice><p> $$er2$$ </p></choice>
<choice><p> $$er3$$ </p></choice>
<choice><p> $$er4$$ </p></choice>
</multiplechoice>
Para chegar ao resultado deste limite, devemos ter em atenção que,
\lim_{x\to \infty} f(x) = k \times \lim_{x\to \infty} f(x), $$
então, \delta \displaystyle \lim_{x\rightarrow +\infty} \dfrac{\ln (a0x)}{b0x}=
f2\times\lim_{x\rightarrows} \dfrac{\ln (a0x)}{x}=f1\times\lim_{x\rightarrow +\infty} \dfrac{\ln (a0x)}{a0x}$$
fazendo a mudança de variável $y=a0x$, $y$ tende para $+\infty$ quando $x$ tende
para $+\infty$. Tem-se, então,
$$f1\times\lim_{y\rightarrow +\infty} \dfrac{\ln y}{y}= f1\times 0=rc0$$
class E12A34_Limite_11(Exercise):
    def make_random(s):
        x=var('x')s.a0=ur.iumif\_nonset(1,9,[ 1])s.b0=ur.iunif_nonset(-9,9,[ 0 ])
        #s.id1= ZZ.random_element(len(1 ))
    def solve(s):
```
 $s.f1=s.a0/s.b0$  $s.f2=1/s.b0$ #resposta correta  $s.rc0 = 0$ #respostas erradas  $s.er1 = "+\infty"$  $s.er2 = 1$  $s.er3 = s.f1$  $s.er4 = - s.f2$ 

### Exercicio E12A34 Limite 12

```
meg.save(r'%summary Limites notáveis: Limite Notável (seno quando x tende para 0)
Palavras chave: limites, funções, indeterminações
SIACUAstart
level=2; slip= 0.2; guess=0.25; discr = 0.3concepts = [(4441, 0.25)(4444, 0.75)]SIACUAend
%problem Limites de funções especiais: limites notáveis
0 valor de $\displaystyle \lim_{x\rightarrow 0} \dfrac{\sin (a0x)}{b0x}$ é:
%answer
<multiplechoice>
<choice><p> $$rc0$$ </p></choice>
<choice><p> $$er1$$ </p></choice>
<choice><p> $$er2$$ </p></choice>
<choice><p> $$er3$$ </p></choice>
<choice><p> $$er4$$ </p></choice>
</multiplechoice>
Pode-se chegar facilmente ao resultado deste limite
<showone id1>
<thisone Caso a0=b0 - (isto é comentário)>
se fizermos a mudança de variável $y=a0x$, temos $y$ a tender para $0$ quando
$x$ tende para $0$. Logo,
```

```
$$\lim_{x\rightarrow 0} \dfrac{\sin (a0x)}{b0x}= \lim_{y\rightarrow 0}
\dfrac{\sin (y)}{y}$$
e sabendo que \frac{\displaystyle{\min_{x}\right}}{\displaystyle{\min_{x}\right}}=1$$
então, \{\gamma_{y}\right\} =1$$
   </thisone>
\langlethisone Caso a0 diferente b0 - (isto é comentário)>
se tivermos em conta que
\lim_{x\to 0} k \times f(x) = k \times \lim_{x\to 0} f(x),então
\displaystyle \frac{\sin (\alpha x)}{\sin (\alpha x)} {b0x}=\dfrac{a0}{b0}}
\times \lim_{x\rightarrow 0} \dfrac{\sin (a0x)}{a0x}$$
fazendo a mudança de variável y=a0x\, temos y\a tender para $0$ quando $x$
tende para $0$. Logo,
$$\dfrac{a0}{b0} \times \lim_{x\rightarrow 0} \dfrac{\sin (a0x)}{a0x}=
\dfrac{a0}{b0} \times \lim_{y\rightarrow 0} \dfrac{\sin (y)}{y}$$
e sabendo que
$$\displaystyle \lim_{x\rightarrow 0} \dfrac{\sin (x)}{x}=1$$
então,
$$\dfrac{a0}{b0} \times \lim_{y\rightarrow 0} \dfrac{\sin (y)}{y}
=\dfrac{a0}{b0} \times 1= rc0$$
</thisone>
</showone>
class E12A34_Limite_12(Exercise):
   def make_random(s):
       x=var('x')s.a0=ur.iunif_nonset(-9,9,[ 0 ])
       s.b0=ur.iunif_nonset(-9,9,[ 0 ])
       #s.id1= ZZ.random_element(len(1 ))
   def solve(s):
       s.f1=s.a0/s.b0#resposta correta :
       s.rc0 = s.a0/s.b0#respostas erradas :
```

```
if s.a0 == s.b0:
   s.id1 = 0s.er1 = s.a0s. er2 = -1elif s.a0 == - s.b0:
   s.id1 = 1s.er1 = -s.a0s.er2 = 1else:s.id1 = 1s.er1 = s.b0/s.a0s.er2 = 1s. er3 = 0if s.rc0 == 1 or s.rc0 == -1:
   s.er4 = exp(1)else:
    s.er4 = -s.rc0
```

```
meg.save(r'%summary Limites notáveis: Limite Notável (seno quando x tende para 0)
Palavras chave: limites, funções, indeterminações
SIACUAstart
level=3; slip= 0.2; guess=0.25; discr = 0.3concepts = [(4441, 0.25)(4444, 0.75)]SIACUAend
%problem Limites de funções especiais: limites notáveis
O valor de $\displaystyle \lim_{x\rightarrow O} \dfrac{1-\cos (a0x)}{b0x}$ é:
%answer
<multiplechoice>
<choice><p> $$rc0$$ </p></choice>
<choice><p> $$er1$$ </p></choice>
<choice><p> $$er2$$ </p></choice>
<choice><p> $$er3$$ </p></choice>
```

```
<choice><p> $$er4$$ </p></choice>
</multiplechoice>
Para chegar ao resultado deste limite, devemos ter em atenção que,
\lim_{x\to 0} k \times f(x)= k \times \lim_{x\to 0} f(x),assim,
$$\lim_{x\rightarrow 0} \dfrac{1-\cos (a0x)}{b0x}=f2\lim_{x\rightarrow 0}
\dagger \dfrac{1-\cos (a0x)}{x}$$
que é equivalente a,
$$f1 \lim_{x\rightarrow 0} \dfrac{1-\cos (a0x)}{a0x}$$
de seguida, recorrendo à igualdade trigonométrica
\frac{\pi^2(x)=(1-\cos(x))(1+\cos(x))$$
temos,
$$f1 \times \lim_{x\rightarrow 0} \dfrac{\left( 1-\cos (a0x)\right)\left(
1+\cos (a0x) \right)}{(a0x)\left(1+\cos (a0x) \right)}=f1 \times
\lim_{x\rightarrow 0} \dfrac{\left( \sin (a0x)\right)^2}{(a0x)}\left( 1+\cos(a0x) \rightarrow x1como,
\lim_{x\rightarrow x} f(x) (f \times g)(x)=\lim_{x\rightarrow +\infty} f(x)
\times \lim_{x\rightarrow +\infty} g(x)$$
vem,
$$f1 \times \lim_{x\rightarrow 0} \dfrac{\left( \sin (a0x)\right)}{(a0x)}\times
\lim_{x\rightarrow 0} \dfrac{\left( \sin (a0x)\right)}{\left( 1+\cos (a0x)
\right)}$$
fazendo a mudança de variável $y=a0x$, $y$ tende para $0$ quando $x$ tende para
$0$. Tem-se, então,
$$f1\times\lim_{y\rightarrow 0} \dfrac{\sin (y)}{y}\times \lim_{y\rightarrow 0}
\dfrac{\sin (y)}{ 1+\cos (y)}$$
e sabendo que,
$$\displaystyle \lim_{x\rightarrow 0} \dfrac{\sin (x)}{x}=1$$
obtemos, $$f1 \times1 \times \dfrac{0}{2}=rc0$$
class E12A34_Limite_13(Exercise):
    def make_random(s):
        x=var('x')
```

```
s.a0=ur.iunit\_nonset(-9,9,[ 0 ])s.b0=ur.iumif\_nonset(-9,9,[ 0 ])#s.id1 = ZZ.random-element(len(1))def solve(s):s.f1=s.a0/s.b0s.f2=1/s.b0#resposta correta
   s.rc0 = 0#respostas erradas
   s.er1 =</sup>"+\inftys.er2 = -s.f1s.er3 = s.f1s. er4 = "1"
```

```
meg.save(r'%summary Limites notáveis: Limite Notável (seno quando x tende para 0)
Palavras chave: limites, funções, indeterminações
SIACUAstart
level=4; slip= 0.2; guess=0.25; discr = 0.3concepts = [(4441, 0.25)(4444, 0.75)]SIACUAend
%problem Limites de funções especiais: limites notáveis
0 valor de $\displaystyle \lim_{x\rightarrow 0} \dfrac{\tan (a0x)}{b0x}$ é:
%answer
<multiplechoice>
<choice><p> $$rc0$$ </p></choice>
<choice><p> $$er1$$ </p></choice>
<choice><p> $$er2$$ </p></choice>
<choice><p> $$er3$$ </p></choice>
<choice><p> $$er4$$ </p></choice>
</multiplechoice>
Pode-se chegar facilmente ao resultado deste limite
```

```
<showone id1>
 \langlethisone Caso a0=b0 - (isto é comentário)>
se tivermos em conta a igualdade trigonométrica \frac{x}{\tan(x)}{\dfrac{\sin(x)}{\cos(x)}$$
temos,
$$\lim_{x\rightarrow 0} \dfrac{\dfrac{\sin (a0x)}{\cos(a0x)}}{b0x}=
\lim_{x\rightarrow 0} \left( \dfrac{\sin (a0x)}{b0x} \times
\dfrac{1}{\cos(a0x)}\right) $$
como,
$$\lim_{x\rightarrow 0} (f \times g)(x)=\lim_{x\rightarrow 0} f(x) \times
\lim_{x\rightarrow 0} g(x)$$
então,
$$ \lim_{x\rightarrow 0} \dfrac{\sin (a0x)}{a0x}\times\lim_{x\rightarrow
0}\dfrac{1}{\cos(a0x)}$$
fazendo a mudança de variável y=a0x\, temos y\a tender para $0$ quando x\tende para $0$. obtemos,
$$ \lim_{y\rightarrow 0} \dfrac{\sin (y)}{y}\times\lim_{y\rightarrow
0}\dfrac{1}{\cos(y)}$$
sabendo que
$$\displaystyle \lim_{x\rightarrow 0} \dfrac{\sin (x)}{x}=1$$
vem,
$$ 1\times1=1$$
    </thisone>
\langlethisone Caso a0 diferente b0 - (isto é comentário)>
se tivermos em conta que
\lim_{x\to 0} k \times f(x)= k \times \lim_{x\to 0} f(x),então
$$ \lim_{x\rightarrow 0} \dfrac{\tan (a0x)}{b0x}= f2 \times \lim_{x\rightarrow
0} \dfrac{\tan (a0x)}{x}$$
que é equivalente a,
$$f1 \times \lim_{x\rightarrow 0} \dfrac{\tan (a0x)}{a0x}$$
recorrendo à igualdade trigonométrica
\frac{x}{\tan(x)}=\frac{\sin(x)}{\cos(x)}temos,
```

```
$f1 \times \lim_{x\rightarrows 0} \dfrac{\dfrac{\sin (a0x)}{\cos(a0x)}{a0x}=f1}\times \lim_{x\rightarrow 0} \left( \dfrac{\sin (a0x)}{a0x} \times
\dfrac{1}{\cos(a0x)}\right) $$
como,
\lim_{x\rightarrow 0} (f \times g)(x)=\lim_{x\rightarrow 0} f(x) \times g\lim_{x\rightarrow 0} g(x)$$
então,
$$f1 \times \lim_{x\rightarrow 0} \dfrac{\sin(a0x)}{a0x}
\times\lim_{x\rightarrow 0}\dfrac{1}{\cos(a0x)}$$
fazendo a mudança de variável y=a0x\, temos y\a tender para $0$ quando $x$
tende para $0$. obtemos,
$$f1\times \lim_{y\rightarrow 0} \dfrac{\sin (y)}{y}\times\lim_{y\rightarrow
0}\dfrac{1}{\cos(y)}$$
sabendo que
$$\displaystyle \lim_{x\rightarrow 0} \dfrac{\sin (x)}{x}=1$$
vem,
    $$f1 \times 1\times1=rc0$$
</thisone>
</showone>
class E12A34_Limite_14(Exercise):
    def make_random(s):
        x=var('x')s.a0=ur.iunif_nonset(-9,9,[ 0 ])
        s.b0=ur.iunif_nonset(-9,9,[ 0 ])
        #s.id1= ZZ.random_element(len(1 ))
    def solve(s):
        s.f1=s.a0/s.b0s.f2=1/s.b0
        #resposta correta :
        s.rc0 = s.f1#respostas erradas :
        if s.a0 == s.b0:
            s.id1 = 0
```
```
s.er1 = s.a0s.er2 = -1elif s.a0 == - s.b0:
   s.id1 = 1s.er1 = -s.a0s.er2 = 1else:
   s.id1 = 1s.er1 = s.b0/s.a0s.er2 = 1s.er3 = 0if s.rc0 == 1 or s.rc0 == -1:
   s.er4 = exp(1)else:
   s.er4 = -s.rc0
```
## Exercicio E12A34 Limite 15

```
meg.save(r'%summary Limites notáveis: Limite Notável (seno quando x tende para 0)
Palavras chave: limites, funções, indeterminações
SIACUAstart
level=3; slip= 0.2; guess=0.25; discr = 0.3concepts = [(4441, 0.25)(4444, 0.75)]SIACUAend
%problem Limites de funções especiais: limites notáveis
0 valor de $\displaystyle \lim_{x\rightarrow \frac{\pi}{a0}} \dfrac{\sin (a0x-\pi)}{f1}$ é:
%answer
<multiplechoice>
<choice><p> $$rc0$$ </p></choice>
<choice><p> $$er1$$ </p></choice>
<choice><p> $$er2$$ </p></choice>
<choice><p> $$er3$$ </p></choice>
<choice><p> $$er4$$ </p></choice>
```
94

</multiplechoice> Pode-se facilmente chegar ao resultado do limite proposto, começando por colocar a constante \$b0\$ em evid^encia no denominador, assim,  $\lim_{x\rightarrow \frac{\pi}{a0}} \dfrac{\sin (a0x-\pi)}{f1}$  $=\lim_{x\rightarrow w \frac{\pi}{a0}} \left( f2 \times \dfrac{\sin}{x} \right)$ (a0x-\pi)}{a0x-\pi}\right) \$\$ se tivermos em conta que  $\lim_{x\to 0} k \times f(x)= k \times \lim_{x\to 0} f(x),$ então, \$\$f2 \times \lim\_{x\rightarrow \frac{\pi}{a0}} \dfrac{\sin (a0x-\pi)}{a0x-\pi} \$\$ fazendo a mudança de variável  $y=a0x-\pi\$ ,  $y\$  tende para \$0\$ quando \$x\$ tende para \$\dfrac{\pi}{a0}\$. Tem-se, então, \$\$f2\lim\_{y\rightarrow 0} \dfrac{\sin (y)}{y} \$\$ Como  $\lim_{x\rightarrow 0} \dfrac{\sin (x)}{x}=1$ \$\$, então, \$\$f2 \times1=f2\$\$ class E12A34\_Limite\_15(Exercise): def make\_random(s):  $x=var('x')$ s.a0=ur.iunif\_nonset(-9,9,[ 0 ]) s.b0=ur.iunif\_nonset(-9,9,[ 0 ]) #s.id1= ZZ.random\_element(len(1 )) def solve(s): s.f1=s.b0\*s.a0\*x-s.b0\*pi s.f2=1/s.b0 s.num1=pi/s.a0 #resposta correta  $s.rc0 = 1/s.b0$ #respostas erradas  $s.er1 = -s.rc0$ 

```
s.er2 = s.num1
```

```
s.er3 = s.a0
```
 $s.er4 = 0$ 

## **Exercicio E12A34 Limite 16**

```
meg.save(r'''
%summary Limites notáveis: Limite Notável (limite número de neper)
Palavras chave: limites, funções, indeterminações
SIACUAstart
level=4; slip= 0.2; guess=0.25; discr = 0.3
concepts = [(4441,0.25)(4444 , 0.75)]
SIACUAend
%problem Limites de funções especiais: limites notáveis
O valor de \displaystyle \int \left(1+\dfrac{a^0}{f1} \right)^{f2} \ é:
%answer
<multiplechoice>
<choice><p> $$rc0$$ </p></choice>
<choice><p> $$er1$$ </p></choice>
<choice><p> $$er2$$ </p></choice>
<choice><p> $$er3$$ </p></choice>
<choice><p> $$er4$$ </p></choice>
</multiplechoice>
Podemos chegar ao resultado deste limite, começando por aplicar a regra das
potências a^x \times a^y=a^{x+y}, \phi de modo que,
$$\displaystyle \lim \left(1+\dfrac{a0}{f1} \right)^{f2}=\lim \left(
\left(1+\dfrac{a0}{f1} \right)^{(d0n)}\times \left(1+\dfrac{a0}{f1}\right)^{e0}\right) $$
como,
$$\lim_{n\rightarrow +\infty} (u_n \times v_n)=\lim_{n\rightarrow +\infty} u_n
\times \lim_{n\rightarrow +\infty} v_n$$
então,
\\lim \left(1+\dfrac{a0}{f1} \right)^{d0n}\times \lim \left(1+\dfrac{a0}{f1}
\right)^{e0}$$
recorrendo novamente à regra das potências
```

```
96
```

```
$$ \left(a^x \right)^y=a^{xy}$$
vem,
$$\lim \left( \left(1+\dfrac{a0}{f1} \right)^{n}\right) ^{d0}\times\lim
\left(1+\dfrac{a0}{f1} \right)^{e0}$$
que é equivalente a,
\lim \left( \left(1+\dfrac{a0}{f1} \right)^{\b0n}\right)^{f3}\times\lim\left(1+\dfrac{a0}{f1} \right)^{e0}$$
e também a,
$$\lim \left(\left(1+\dfrac{a0}{f1} \right)^{f1}\times \left(1+\dfrac{a0}{f1}
\right)^{f5}\right) ^{f3}\times\lim \left(1+\dfrac{a0}{f1} \right)^{e0}$$
como sabemos que,
\lim \left(1+\dfrac{k}{u_n} \right)^{u_n}=e^{k}$$,
então
    $$\left( e^{a0}\times 1\right)^{f3}\times 1=rc0$$
class E12A34_Limite_16(Exercise):
    def make_random(s):
       x=var('x')n=var('n')
        s.a0=ur.iunit\_nonset(-9,9,[ 0 ])s.b0=ur.iunif_nonset(0,9,[ 0 ])
        s.c0=ur.iunit\_nonset(-9,9,[ 0 ])s.d0=ur.iunif_nonset(-9,9,[ 0 ])
        s.e0=ur.iunit\_nonset(-9,9,[ 0 ])#s.id1= ZZ.random_element(len(1 ))
    def solve(s):
        s.f1=s.b0*n + s.c0s.f2=s.d0*n + s.e0
        s.f3=s.d0/s.b0
        s.f4= exp(s.a0*(s.f3))s.f5=-s.c0#resposta correta
        s.rc0 = s.f4#respostas erradas
```

```
s.er1 = "+\infty"s.er2 = 0s.er3 = 1s.er4 = exp(s.a0)
```